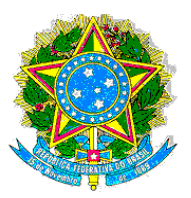

# **PROJETO PEDAGÓGICO DO CURSO TÉCNICO EM INFORMÁTICA PARA INTERNET**

**BELO JARDIM / 2014**

1

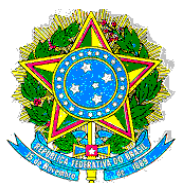

# **REITORA**

Cláudia da Silva Santos

# **PRÓ-REITORA DE ENSINO**

Edilene Rocha Guimarães

## **PRÓ-REITORA DE PESQUISA** Anália Keila Rodrigues Ribeiro

# **PRÓ-REITORA DE EXTENSÃO** Roberta Mônica Alves da Silva

**PRÓ-REITORA DE ARTICULAÇÃO E DESENVOLVIMENTO INSTITUCIONAL** André Menezes

> **PRÓ-REITOR DE ADMINISTRAÇÃO E PLANEJAMENTO** Maria José Amaral

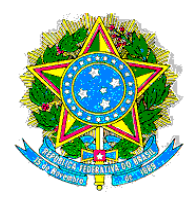

## **DIRETOR GERAL DO CAMPUS** Francisco das Chagas Lino Lopes

**DIRETOR DE ADMINISTRAÇÃO E PLANEJAMENTO** Jadson de Arruda Almeida

**DIRETORA DE DESENVOLVIMENTO EDUCACIONAL** Tatiana Alves de Melo Valério

> **COORDENADOR GERAL DE ENSINO** João Almeida e Silva

## **ASSESSORIA PEDAGÓGICA**

Daiana Zenilda Moreira Jane D'arc Feitosa de Carvalho Juraci Torres Galindo

**SETOR DE INTEGRAÇÃO ESCOLA COMUNIDADE** Pedro José da Silva Júnior

> **SETOR DE REGISTRO ESCOLAR** Luciene Venâncio Silva

## **COORDENADORA DE EXTENSÃO**

Jéssica Sabrina de Oliveira Menezes

**COORDENADOR DE PESQUISA** Jandson Ferreira da Silva

## **COORDENADOR DE PRODUÇÃO**

Nelson Vieira da Silva

**COORDENADOR DO CURSO TÉCNICO EM INFORMÁTICA PARA A INTERNET** Prof. Fábio Denilson de Oliveira Feliciano

# **COMISSÃO DE ELABORAÇÃO DO PLANO DE CURSO**

**Fábio Denilson de Oliveira Feliciano –** Professor do Ensino Básico, Técnico e Tecnológico **Viviane Cristina Oliveira Aureliano –** Professora do Ensino Básico, Técnico e Tecnológico **Rosângela Maria de Melo –** Professora do Ensino Básico, Técnico e Tecnológico. **João Almeida e Silva –** Professor do Ensino Básico, Técnico e Tecnológico. **José Almir Freire de Moura Júnior –** Professor do Ensino Básico, Técnico e Tecnológico. **Jane D'arc Feitosa de Carvalho Alves Beserra –** Pedagoga **Elton Bezerra Torres –** Professor do Ensino Básico, Técnico e Tecnológico.

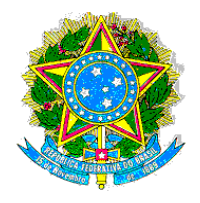

# **DADOS DE IDENTIFICAÇÃO**

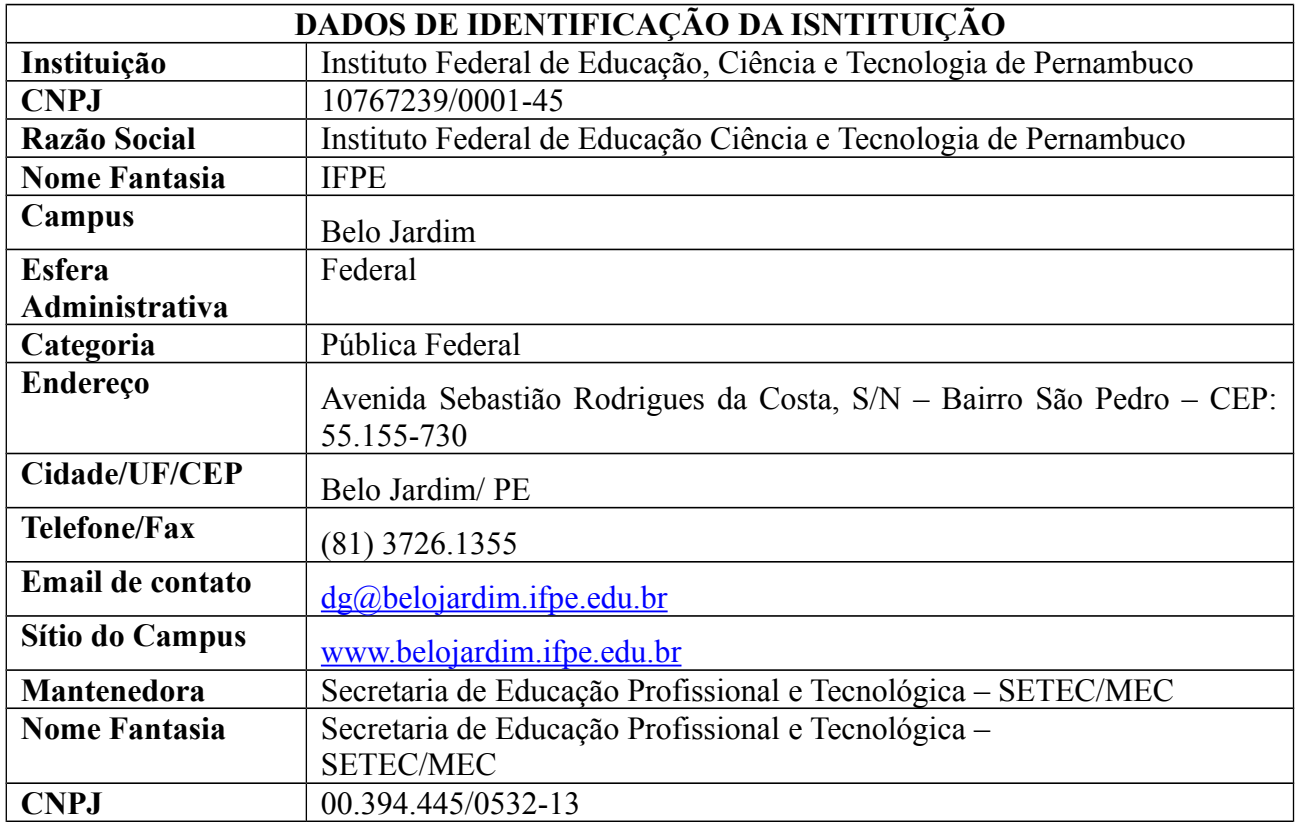

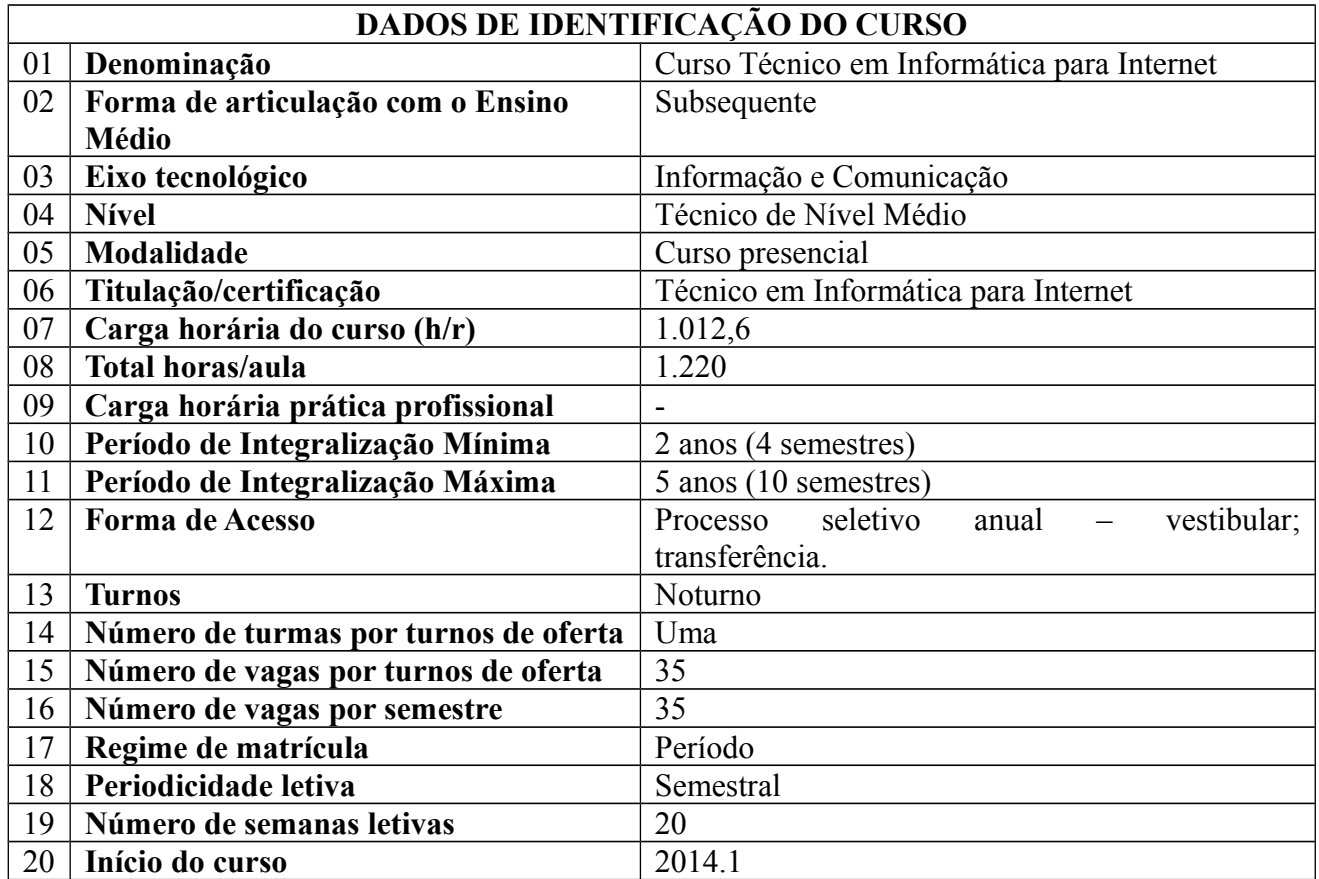

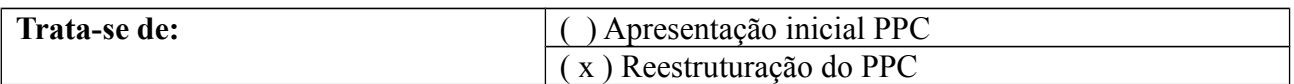

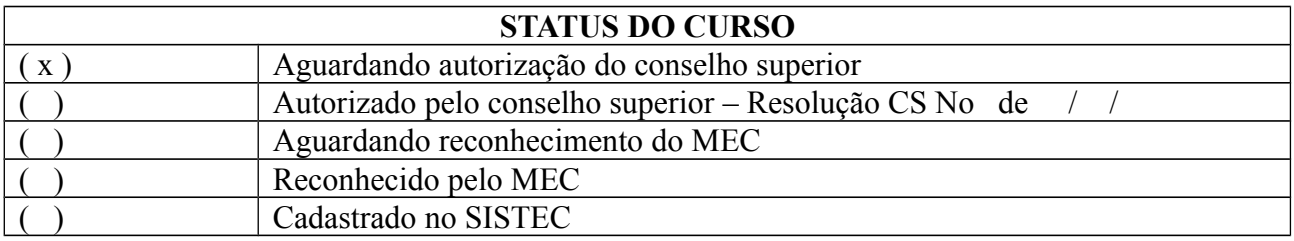

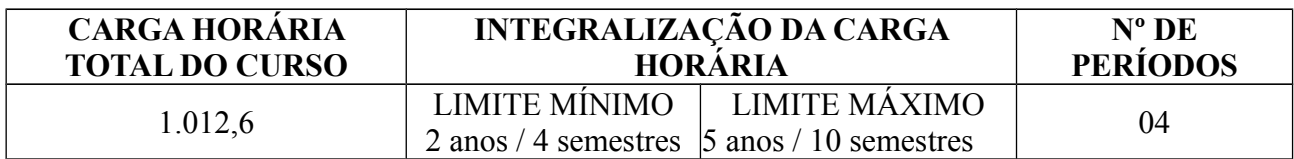

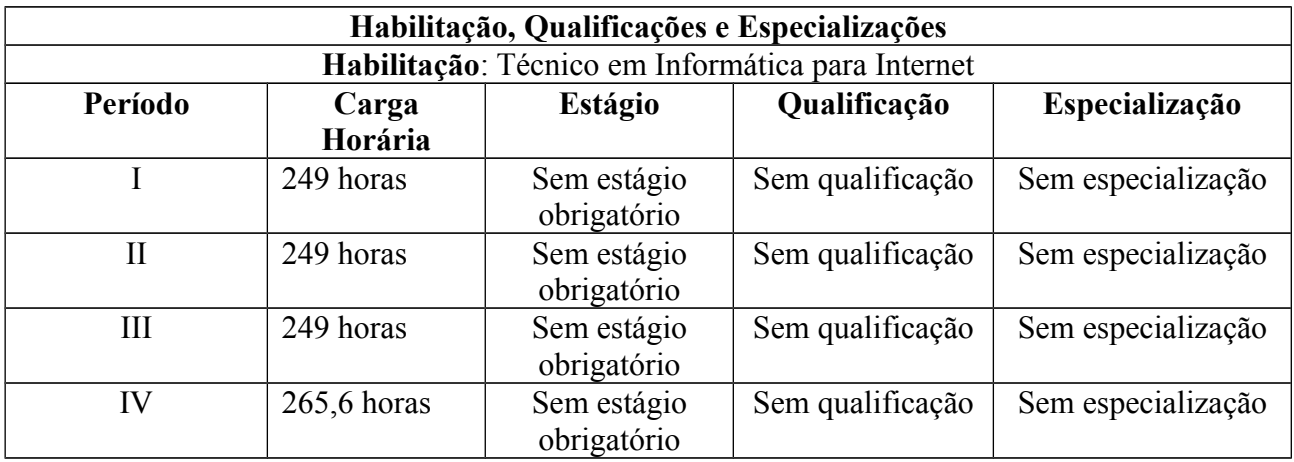

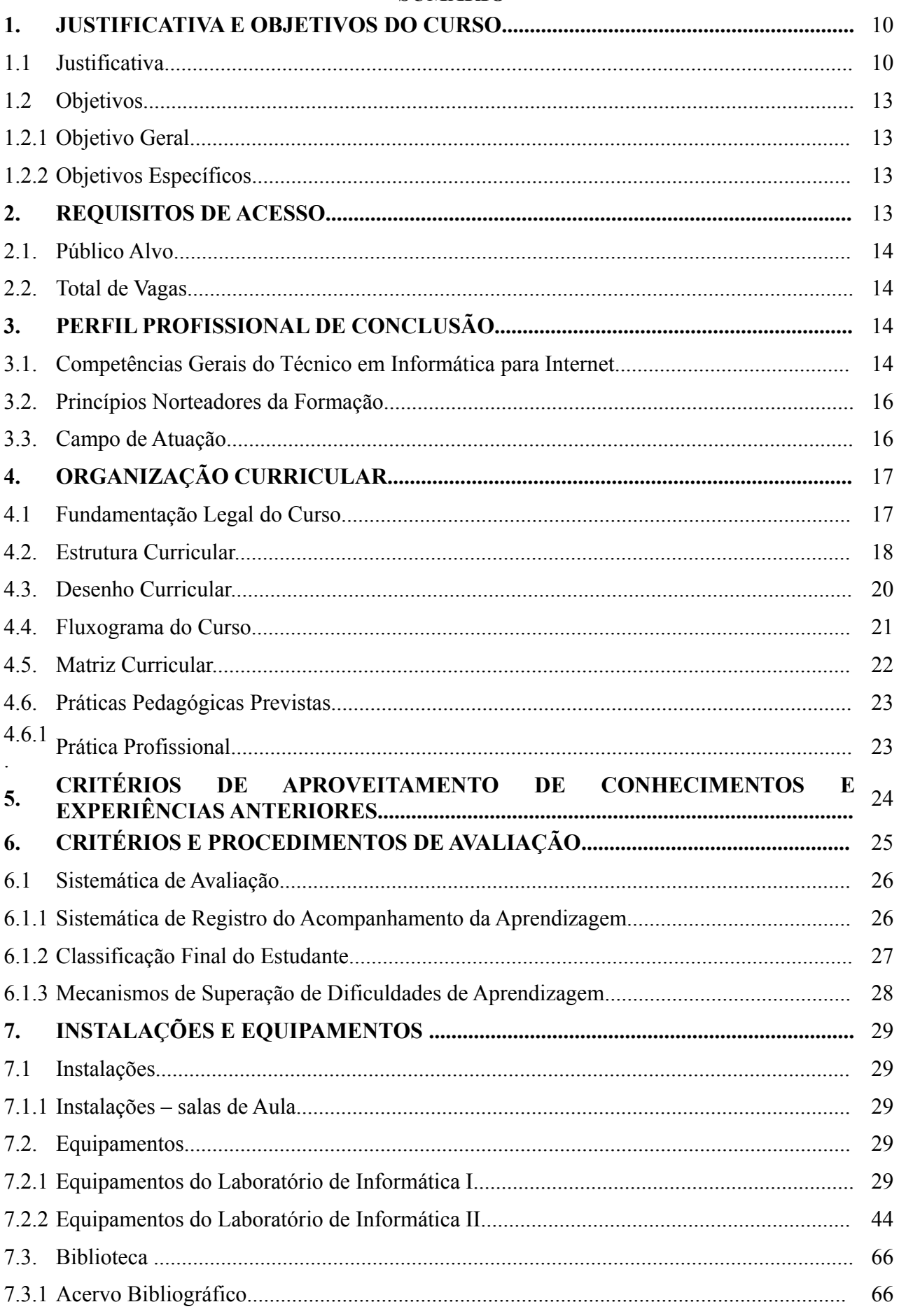

# **SUMÁRIO**

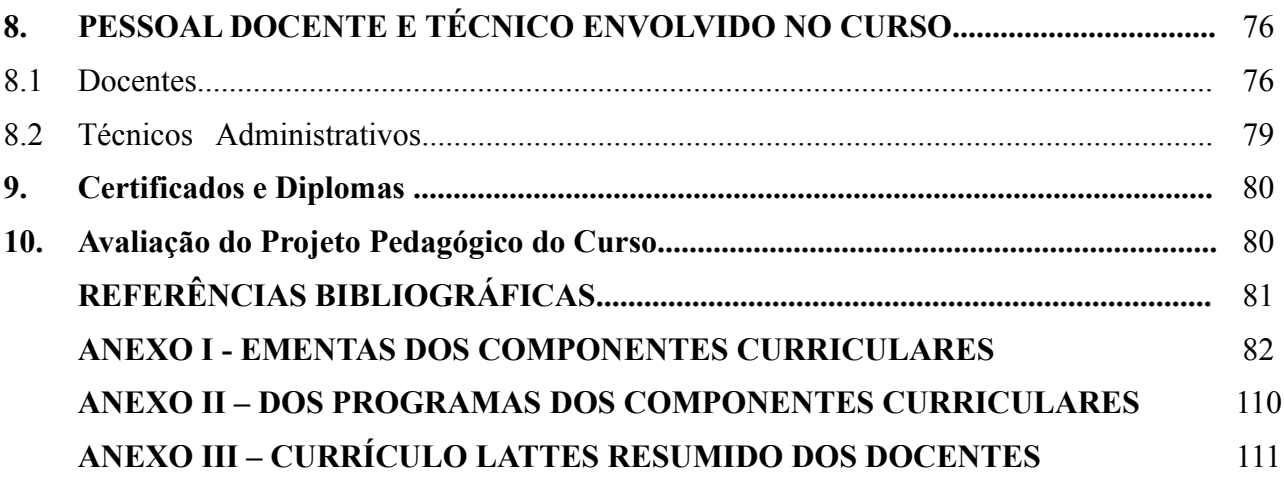

#### **1. Justificativa e Objetivos do Curso**

#### **.1 Justificativa**

O processo de globalização tem se caracterizado pela intensificação de relações sociais mundiais que unem localidades distantes e como fenômeno multifacetado, com dimensões econômicas, sociais, políticas, culturais, religiosas e jurídicas complexamente interligadas (GIDDENS,2005). A revolução da informática e das telecomunicações, entre outros aspectos, inscreve-se nesse cenário onde a internet vem constituindo-se como um marco importante nesse processo pela possibilidade de, em tempo real, promover a interação entre indivíduos de diferentes culturas e espaços geográficos. A internet, fenômeno incontestável do século XX, vem provocando uma verdadeira revolução no processo de comunicação e na disseminação da informação em escala global, a ponto de seu acesso ser considerado, atualmente, uma questão de inclusão social e de cidadania.

Nessa perspectiva, de acordo com a Pesquisa sobre o uso das Tecnologias de Informação e de Comunicação no Brasil - TIC domicílios, realizada em 2008 pelo Centro de Estudos sobre as Tecnologias da Informação e da Comunicação - CETIC.br - responsável pela produção de indicadores e estatísticas sobre a disponibilidade e uso da Internet no Brasil, divulgando análises e informações periódicas sobre o desenvolvimento da rede no país, a disponibilidade de Internet passa também a figurar como um dos principais desafios para a inclusão digital em todo o país.

A pesquisa supracitada indicou que um quarto dos domicílios brasileiros (25%) possui computadores, independentemente do tipo de equipamento considerado. Desse percentual, 71% dos lares possuem acesso à internet, apresentando uma forte tendência de crescimento.

No que tange as empresas, a mesma pesquisa aponta que, no Brasil, 94% utilizam computador e, considerando-se o total das empresas brasileiras, a utilização da Internet chega a 91%. Não por acaso, outra área que também vem ganhando importância não só pelo número de usuários envolvidos, mas também pelo montante financeiro movimentado, é a de comércio eletrônico *(e*commerce*)*. Segundo a Folha on-line o número de usuários únicos residenciais de comércio eletrônico subiu, evoluiu 3% sobre novembro, 14% sobre outubro e 23% sobre dezembro de 2005, atingindo 8.2 milhões em dezembro de 2006. A marca equivale a inéditos 56,7% do total de usuários ativos da Internet residencial brasileira, ou seja, pessoas que acessaram a *web* ao menos uma vez no mês em sua residência. Também cresceu a audiência de outros sites relacionados ao ecommerce, como os de telefonia móvel que aumentaram 18% no período de um ano e superaram os quatro milhões de usuários únicos em dezembro de 2006.

Em Pernambuco, segundo a Pesquisa Empresa & Empresários realizada em 2009 pela TGI Consultoria em Gestão e o Instituto de Tecnologia em Gestão - INTG, o setor da tecnologia da informação e comunicação vem acompanhando essa tendência de expansão. Em se tratando do acesso à internet, esforços têm sido realizados, por empresas e pelo Estado, no sentido de viabilizar o acesso à Internet a um custo acessível para a população, estimulando a criação de provedores de acesso no interior, gerando empregos de alta tecnologia. Instituições como a Empresa Municipal de Informática - Emprel, FISEPE (atual Agência de Tecnologia da Informação no Estado - ATI), o Centro de Estudos e Sistemas Avançados do Recife – C.E.S.A.R, entre outras, além do Porto Digital, são reconhecidas como importantes iniciativas do Setor

no Estado.Ainda de acordo com essa pesquisa, atualmente, além de atender uma demanda proveniente especialmente de outros Estados do Nordeste, o setor vem se articulando de forma cada vez mais estreita com outros segmentos produtivos de Pernambuco, assim como apresentando tendência de se expandir em direção ao interior. Estudos revelam a presença de diversas empresas prestadoras de serviços de informática nos municípios pernambucanos. Nesse sentido, também vale salientar o funcionamento do PEDigital — a rede de comunicação de Internet do Estado de Pernambuco, que garante, atualmente, praticamente toda a cobertura da transmissão de dados digitais, fato que vem favorecendo o surgimento de alguns provedores de Internet no interior. Uma das conclusões dessa pesquisa é que os serviços voltados para o suporte na área de Internet e Intranet devem evoluir ainda mais.

É nesse contexto que a internet vem se consolidando como um dos principais meios de informação, entretenimento, cultura, lazer, educação, publicidade e negócios, entre outros serviços que existentes na rede. Em decorrência, tem aumentado exponencialmente a procura por qualificação profissional em internet, como forma de assegurar oportunidades de crescimento e de inserção no mundo do trabalho.

De fato, o uso da rede requer profissionais qualificados que dialoguem com facilidade com as mais diversas ferramentas especializadas inerentes à internet, associando preocupação ética e cidadã, mercadológica e empreendedora. Além disso, o estado de Pernambuco encontra-se em contínuo desenvolvimento e necessita de profissionais qualificados nesta área para atender a população interiorana, mediante a qualificação de profissionais para atender a demanda crescente na região.

O Curso Técnico em Informática do Instituto Federal de Educação, Ciência e Tecnologia de Pernambuco – IFPE – Campus Belo Jardim foi criado no ano de 2000, quando ainda denominava-se Escola Agrotécnica Federal de Belo Jardim, originou-se da necessidade de atualização e adequação da sua estrutura e funcionamento de forma a fazer face aos novos desafios impostos pelo mundo do trabalho, pelos avanços tecnológicos e por outras demandas contemporâneas. Neste sentido, a estrutura do curso proposto visa propiciar o desenvolvimento de competências técnicas, cognitivas e sociais que viabilizem a formação de profissionais para as empresas locais e regionais, dentro de uma visão empreendedora, correspondendo às reais necessidades de profissionalização na área.

Esse curso foi estruturado para atender ao perfil profissional demandado pelo mercado atual, contemplando não apenas uma boa formação técnica mais humanística, com senso crítico e com capacidade criadora, a fim de desenvolver ações com responsabilidade ética, social e ambiental, incorporando novos princípios norteadores da educação profissional, tais como: desenvolvimento de competências para a laboralidade e flexibilidade.

Nessa perspectiva de atuação, o Instituto Federal de Pernambuco *Campus* Belo Jardim, através de uma revisão e atualização das competências/habilidades e suas respectivas Conteúdos Programáticos, transformou seu curso Técnico em Informática em curso Técnico em Informática para Internet, objetivando formar profissionais para o mundo do trabalho mutante, globalizado e competitivo e, além disso, contemplar áreas inovadoras do conhecimento, abrangendo tecnologias modernas, contextualizadas na ciência da informação e comunicação. Esta proposta curricular se ancora em procedimentos pedagógicos que contemplam ações interdisciplinares, favorecendo a construção de um perfil profissional com autonomia e capacidades requeridas na atualidade.

Assim em consonância com as demandas advindas do mundo do trabalho e as reformas curriculares no sistema educacional, o Instituto Federal de Educação, Ciência e Tecnologia – IFPE, C*ampus* Belo Jardim realiza em 2010 uma revisão do seu Projeto de Curso Técnico em Informática e reestruturação da sua matriz curricular, buscando atualizar-se e responder aos anseios da sociedade e as novas demandas da área de informática e comunicação promovidas pela expansão tecnológica.

Em termos de Educação Profissional o mercado de trabalho para o Técnico em Informática para Internet, é o que mais cresce, trazendo em seu bojo elementos de um grande avanço tecnológico na área, propiciando práticas criativas, abrindo espaços para aliar, na formulação dos currículos, constituição humanística com perfil Ético essencial nos dias atuais, atrelando a isso uma formação tecnológica atualizada que além de formar profissionais tecnicamente competentes, faz com que desenvolvam habilidades para a realização, em seu trabalho voltado de forma concreta para a cidadania.

#### **.2 Objetivos**

#### **...2.1. Objetivo Geral**

 Formar profissionais para um mercado de trabalho dinâmico, globalizado e competitivo, contemplando áreas inovadoras do conhecimento e abrangendo tecnologias modernas, contextualizadas na ciência da informação e comunicação.

#### **...2.2. Objetivos Específicos**

 Promover uma formação técnica que articule os domínios do saber ao saber fazer, saber ser e saber conviver;

 Propiciar ao estudante uma formação que promova um diálogo entre quatro importantes dimensões da área tecnológica: a manutenção de equipamentos; o desenvolvimento de programas de computador para internet; a modelagem de dados para o desenvolvimento de Banco de Dados; o desenvolvimento de projetos de redes de computadores e realiza a manutenção de sites e portais na internet; a utilização de ferramentas de desenvolvimento de sistemas, para construir soluções que auxiliam o processo de criação de interfaces e aplicativos empregados no comércio e marketing eletrônicos;

 Instrumentalizar o Técnico em Informática para Internet no uso das línguas portuguesa e inglesa como alicerces para atualização, leitura e produção de textos técnicos;

 Formar profissionais com senso crítico e com capacidade criativa, a fim de desenvolver ações com responsabilidade ética, social e ambiental.

 Desenvolver habilidades cognitivas, sociais e afetivas, bem como, competências que sejam colocadas em ação com realizações eficientes e eficazes, visando à formação de profissionais para as empresas locais e regionais, dentro de uma visão empreendedora.

#### **2. Requisitos de Acesso**

Para matricular-se no curso de Técnico em Informática para Internet Subsequente é necessário que o candidato tenha concluído o Ensino Médio, tenha sido aprovado no exame de seleção organizado pelo IFPE com programação e estrutura definidos em edital.

Poderão ser aceitos alunos transferidos de outra instituição com curso técnico compatível, mediante existência de vaga e avaliação favorável da Assessoria Pedagógica e Coordenação do Curso quanto às condições de compatibilização do currículo dos cursos e pré-requisitos necessários ao ingresso.

### **2.1 Público Alvo**

Estudantes que tenham concluído o Ensino Médio.

#### **2.2 Total de vagas**

A oferta deste curso, bem como, sua organização curricular e a definição do número de vagas serão revistas a partir de estudos de demanda de mercado e de acompanhamento de egressos a realizar-se anualmente pelo Setor de Integração Escola Comunidade (SIEC), subsidiando o Departamento de Desenvolvimento de Ensino.

### **3. Perfil Profissional de Conclusão**

O Técnico em Informática para Internet é um profissional com formação humanística, científica e tecnológica, capaz de desenvolver atividades em manutenção de equipamentos e sistemas de informática, projetos na área de Redes, Internet e Intranet, Banco de Dados e Desenvolvimento de Programas de computador para Internet, seguindo as especificações e paradigmas da lógica de programação e das linguagens de programação. Utiliza ferramentas de desenvolvimento de sistemas, para construir soluções que auxiliam o processo de criação de interfaces e aplicativos empregados no comércio e marketing eletrônicos. Desenvolve e realizar a manutenção de sites e portais na internet e na intranet.

#### **3.1 Competências gerais do Técnico em Informática para Internet**

 Correlacionar os conhecimentos dos vários componentes curriculares com a realização do trabalho em equipe, tendo em vista o caráter interdisciplinar da Área de Informática e Comunicação.

 Desempenhar a função de agente educativo nas questões relativas à educação ambiental e a segurança em sistemas para internet no trabalho, prestando informações e esclarecimentos a outros profissionais e aos usuários em geral.

 Identificar as normas técnicas e de segurança que caracterizam o trabalho nessa área, com vistas à sua própria saúde e segurança.

 Atualizar-se tecnologicamente, aplicando tecnologias relacionadas à comunicação e processamento de dados e informações.

Desenvolver e implantar sistemas informatizados.

Desenvolver programas de computador para internet.

Utilizar ferramentas de desenvolvimento de sistemas.

Construir soluções que auxiliam o processo de criação de interfaces e aplicativos.

Desenvolver e realizar a manutenção de sites e portais na internet e na intranet.

Compreender as funções estatísticas utilizadas no processamento de dados.

 Redigir os diversos tipos de redação técnica e adequar os documentos à situação, empregando linguagem própria.

 Desenvolver o conhecimento linguístico a partir da construção de vocabulário, das relações sintáticas e do uso da língua inglesa no âmbito textual da área de Informática e Comunicação.

 Construir subsídios teóricos para a defesa de um comportamento ético exemplar e compatível com as exigências da profissão e da sociedade entendendo os conceitos básicos sobre os crimes em computação e a legislação pertinente.

Estimular a formação de empreendimentos em Informática.

 Compreender a lógica de programação e as técnicas de elaboração de algoritmo, analisando as funções de forma eficiente e otimizada.

 Reconhecer as principais arquiteturas existentes, analisando o funcionamento e relacionando entre diversos componentes dos computadores e seus periféricos.

Conhecer os princípios básicos de sistemas operacionais Livres e Proprietários.

 Reconhecer técnicas de registro de informações em um sistema e de formação de prototipação de sistemas.

Reconhecer a importância da engenharia de software na gestão de projetos de software.

Especificar modelos de sistemas de informação.

Aplicar a metodologia de desenvolvimento de um Software.

 Reconhecer ameaças e vulnerabilidade das redes de computadores e utilizar apropriadamente mecanismos e ferramentas de segurança.

Compreender as tecnologias emergentes voltadas às redes de computadores.

 Reconhecer meios físicos, dispositivos e padrões de comunicação, reconhecendo as implicações de sua aplicação no ambiente das redes de computadores.

 Aplicar princípios e normas de conservação de recursos não renováveis e de preservação do meio ambiente.

#### **3.2. Princípios Norteadores da Formação**

Em observância aos valores estéticos, políticos e éticos, a formação de profissionais no Eixo Tecnológico de Informática e Comunicação têm como princípios norteadores:

 O desenvolvimento de um trabalho tecnicamente bem realizado, atendendo a padrões de qualidade, valorizando a diversidade, a criatividade, a iniciativa, o respeito à vida, à instituição e à multiplicidade numa perspectiva de formação cidadã;

 O direito de todos à educação para o trabalho, priorizando a diversificação de situações pedagógicas que oportunizem o reconhecimento e atendimento às necessidades de aprendizagens específicas, tendo em vista o desenvolvimento da laboralidade que favoreça a inserção do trabalhador no mercado de trabalho em constante mudança;

 A constituição de competências que favoreçam a autonomia intelectual e ética para gerenciar a sua vida profissional, definindo caminhos, procedimentos e alternativas que venham a se configurar como pertinentes em situações diversas.

#### **3.3.Campo de Atuação**

As atividades do Técnico em Informática para Internet poderão ser realizadas em instituições públicas e privadas e do terceiro setor que demandem sistemas computacionais, especialmente envolvidos em programação de computadores para internet.

#### **4. Organização Curricular**

#### **4.1 Fundamentação Legal**

O Curso Técnico em Informática para Internet está inscrito no Eixo Tecnológico Informação e Comunicação, de acordo com o Catálogo Nacional de Cursos Técnicos, fundamentado no Parecer CNE/ CEB nº 3/2012, instituído pela Resolução nº 4/2012 .

A estrutura curricular do curso, observa as determinações legais dispostas na Lei de Diretrizes e Bases da Educação Nacional – LDB – Lei Federal nº 9.394/96 e suas alterações, conforme Lei nº  [11.741, de 16 de julho de 2008](http://legislacao.planalto.gov.br/legisla/legislacao.nsf/Viw_Identificacao/lei%2011.741-2008?OpenDocument)**;** no Decreto Federal nº 5.154, de23 de julho de 2004, que **r**egulamenta o § 2º do art. 36 e os arts. 39 a 41 da LDB; no Parecer CNE/CEB nº 11/2012 e na Resolução CNE/ CEB nº 6/2012 que i**nstituem as Diretrizes Curriculares Nacionais para a Educação Profissional de Nível Técnico.** A fundamentação legal é descrita a seguir:

Constituição Federal de 1988.

Lei nº9394, de 1996 – Estabelece as diretrizes e bases da educação nacional.

Lei nº 11.788, de 2008 – Dispõe sobre estágio de estudantes.

 Lei nº 11.892, de 2008 – Institui a Rede Federal de Educação Profissional, Científica e Tecnológica, cria os Institutos Federais de Educação, Ciência e Tecnologia, e dá outras providências.

 Lei nº 11.769, de 2008 – Dispõe sobre a obrigatoriedade do ensino da música na Educação Básica.

Decreto Federal nº 5.154/04 – Regulamenta a Educação Profissional.

 Resolução CNE/CEB nº 3, de 2012 – Atualiza o Catálogo Nacional de Cursos Técnicos de Nível Médio.

 Resolução CNE/CEB nº 4, de 2012 – Dispõe sobre a instituição e implantação do Catálogo Nacional de Cursos Técnicos de Nível Médio

• Parecer CNE/CEB nº 11, de 2008 – Proposta de Instituição do Catálogo Nacional de Cursos Técnicos de Nível Médio.

 Parecer CNE/CEB nº 40, de 2004 – Trata das normas para execução de avaliação, reconhecimento e certificação de estudos previstos no Artigo 41 da Lei nº 9.394/96 (LDB).

 Parecer CNE/CEB nº39, de 2004 – Aplicação do Decreto nº 5.154/2004 na Educação Profissional Técnica de nível médio e no Ensino Médio.

 Parecer CNE/CEB nº35, de 2003 – Normas de estágio para alunos do Ensino Médio e da Educação Profissional.

 Resolução CNE/CEB nº 01, de 2004 – Estabelece Diretrizes para a realização de estágio de alunos da Educação Profissional e do Ensino Médio, inclusive nas modalidades de Educação Especial e de Educação de Jovens e Adultos.

 Parecer CNE/CEB nº 11/2012 **- institui as Diretrizes Curriculares Nacionais para a Educação Profissional de Nível Técnico.** 

 Resolução CNE/CEB nº 01, de 2005 – Atualiza as Diretrizes Curriculares Nacionais definidas pelo Conselho Nacional de Educação para o Ensino Médio e para a Educação Profissional Técnica de Nível Médio às Disposições do Decreto nº 5.154/2004.

 Resolução CNE/ CEB nº 6/2012 **- institui as Diretrizes Curriculares Nacionais para a Educação Profissional de Nível Técnico.** 

#### **4.2 Estrutura Curricular**

O currículo do curso é baseado em competências, em observância as Diretrizes Curriculares Nacionais para a Educação Profissional de Nível Técnico referente ao Eixo Tecnológico de Informação e Comunicação, organizado em períodos semestrais, cobrindo todas as funções e tarefas próprias do Técnico em Informática para Internet, visando dar conta das competências necessárias às atribuições do Técnico em Informática para Internet.

A vivência do curso será desenvolvida tendo como foco a preocupação no apoio técnicopedagógico necessário aos estudantes para o desenvolvimento das competências previstas. O planejamento será estruturado a partir de metodologias de ensino que priorizem a articulação teórico-prática em situações vivenciadas na vida profissional, contextualizadas em projetos ou em situações problemas.

**1º Período:** Com carga horária de 300 horas aula, se constitui núcleo introdutório do curso com componentes que subsidiam a formação básica e introduzem o estudante já em alguns conhecimentos técnicos. Esse período é composto de seis componentes: Língua Portuguesa; Matemática Aplicada; Lógica de Programação 1; Eletricidade e Eletrônica Básica; Organização, Instalação e Manutenção de Computadores 1 e Sistemas Operacionais.

**2º Período:** Com carga horária de 300 horas aula. É composto por componentes de caráter profissionalizante, estudos sobre ética e normas de segurança e as atividades de prática profissional. Constituem o 2º período os componentes: Língua Inglesa; Ética Profissional; Segurança do Trabalho; Lógica de Programação 2; Organização, Instalação e Manutenção de Computadores 2; Banco de Dados.

**3º Período:** Com carga horária de 300 horas aula. Esse período é composto pelos componentes: Empreendedorismo; Linguagem de Programação 1; Redes de Computadores; Administração de Redes de Computadores 1.

**4º Período:** Com carga horária de 320 horas aula. Esse período é composto de cinco componentes: Linguagem de Programação 2; Introdução a Engenharia de Software; Administração de Redes 2; Projeto, Gerência e Segurança de Redes.

## **4.3 Desenho Curricular**

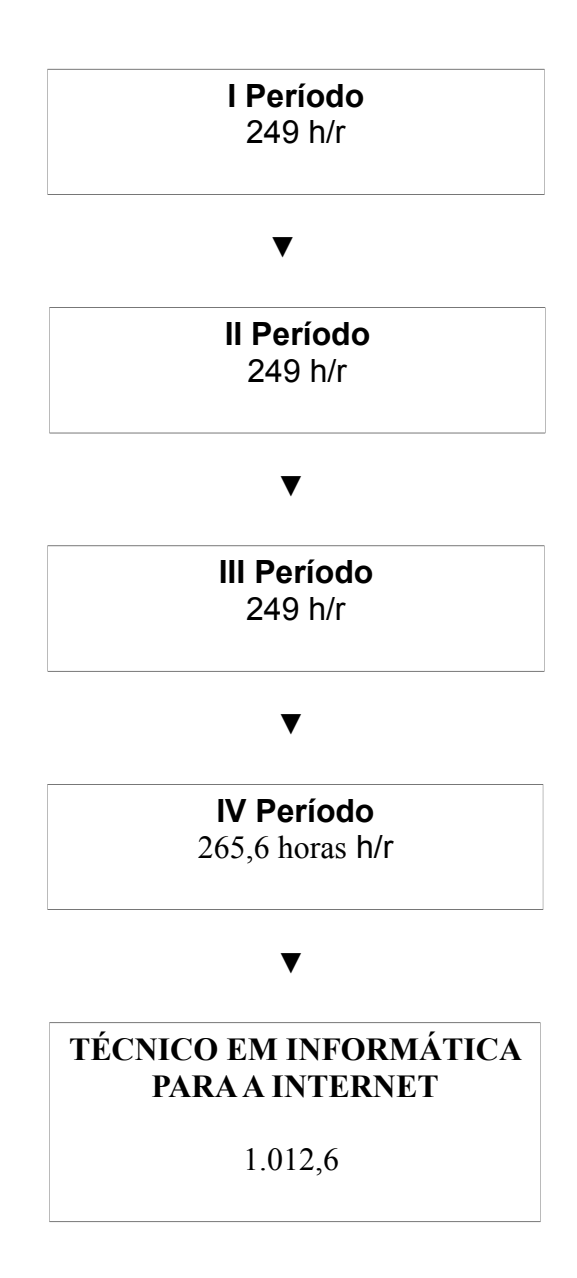

#### **4.4.Fluxograma do Curso**

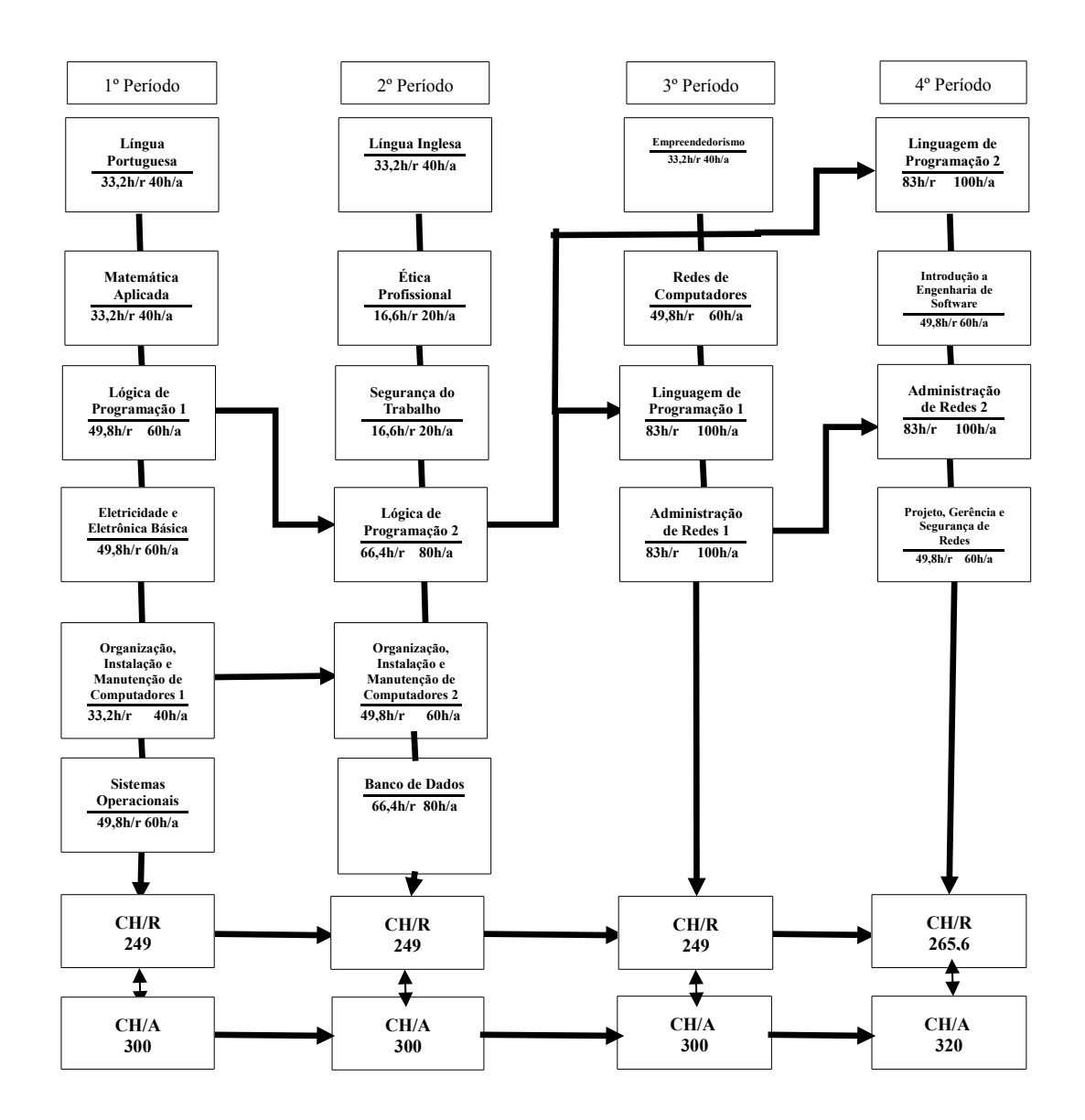

# **4.5. Matriz Curricular**

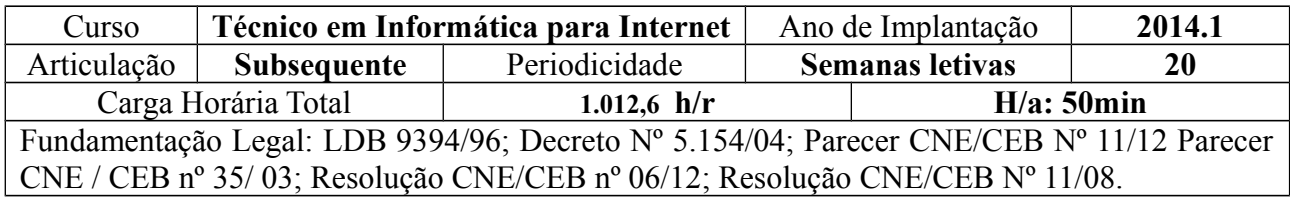

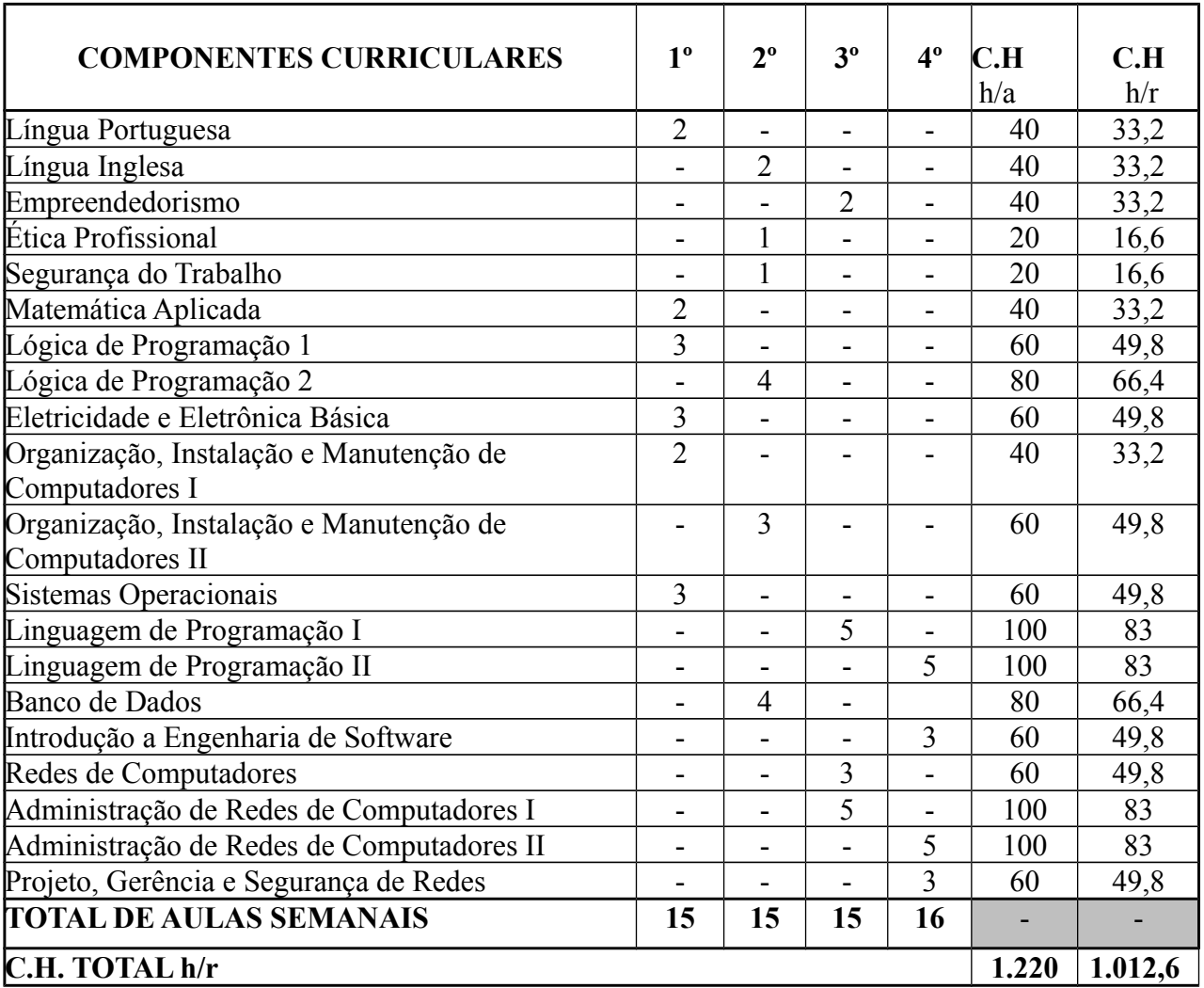

#### **4.6 . Práticas Pedagógicas Previstas**

Os princípios pedagógicos, filosóficos e legais que subsidiam a organização pedagógica do curso são os definidos pelo MEC, nos quais a relação teoria-prática é o princípio fundamental à estrutura curricular, estando condizentes com as necessidades atuais nos diversos segmentos. O saber-pensar, o saber - fazer e o saber-ser devem ser os grandes norteadores do ensinoaprendizagem.

O projeto de execução do curso será marcado pela exigência e expectativa do mercado de trabalho, através de vivência em salas-ambiente. A participação do aluno e do professor nesse processo formador possibilitará os requisitos necessários para a construção das competências e habilidades ao perfil de formação do Técnico em Informática para Internet.

As estratégias pedagógicas serão desenvolvidas, conforme sua natureza, em ambientes pedagógicos distintos e podem envolver: aulas teóricas com utilização de projetor de mídia, retroprojetor, vídeos, slides, entre outros equipamentos, visando à apresentação e problematização do conhecimento a ser trabalhado, e posterior discussão e troca de experiências; aulas práticas em laboratório para melhor vivência e compreensão dos tópicos teóricos; seminários; pesquisas; elaboração de projetos diversos; visitas técnicas às empresas e indústrias da região; palestras com profissionais da área. Os componentes curriculares serão trabalhados de forma contextualizada, transdisciplinar e interdisciplinar, caracterizando assim um processo de construção participativa.

#### **4.6.1 Prática Profissional**

A organização curricular do Curso Técnico em Informática para Internet foi pensada de modo a viabilizar a articulação teoria-prática, mediante o desenvolvimento de práticas profissionais nos mais diversos componentes da formação profissional. Nesse sentido, a prática se configura não como a vivência de situações estanques, mas como uma metodologia de ensino que contextualiza e põe em ação o aprendizado, sendo desenvolvida ao longo do curso.

Sendo assim, no próprio ambiente escolar, nos laboratórios e em salas-ambiente podem ser realizadas práticas simuladas orientadas e supervisionadas, podendo abranger atividades como estudos de caso, conhecimento do mercado e empresas, pesquisas individuais e em equipe e projetos, entre outras atividades que o(s) professor(es) julgar(em) adequadas. Desse modo, importa que tais estratégias sejam intencionalmente planejadas, executadas e avaliadas, constando no Plano de Trabalho do Professor.

#### **5. Critérios de aproveitamento de conhecimentos e experiências anteriores**

Conforme prevê a Lei de Diretrizes e Bases da Educação Nacional (9394/96), os conhecimentos adquiridos na educação profissional, inclusive no trabalho, podem ser objeto de avaliação, reconhecimento e certificação para prosseguimento ou conclusão de estudos.

Para a solicitação de aproveitamento de conhecimentos e experiências anteriores obtidas fora do ambiente acadêmico, o estudante deverá estar devidamente vinculado à Instituição.

De acordo com os artigos nº 35 e 36 da Resolução CNE/CEB Nº 06/2012, haverá a possibilidade de aproveitamento de conhecimentos e experiências anteriores compatíveis com o perfil profissional de conclusão mediante avaliação teórico-prática e processo formal de certificação profissional.

Mediante o conhecimento do programa do curso, o estudante que identificar competências e habilidades já desenvolvidas em períodos que estão previstos para cursar, poderá solicitar à Instituição, o aproveitamento de estudos equivalentes ou de conhecimentos e experiências anteriores, requerendo ao Departamento Acadêmico, a isenção do componente curricular ou a certificação de competência conforme está disposto no Capítulo XII – Dos Estudos Equivalentes, da Organização Acadêmica Institucional em vigor.

O processo de aproveitamento de conhecimentos e experiências será desenvolvido a partir de dois procedimentos, quais sejam:

- Para aprendizagens desenvolvidas no ambiente escolar:
	- 1. Análise do histórico escolar constando nele a aprovação do estudante e a nota mínima de aprovação do estabelecimento de origem (original ou cópia autenticada);
	- 2. Análise da matriz curricular;
	- 3. Análise dos programas dos componentes curriculares cursados, devidamente homologados pelo estabelecimento de origem.
- Para aprendizagens desenvolvidas fora do ambiente escolar, inclusive no mundo do trabalho:
- Análise pedagógica documental, de acordo com a legislação vigente;
	- 1. Formação de Banca Avaliadora Especial, instituída por Portaria interna, composta por 03 (três) professores, Chefe do Departamento Acadêmico ou instância equivalente e Coordenador do Curso ou Área, para avaliar competências profissionais anteriormente desenvolvidas, por meio de arguição verbal; e/ou verificação in loco; e/ou
	- 2. demonstrações praticas; e/ou relatos de experiências devidamente comprovadas; e/ou cartas de apresentação ou recomendação; e/ou portfólios;
- 3. Análise e parecer da Assessoria Pedagógica do Campus do Parecer Avaliativo emitido pela Banca Avaliadora;
- 4. Expedição pela Direção de Ensino do Campus ou instância equivalente do Parecer Final de Reconhecimento para Certificação e encaminhamento a Direção Geral do Campus;
- 5. Certificação e expedição de diploma pela Direção Geral do Campus através do setor responsável pelo registro e emissão de diplomas.

A Banca avaliará as competências relacionadas a um determinado componente curricular construídas pelo estudante, por meio de:

a) prova escrita;

b) arguição oral;

c) demonstração prática, obrigatória no caso de componentes curriculares de natureza prática e teórica.

O estudante deverá se inscrever no Setor de Registros Escolares, dando entrada com um requerimento padrão, solicitando a isenção de componentes curriculares, ou aproveitamento de conhecimentos e experiências anteriores antes da vivência do referido período, ou componente curricular, nos períodos definidos para matrícula do curso no Calendário Acadêmico, sendo definido o prazo para realização da avaliação de competências ou da análise documental em até 15 dias a contar da data de entrada do requerimento, que concluída deve ser de imediato encaminhada para a Direção de Desenvolvimento Educacional para as providências cabíveis e finalização do processo em até 30 dias da data de entrada do requerimento, com imediata comunicação ao estudante e a coordenação do curso e docentes dos respectivos componentes curriculares.

A avaliação será de acordo com a proposta pedagógica da Instituição, centrada em competências, com instrumentos de avaliação diversificados, em função da especificidade das competências avaliadas, envolvendo procedimentos de natureza teórica e prática. O resultado da avaliação de competência identificará se o estudante possui as competências e habilidades exigidas.

O estudante será avaliado atribuindo-se ao resultado da sua avaliação nota de 0,0 a 10,0, sendo considerado "aprovado" o estudante que obtiver nota mínima 6,0. Quando aprovado, o estudante será dispensado do(s) referido(s) componente(s) e poderá dar prosseguimento ao curso.

#### **6. Critérios e Procedimentos de Avaliação**

A avaliação da aprendizagem como prática mediadora deve possibilitar um acompanhamento contínuo e sistemático do processo de aprendizagem do estudante, visando à identificação da ajuda pedagógica que o professor deve empreender para que o estudante supere as dificuldades encontradas.

Tal concepção de avaliação se reflete na necessidade de revisão da postura pedagógica do professor, fazendo-o rever não somente conceitos, mas a relação com os estudantes sob sua responsabilidade, a visão de como o estudante aprende e o seu papel de mediador no processo de construção de uma aprendizagem significativa. Não se trata, apenas, de empregar uma "metodologia nova" para avaliar, é uma verdadeira revolução de conceitos de como ensinar e como aprender e dos princípios que o fundamentam.

A avaliação é parte constituinte da prática pedagógica do professor, revelando a postura e abordagem de ensino por ele priorizada. Dessa forma, muito mais que mudar a maneira de avaliar, a Reforma da Educação Profissional levou os professores a reverem seus paradigmas, passando a focalizar atenção na aprendizagem do estudante em torno de competências, transferíveis a quaisquer contextos de aplicação.

 Dessa forma, em consonância com a abordagem por competência, a avaliação por competência vem despertar a atenção de estudantes e professores para o objetivo da ação educativa desenvolvida na Instituição, envolvendo a todos no desenvolvimento de tais competências.

#### **6.1 Sistemática de Avaliação**

A avaliação do rendimento escolar será desenvolvida de forma contínua e cumulativa a partir do acompanhamento das competências e habilidades a serem construídas pelos estudantes, conforme previsão nos planos de ensino.

A evolução da aprendizagem do estudante será registrada no sistema de registro escolar do IFPE - Q.Acadêmico - onde serão registradas as Conteúdos Programáticos/conteúdos vivenciados pelo estudante para o desenvolvimento das competências planejadas para os respectivos períodos/componentes curriculares e o desempenho nas mesmas, tantas quantas sejam as possibilidades de evolução e constatação das aprendizagens verificadas.

#### **6.1.1. Sistemática de Registro do Acompanhamento da Aprendizagem**

O registro da avaliação é feito através de valores mensuráveis das competências construídas. O resultado final da avaliação escolar de cada componente curricular deverá expressar o grau de desempenho acadêmico dos estudantes no desenvolvimento das competências trabalhadas, quantificada em nota de 0 (zero) a 10 (dez), considerando até a primeira casa decimal.

As atividades de complementação da aprendizagem (recuperação) são planejadas pelo docente de acordo com as dificuldades individuais identificadas nas avaliações e ocorrem a cada passo do processo ensino-aprendizagem, sempre que se fizer necessário, pois consideramos que são em si oportunidades de "nova" aprendizagem intrínsecas a este processo. O erro é considerado, pois, uma nova oportunidade de acertar.

Caso o estudante não consiga, após participar das atividades de regulação de ensino, construir as competências de um ou mais componentes curriculares referentes a determinado período, terá direito ainda, à recuperação final – dependendo de sua média e frequência no período podendo prosseguir para o período seguinte, se obtiver média aritmética igual ou superior a 6,0, após o exame final.

O registro do acompanhamento da aprendizagem do estudante se faz com a identificação da construção ou não construção de cada competência, bem como, quaisquer observações que se julgue necessário registrar sobre esta evolução ou dificuldades apresentadas.

Para tal, o professor adotará como critério de desempenho para o estudante ser considerado aprovado nas competências, o desenvolvimento das competências/Conteúdos Programáticos pertinentes a cada uma delas, a partir de um processo de observação direta, onde se verifique, basicamente, por parte do estudante:

- A utilização dos equipamentos e instrumentos pertinentes em observância às orientações técnicas fornecidas e às normas de segurança;
- Articulação dos saberes inerentes à ação que a competência possibilita, de forma contextualizada e problematizada, verificados na explicitação de: o que fazer? Como fazer? Por que fazer?
- Postura de responsabilidade e destreza no desenvolvimento das ações pertinentes à competência avaliada.

#### **6.1.2 Classificação Final do Estudante**

A classificação final do estudante em cada período/componente curricular será obtida a partir de média aritmética, adotando-se uma média obrigatória por bimestre, totalizando duas médias semestrais, para obtenção da média final ao fim do semestre.

Para obtenção das médias bimestrais do período/componente curricular poderão ser aplicados quantos instrumentos de avaliação forem necessários ao processo de aprendizagem, para compor as notas que obrigatoriamente serão registradas no Sistema de Controle Acadêmico, devendo obrigatoriamente realizar no mínimo duas, conforme a estrutura do curso.

Os resultados das avaliações de aprendizagem serão calculados através da média aritmética das notas lançadas pelo professor no sistema de Controle Acadêmico, a cada período/componente curricular, adotando-se uma média obrigatória por bimestre, totalizando duas médias semestrais, para obtenção da média final ao fim do semestre.

O resultado da avaliação de cada componente curricular deverá exprimir o grau de desempenho acadêmico dos estudantes, expressas por nota de 0 (zero) a 10 (dez), considerando até a primeira casa decimal e ao final de cada período ou componente curricular serão apresentados na forma de:

- Aprovado Se obtiver média final no semestre igual ou maior que 6,0.
- Reprovado Se obtiver média final no semestre, após a prova final menor que  $6.0$ .

#### **6.1.3. Mecanismos de Superação de Dificuldades de Aprendizagem**

Como mecanismo de superação das dificuldades apresentadas pelos estudantes no desenvolvimento das competências trabalhadas, a Instituição prevê a Recuperação Paralela e a Recuperação ao Final do período.

Nas recuperações paralelas, serão revistas pelo professor competências ainda não construídas pela turma, para os estudantes que obtiveram notas inferiores a média do curso, estabelecida na Organização Acadêmica Institucional em vigor, em função do registro do acompanhamento do desenvolvimento das competências/habilidades dos estudantes, sendo tais aspectos incluídos nas avaliações subsequentes, prevalecendo após sua realização a maior nota.

São também previstas orientações individuais, estudos em grupo, pesquisas e vivência de projetos que guardem correspondência com as competências ainda não construídas pelos estudantes.

O Exame Final ocorrerá ao final da etapa de vivência do período ou componente curricular, em período definido no Calendário Acadêmico, se configurando como uma oportunidade final para o estudante desenvolver as competências ainda não construídas e sua consequente verificação pelo professor, para os estudantes que não obtenham a média mínima de 6,0(seis), cujas regras estão descritas na Organização Acadêmica Institucional.

# **7. Instalações e Equipamentos**

# **7.1 Instalações**

# **7.1.1. Instalações - Salas de Aula**

- Três salas de aula com 35 carteiras escolares, birô e quadro magnético.
- Quatro Laboratórios de Informática

# **7.2. Equipamentos**

# **7.2.1 Equipamentos do Laboratório de Informática I**

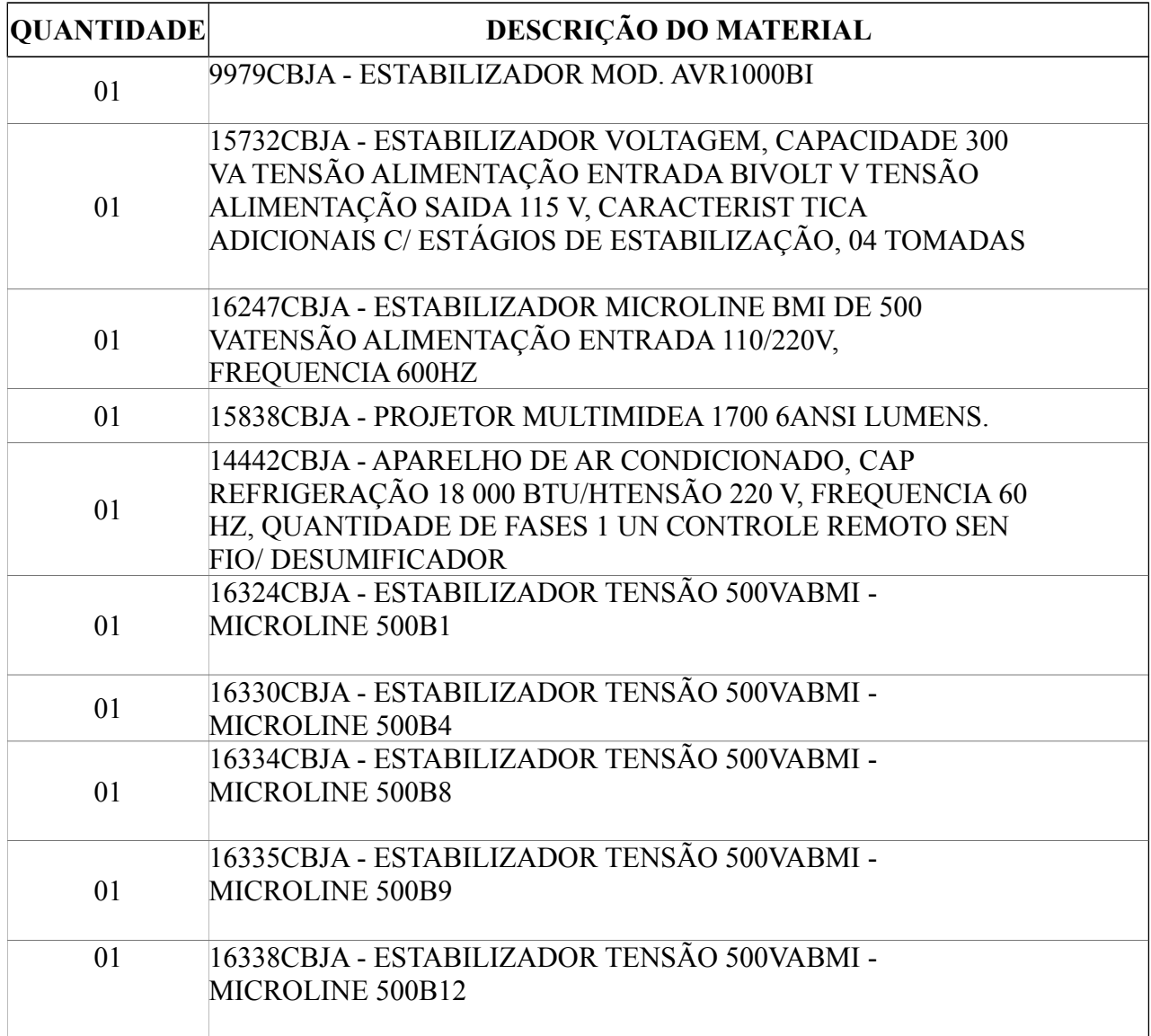

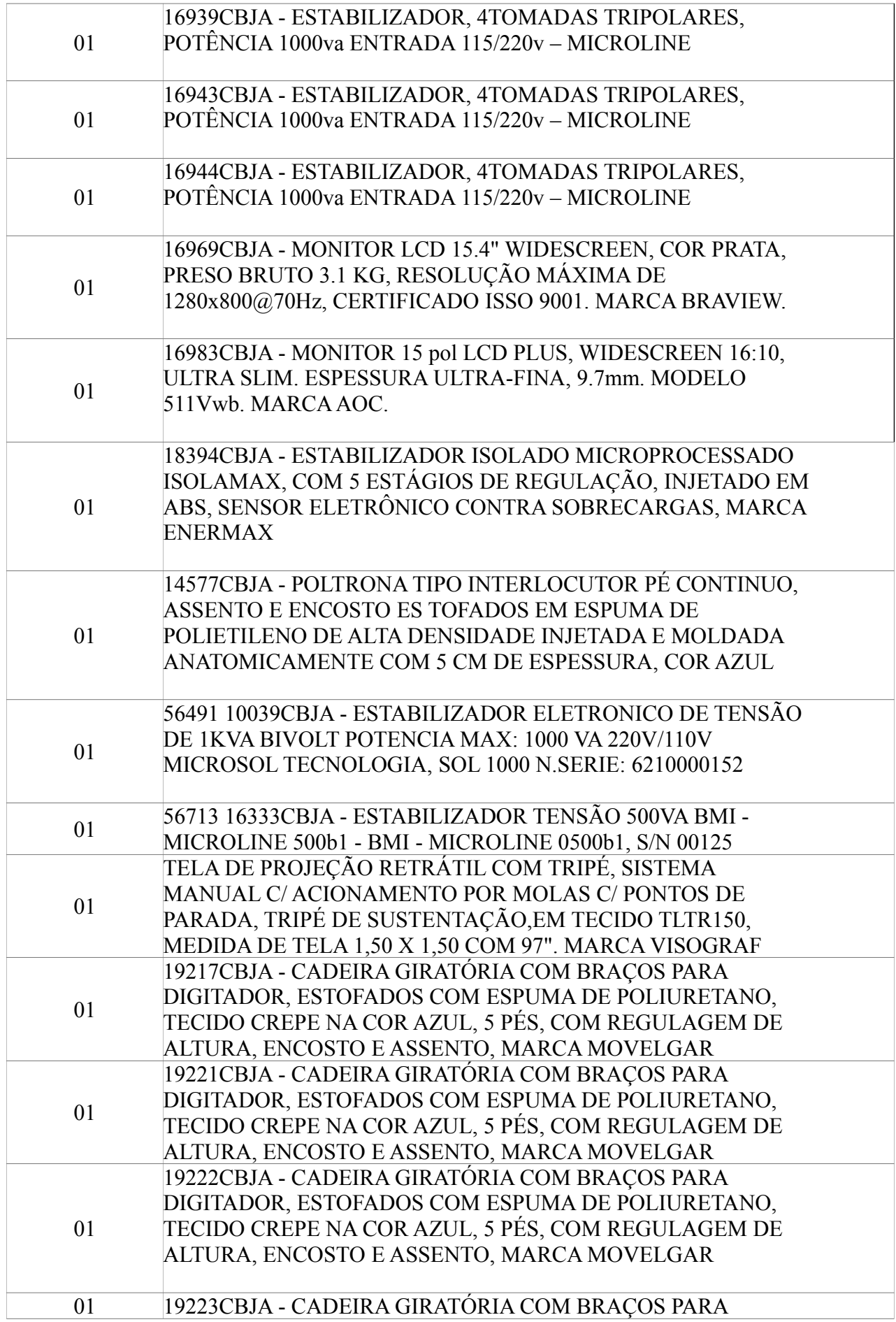

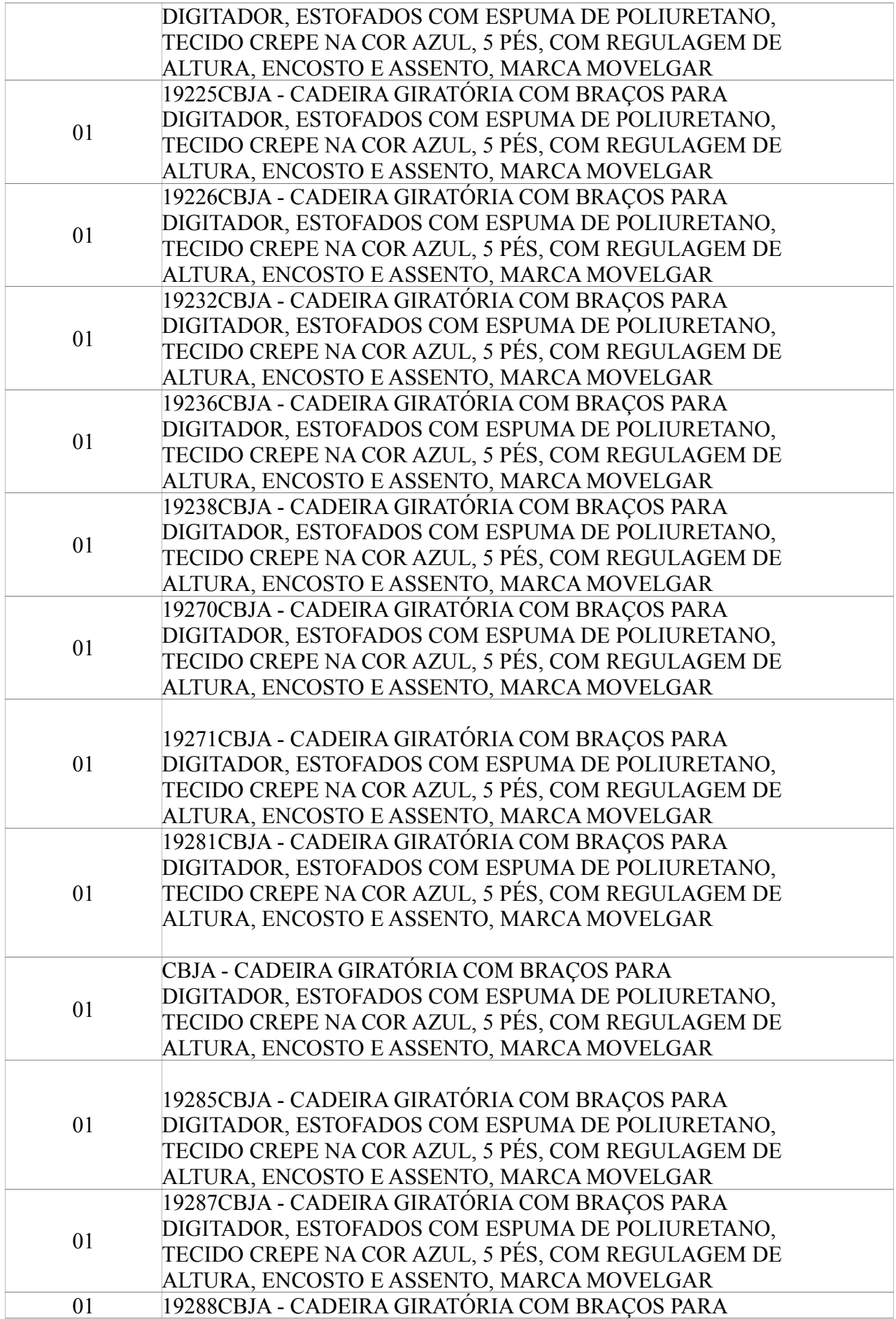

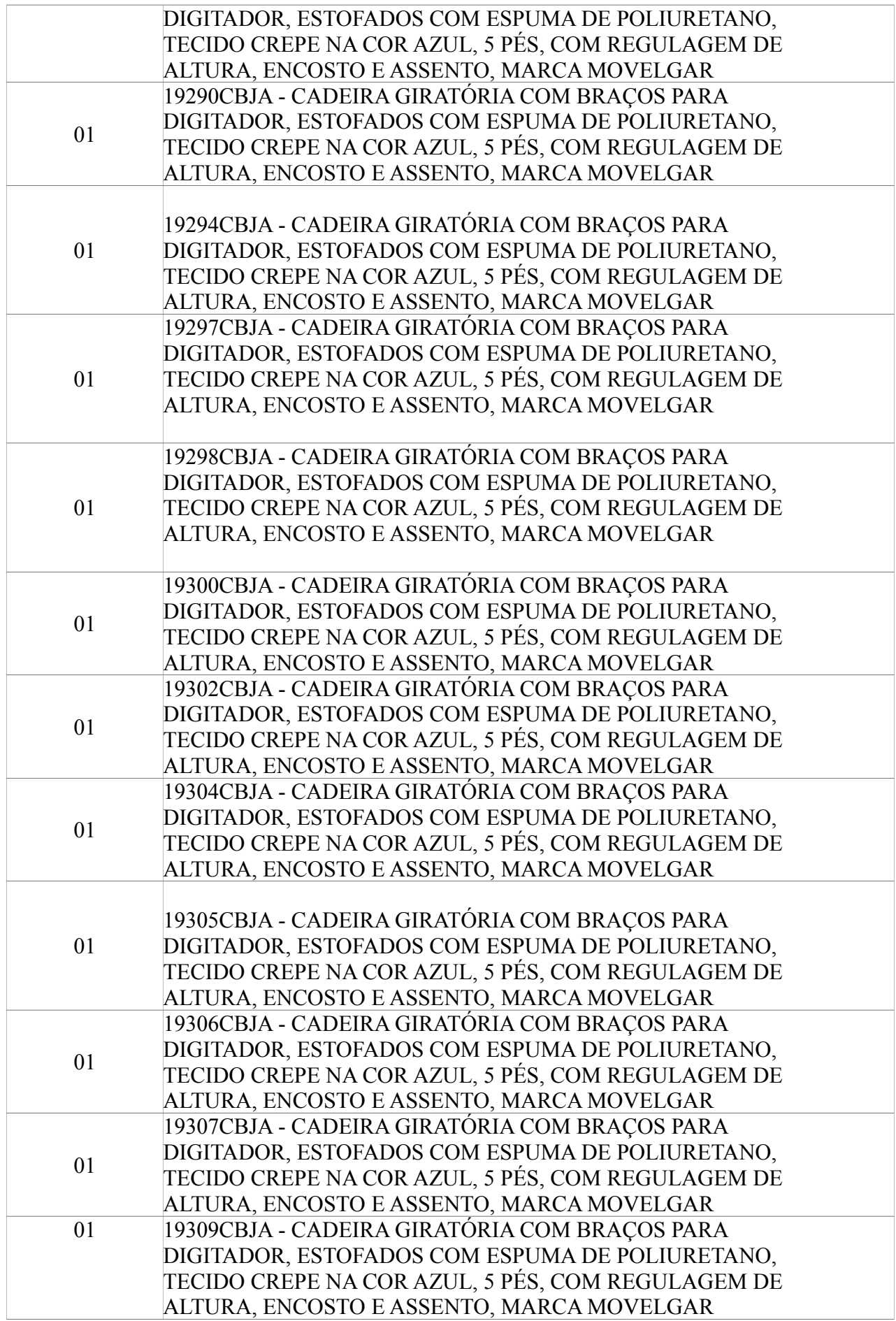

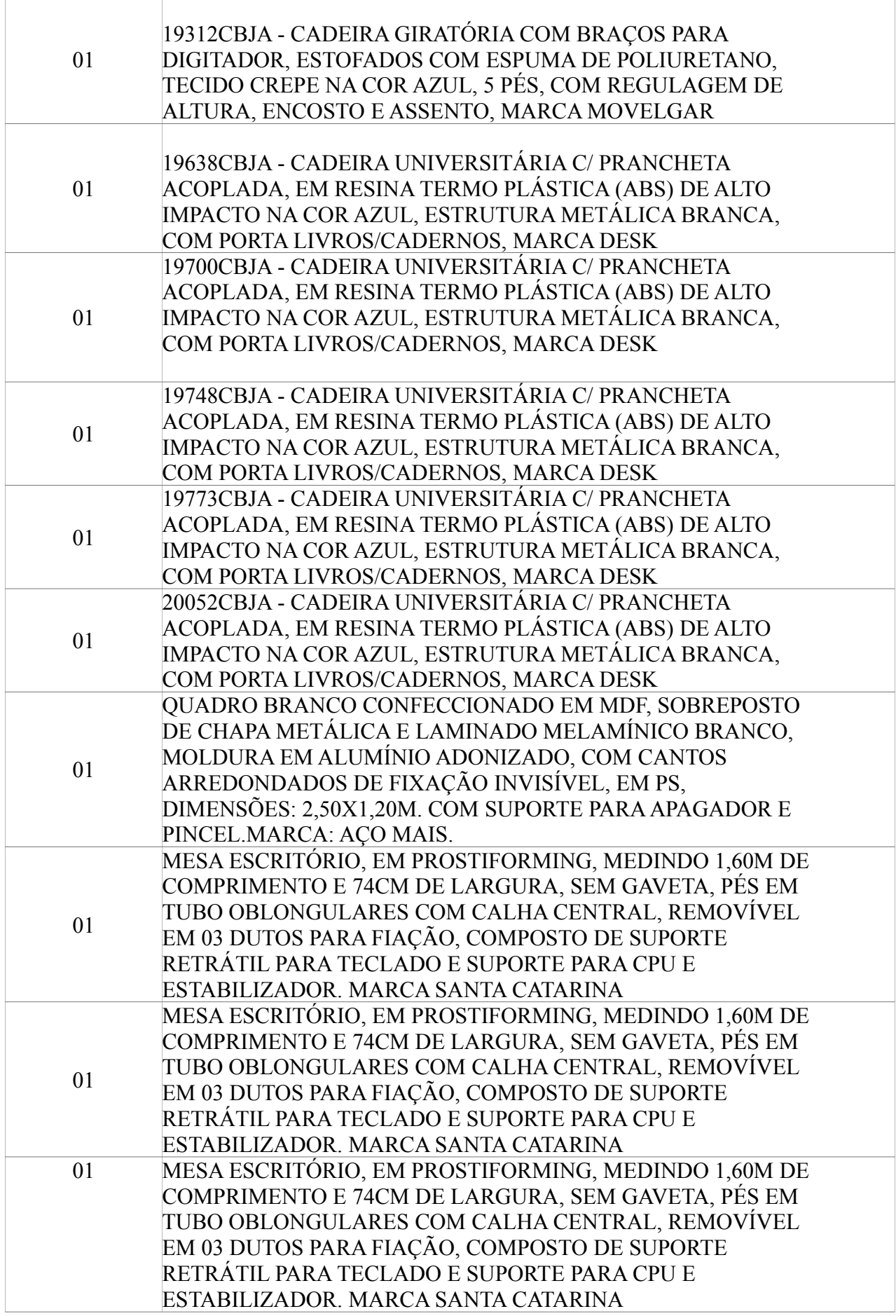

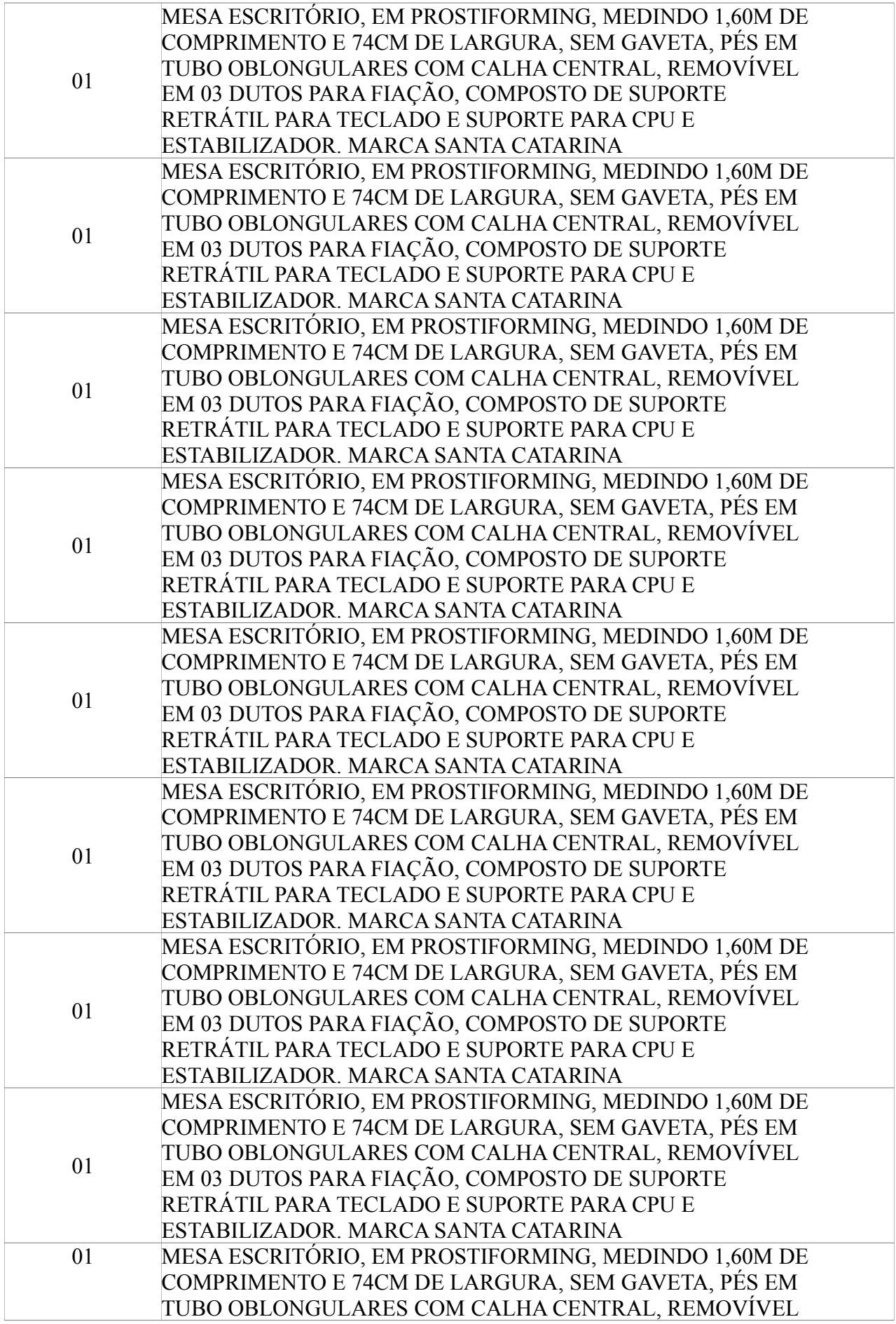

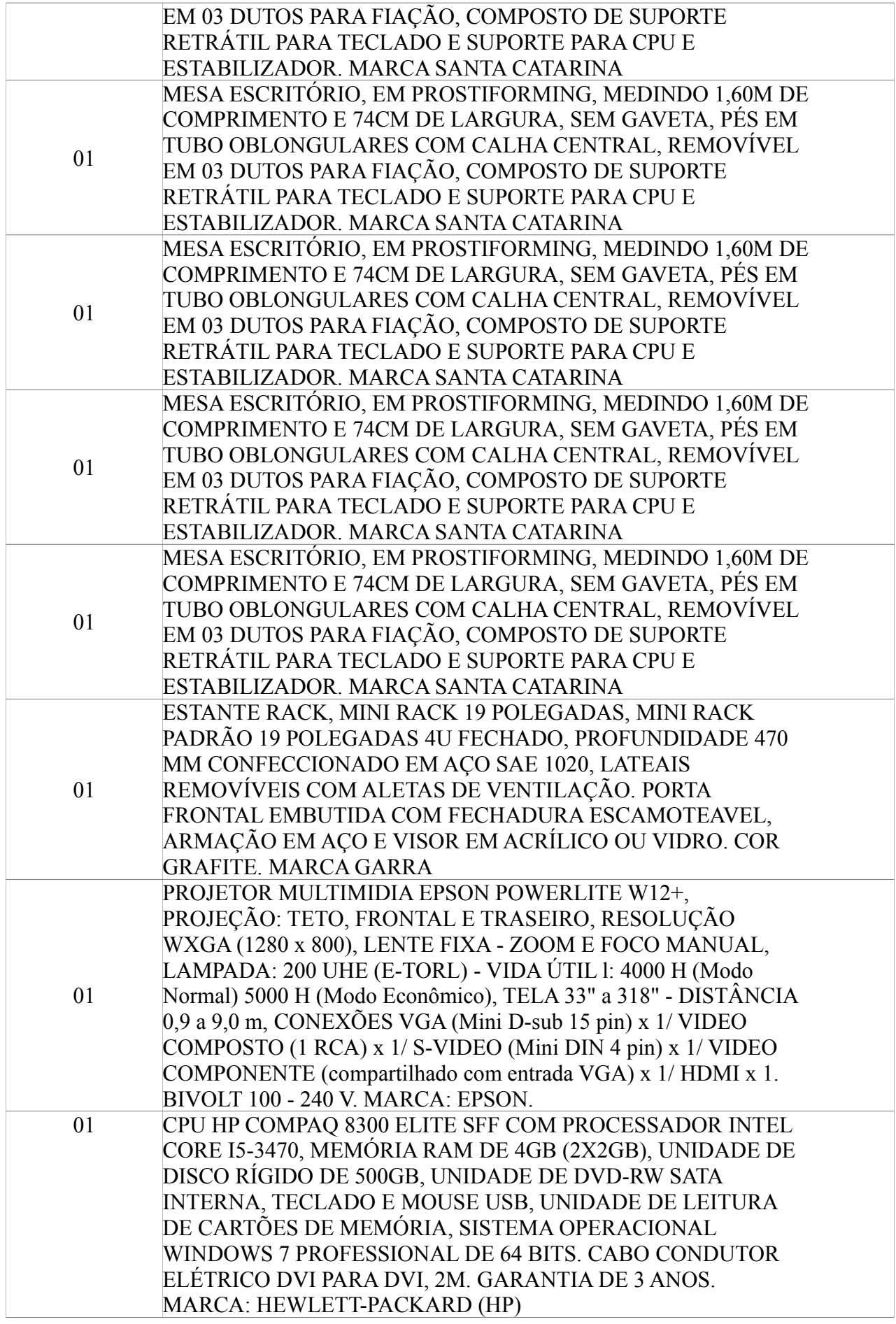

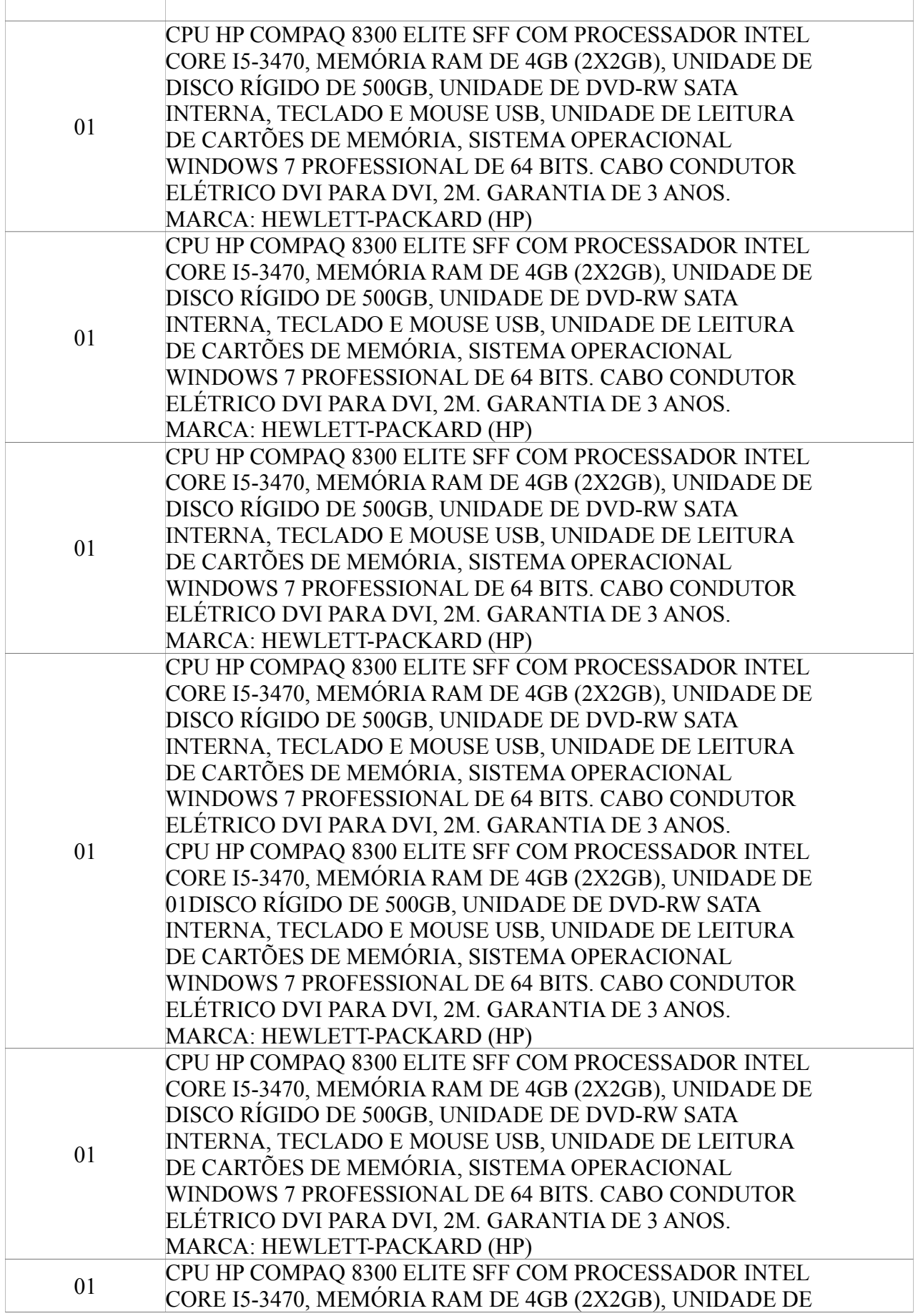
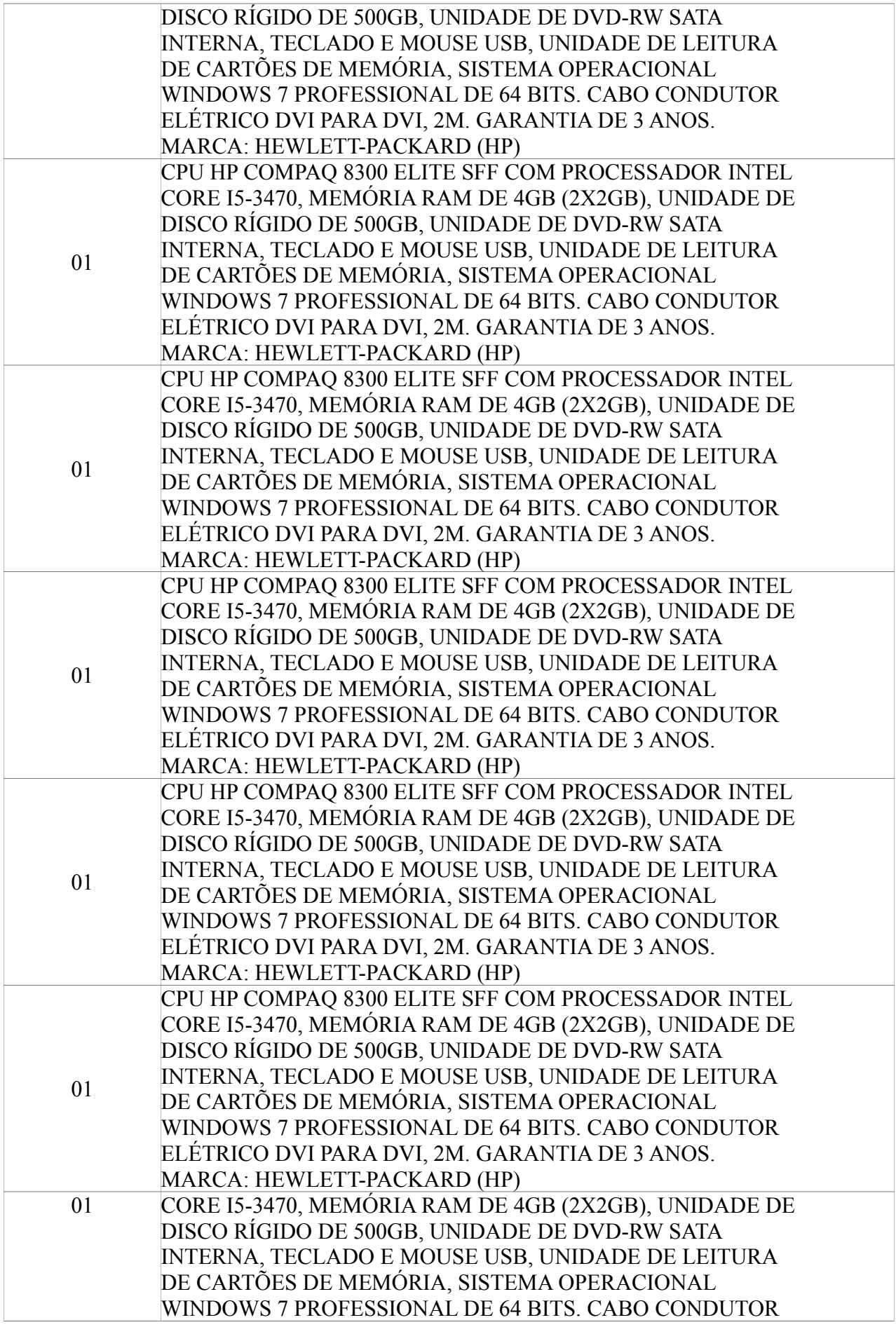

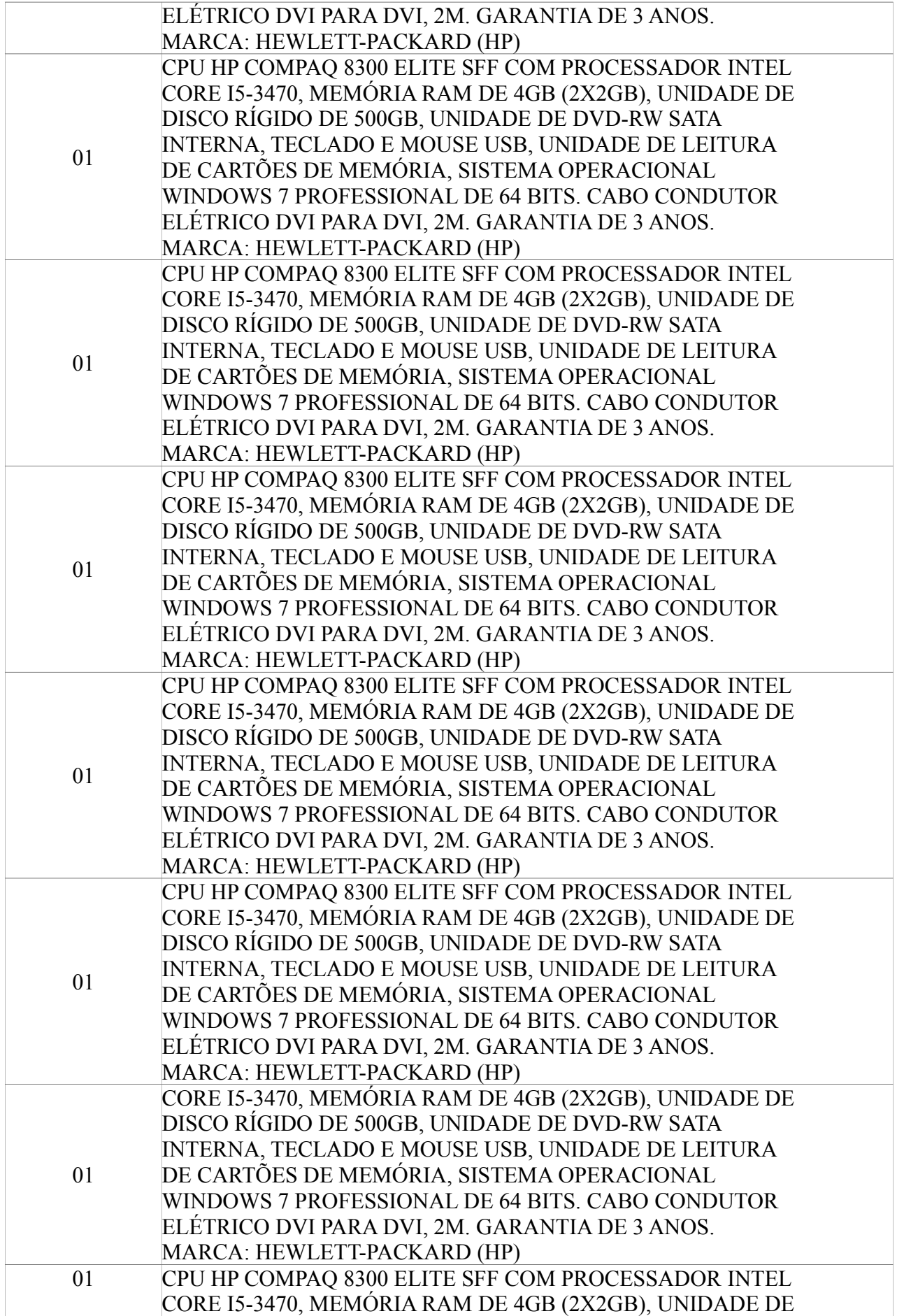

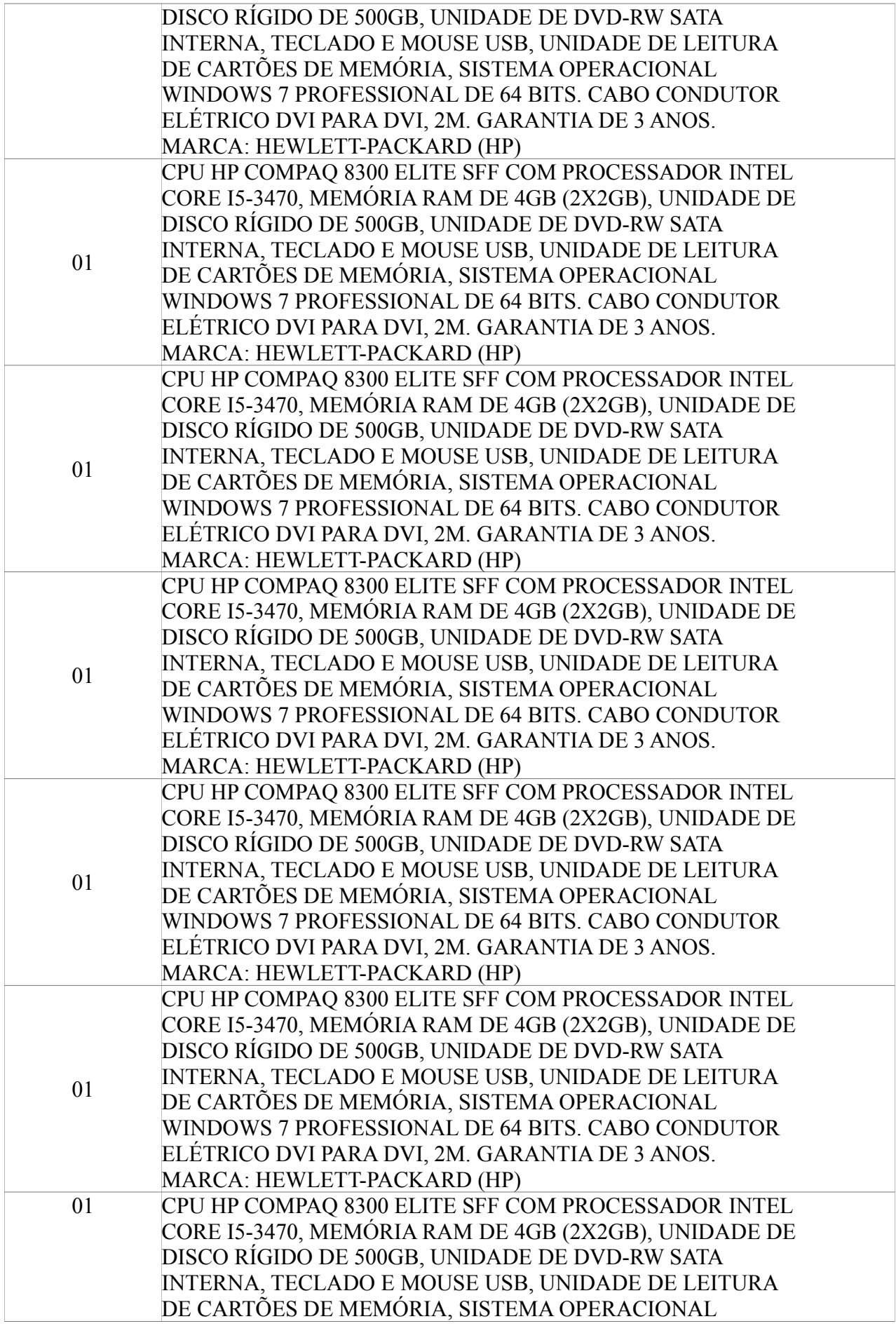

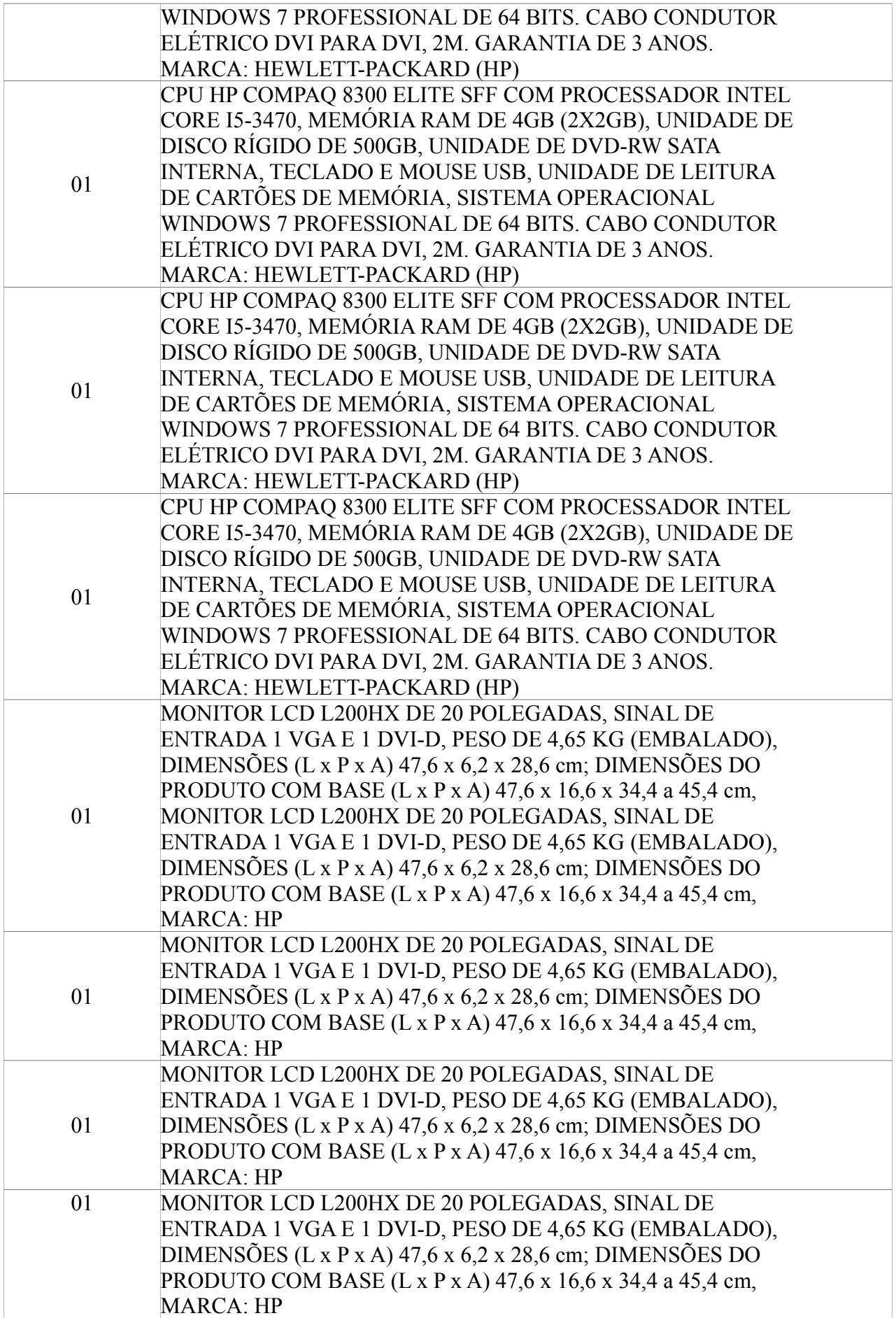

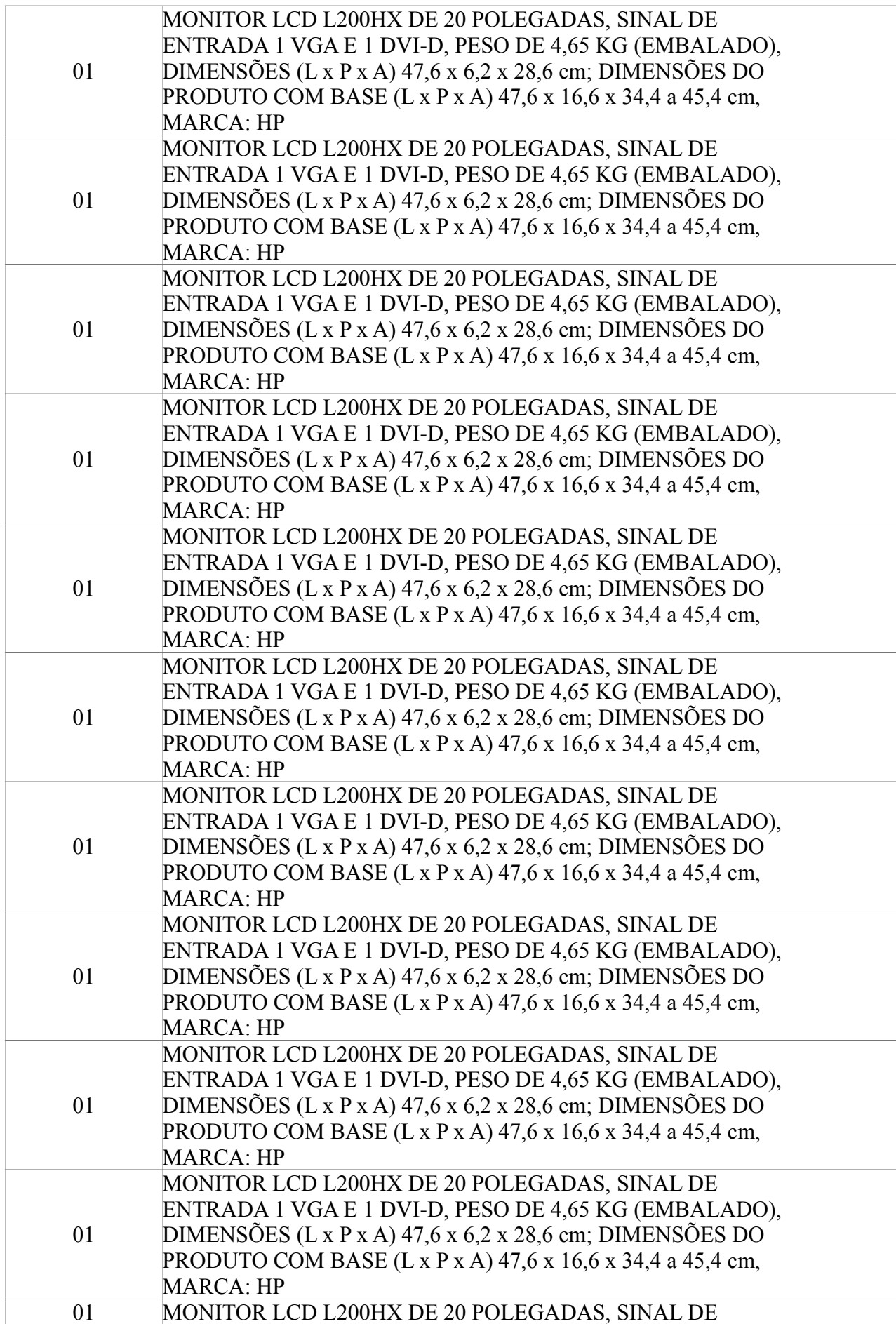

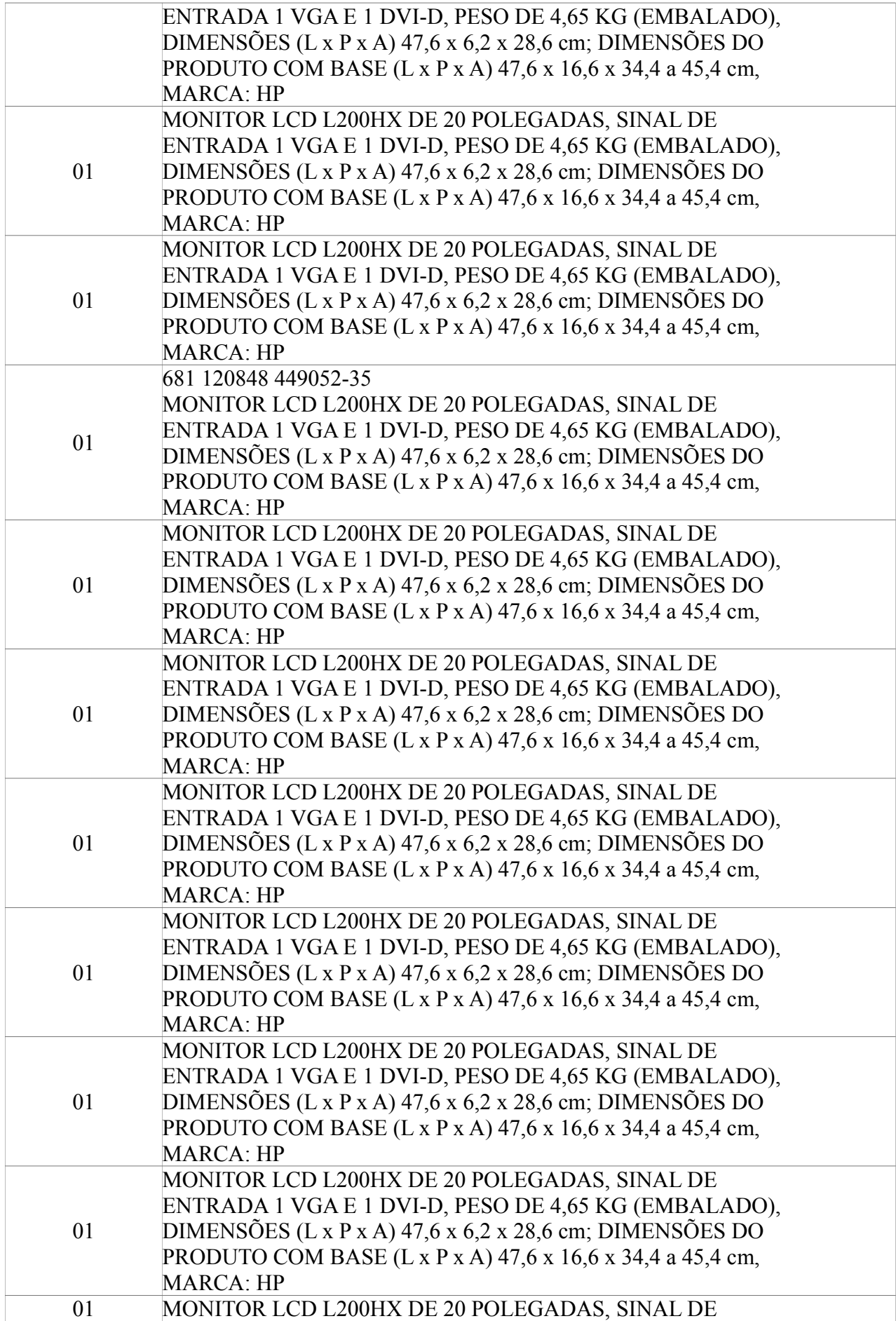

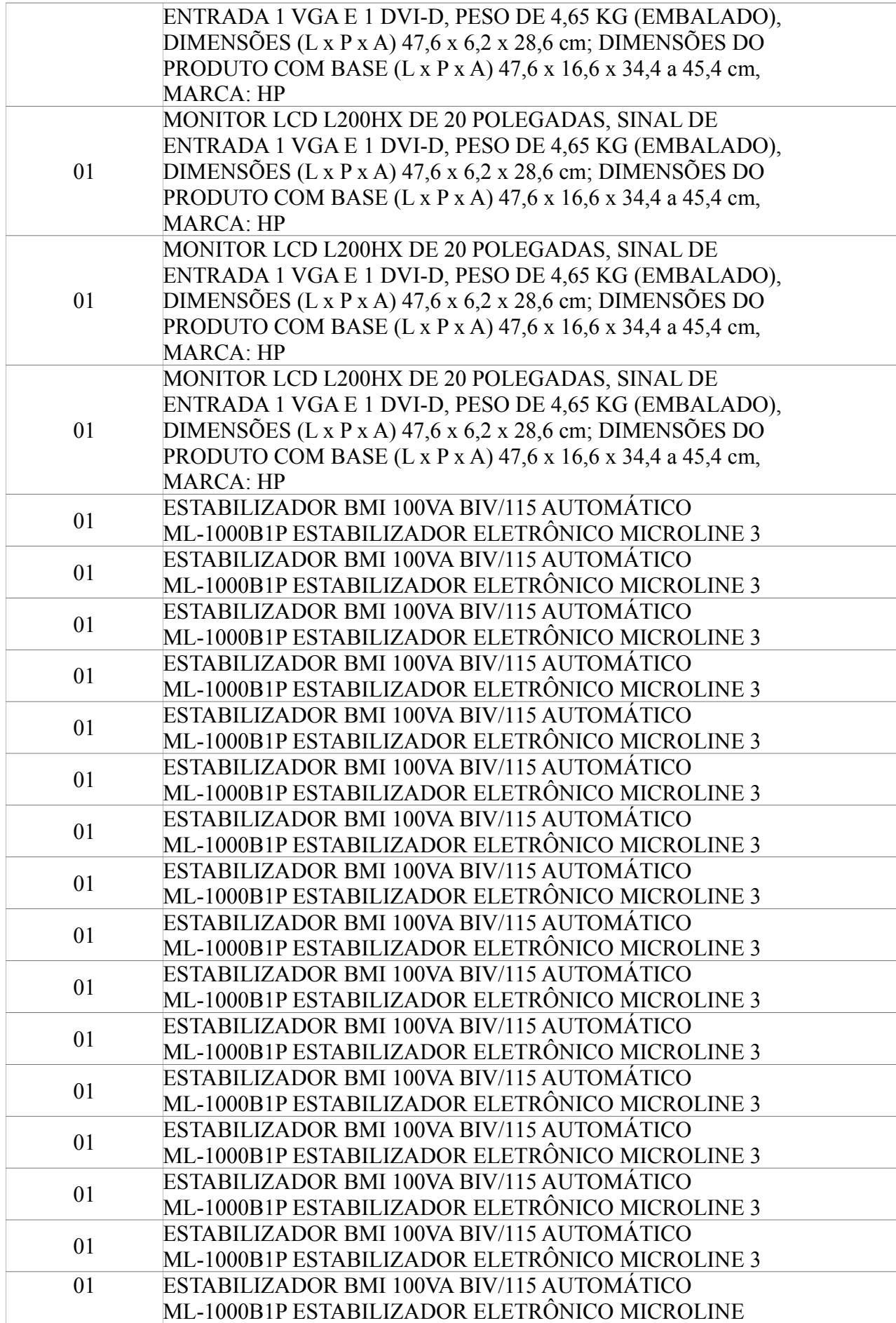

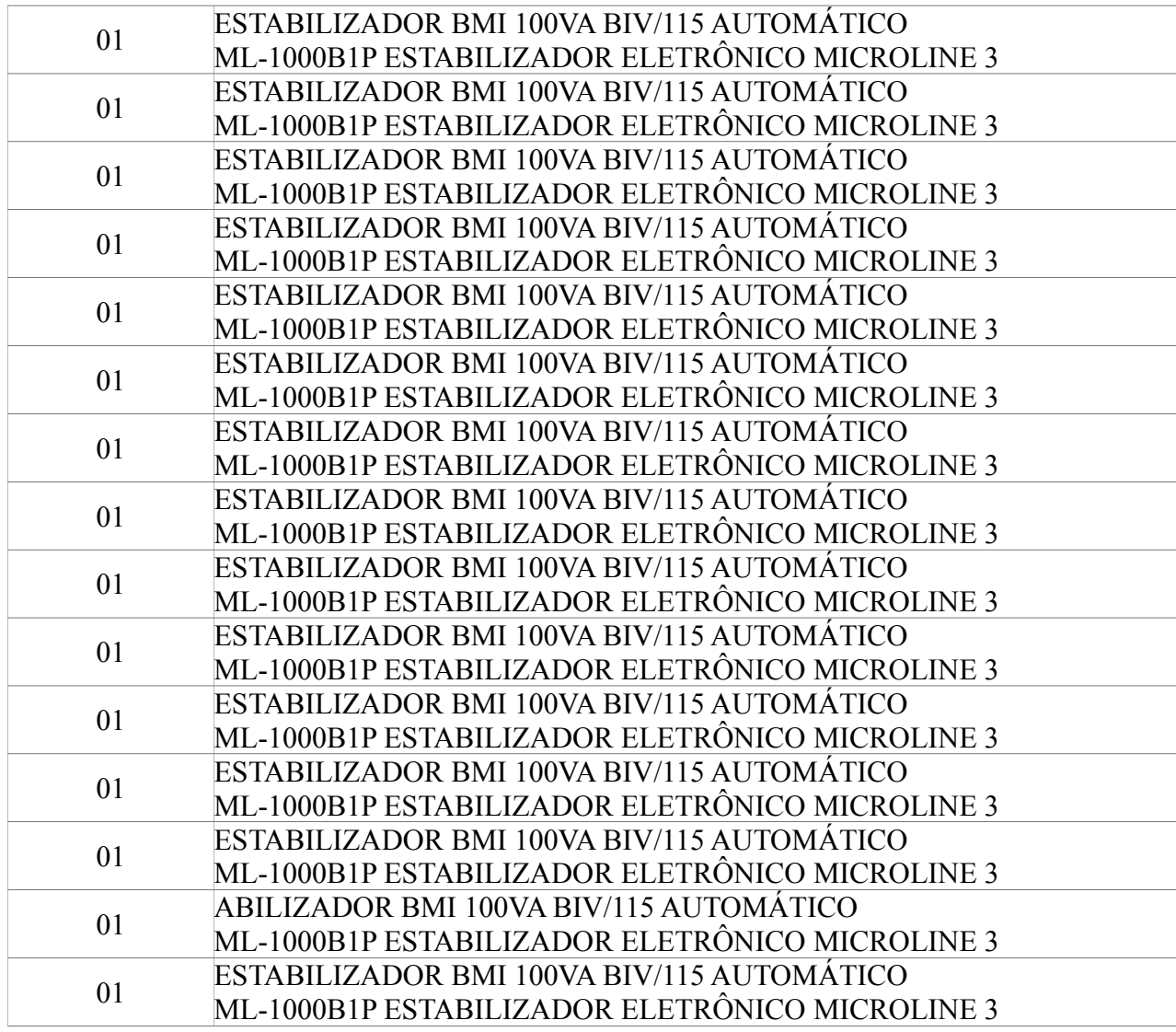

## **7.2.2 Equipamentos do Laboratório de Informática II**

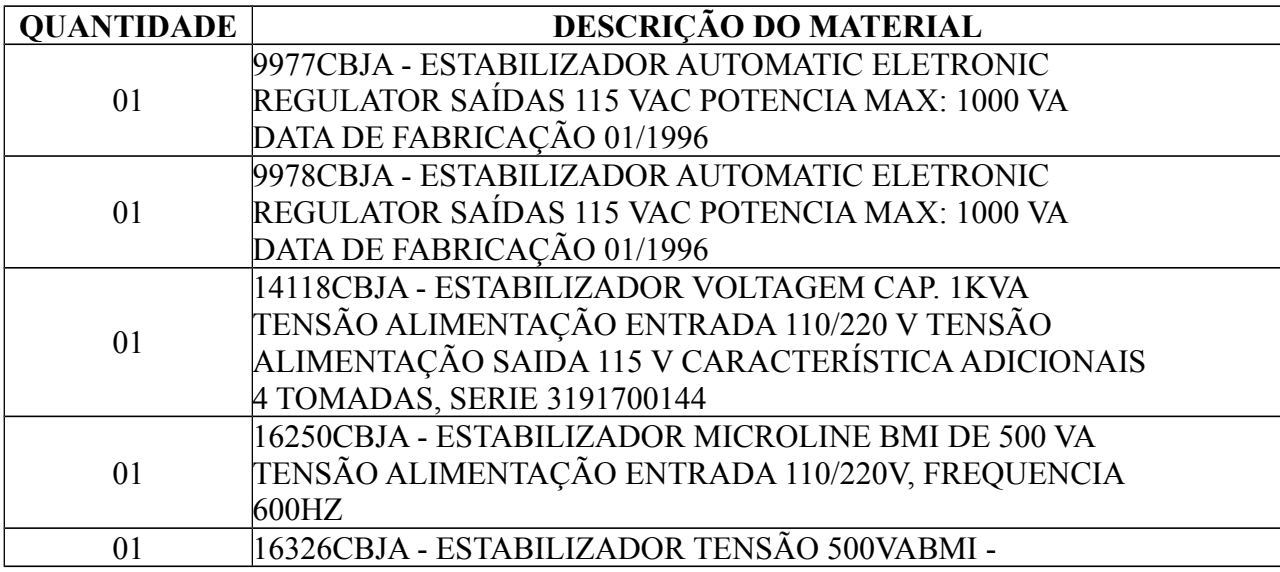

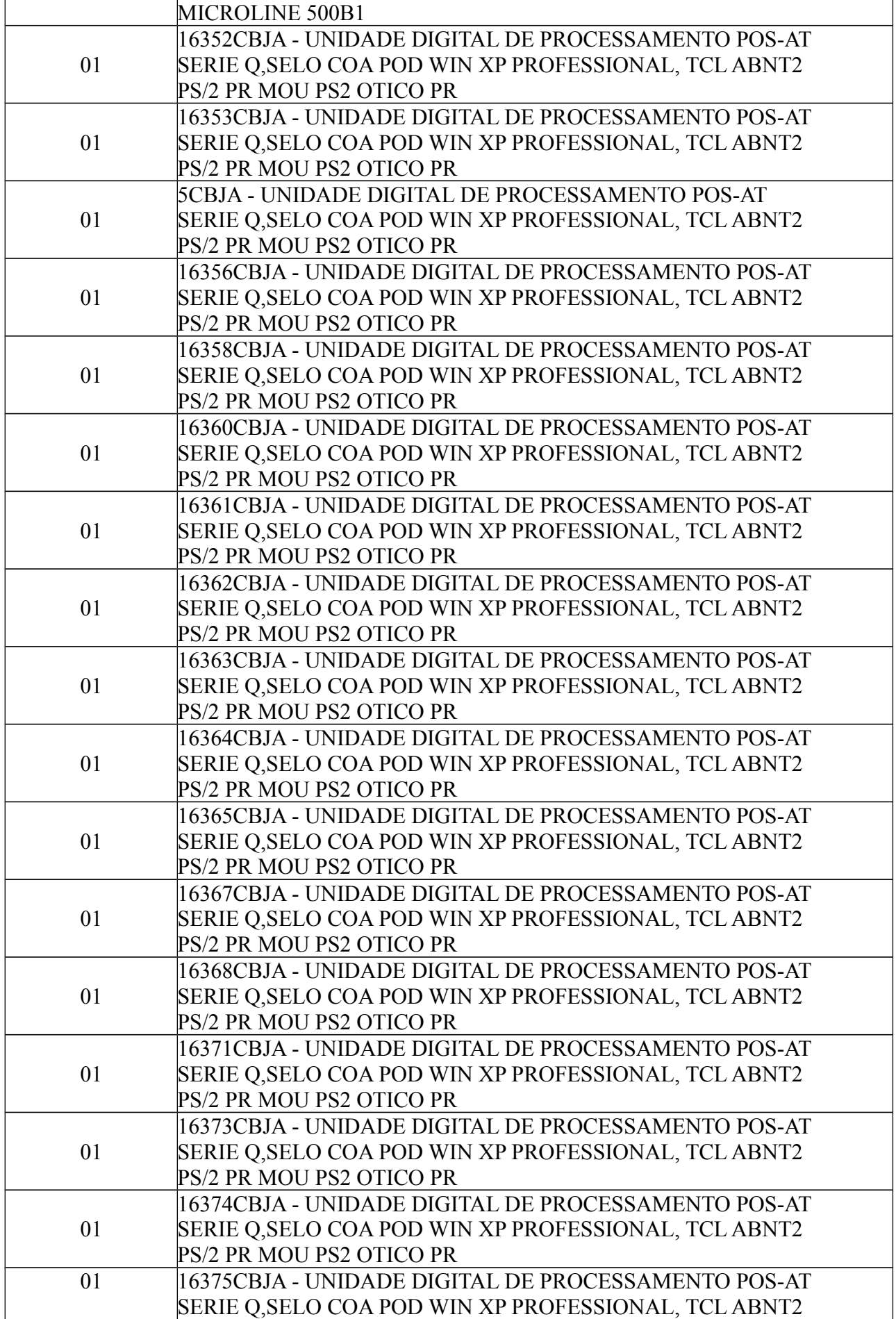

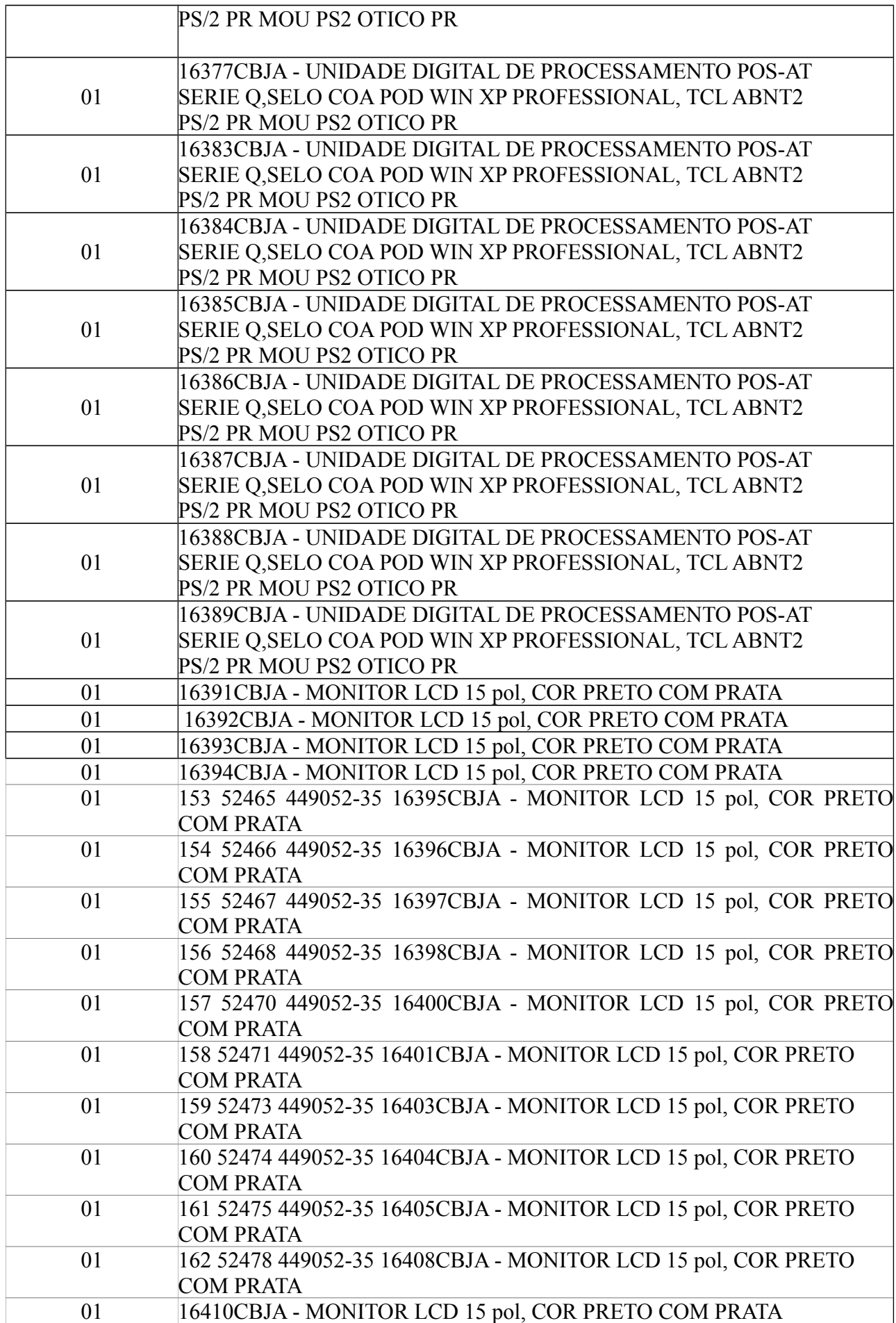

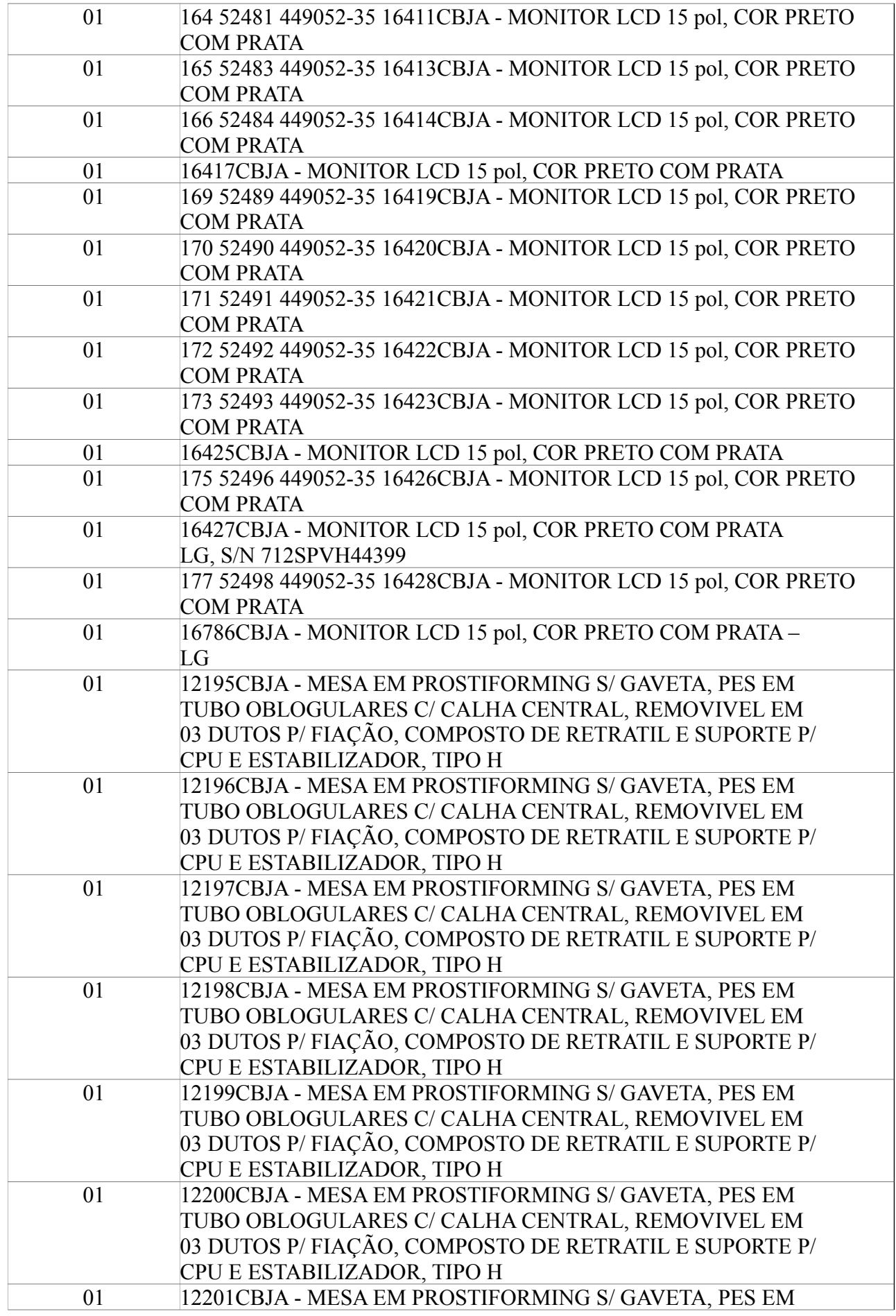

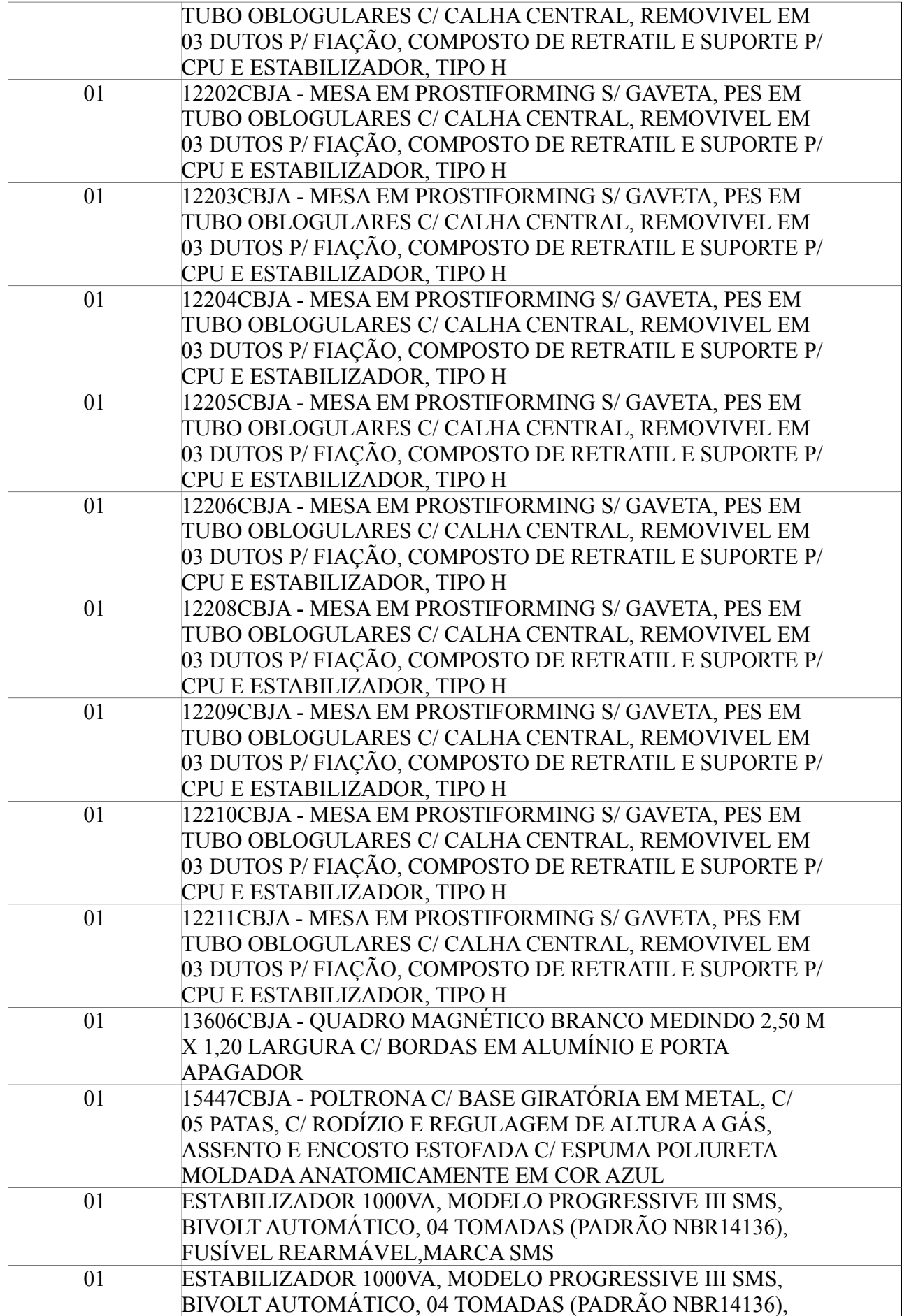

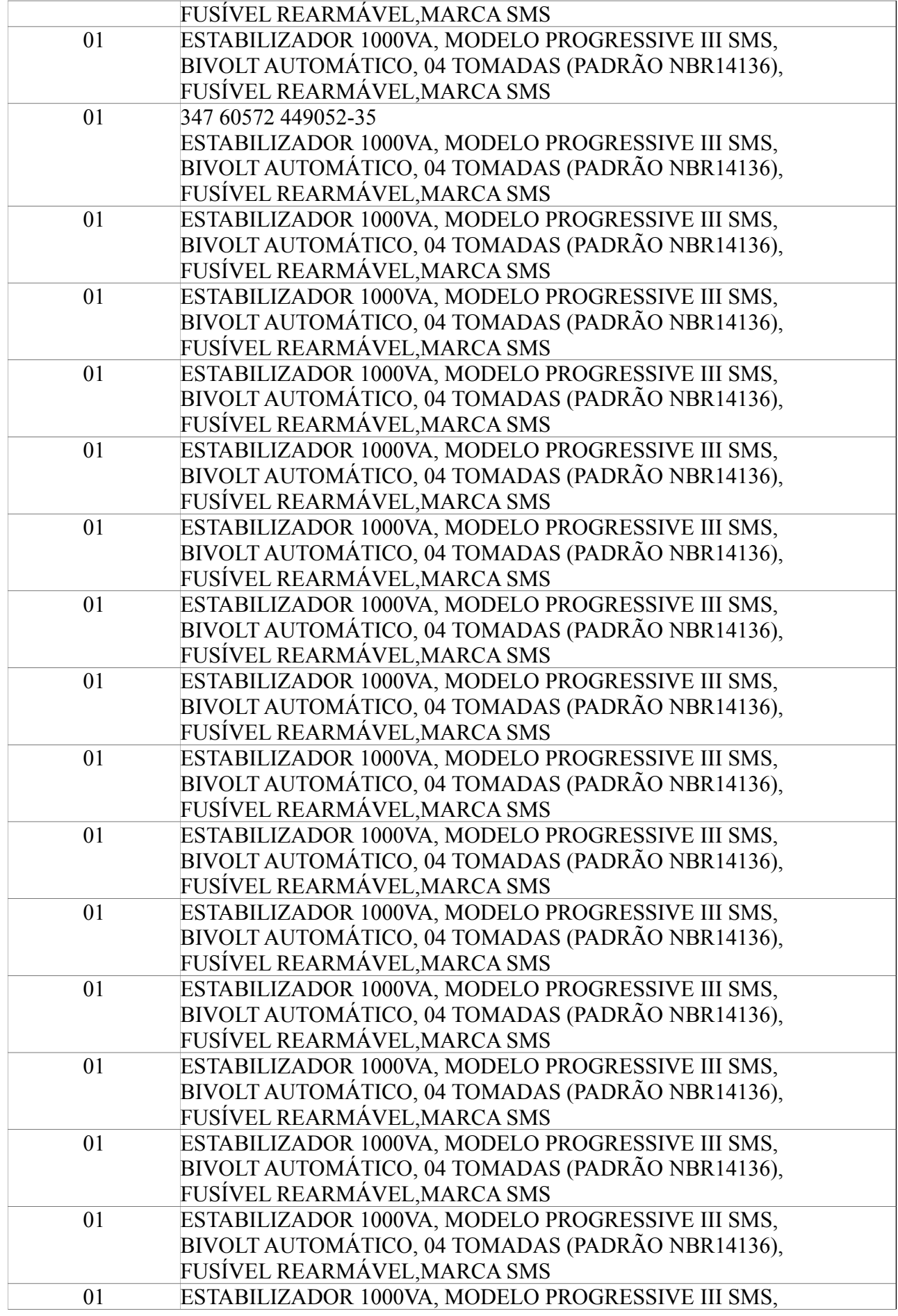

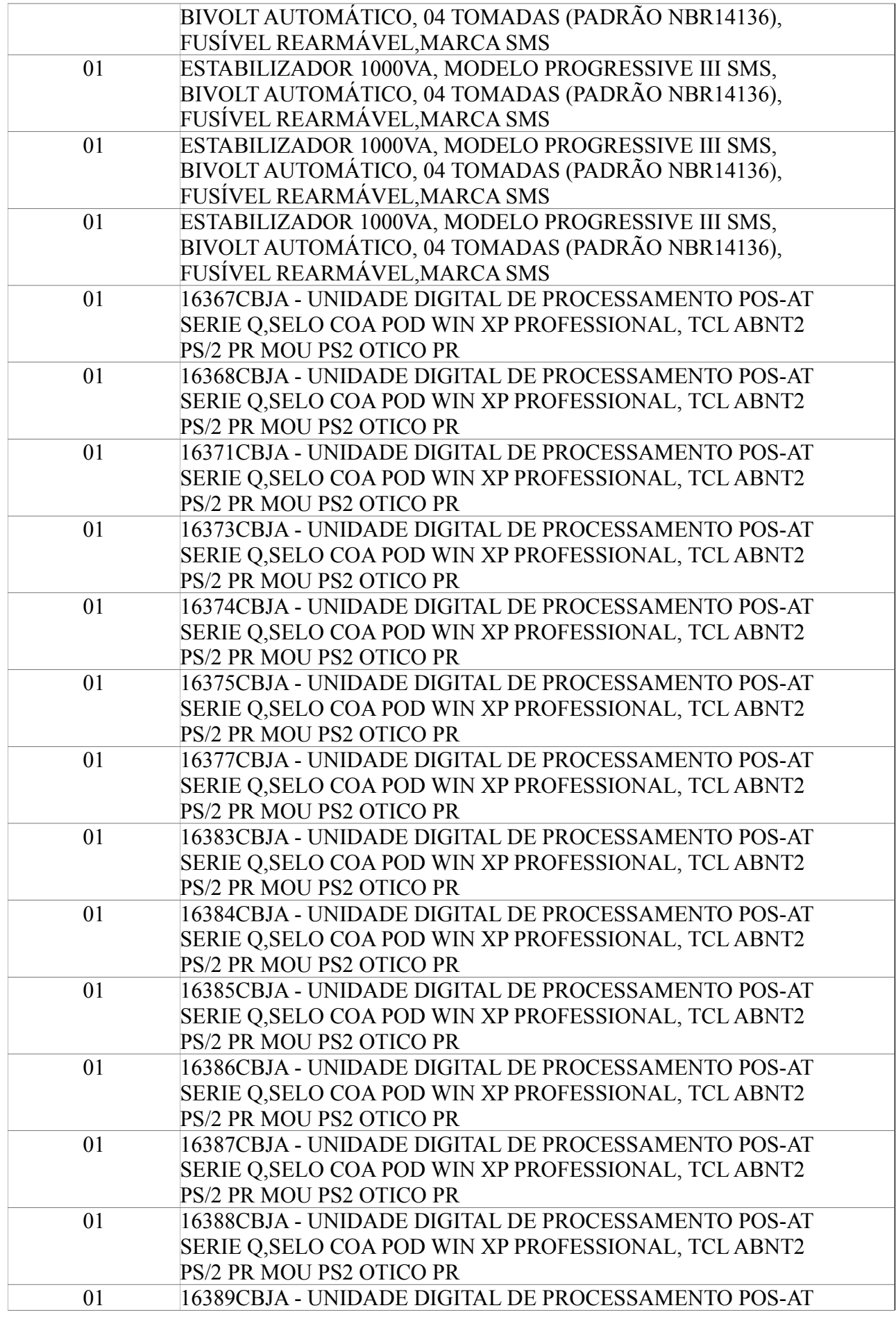

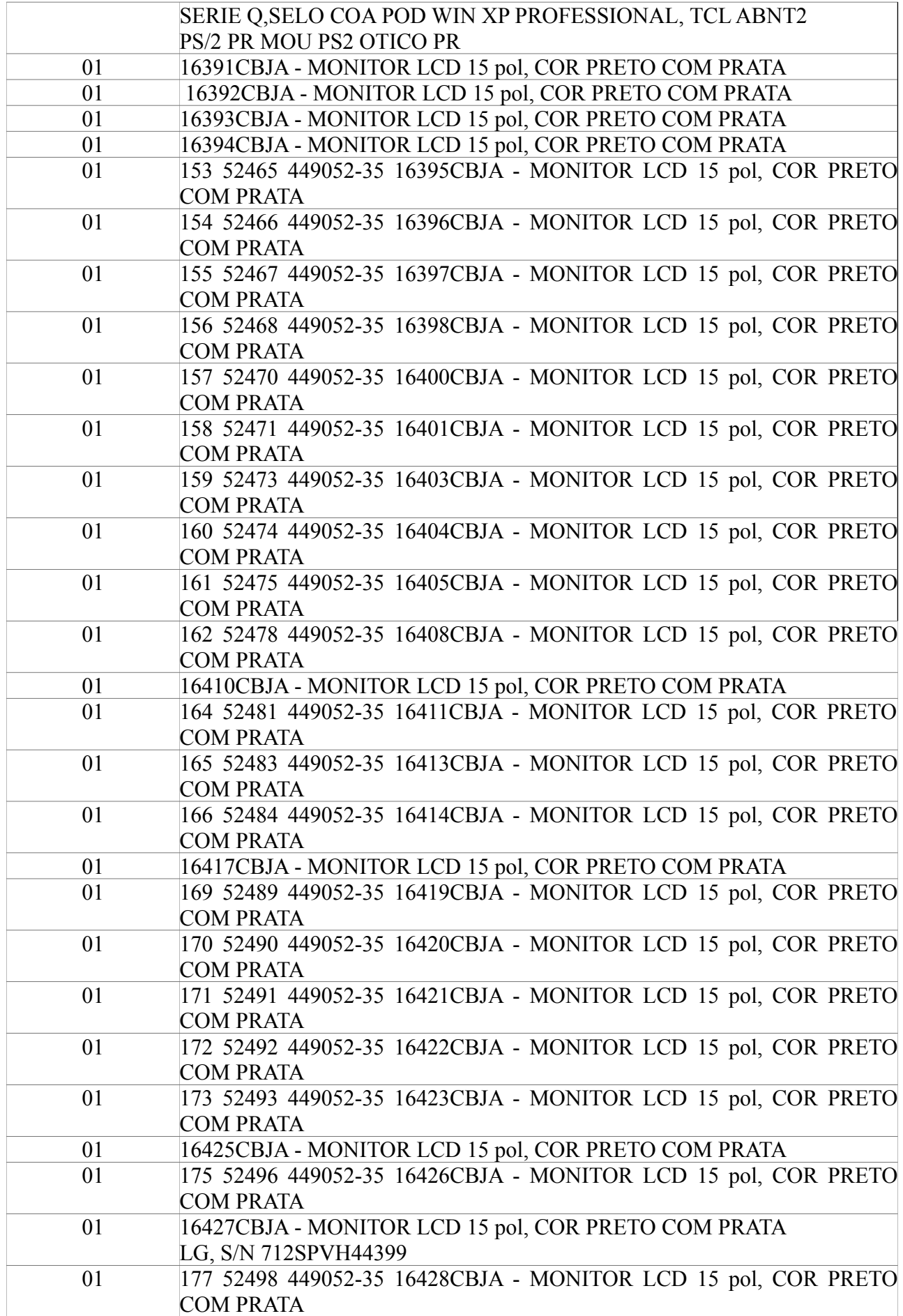

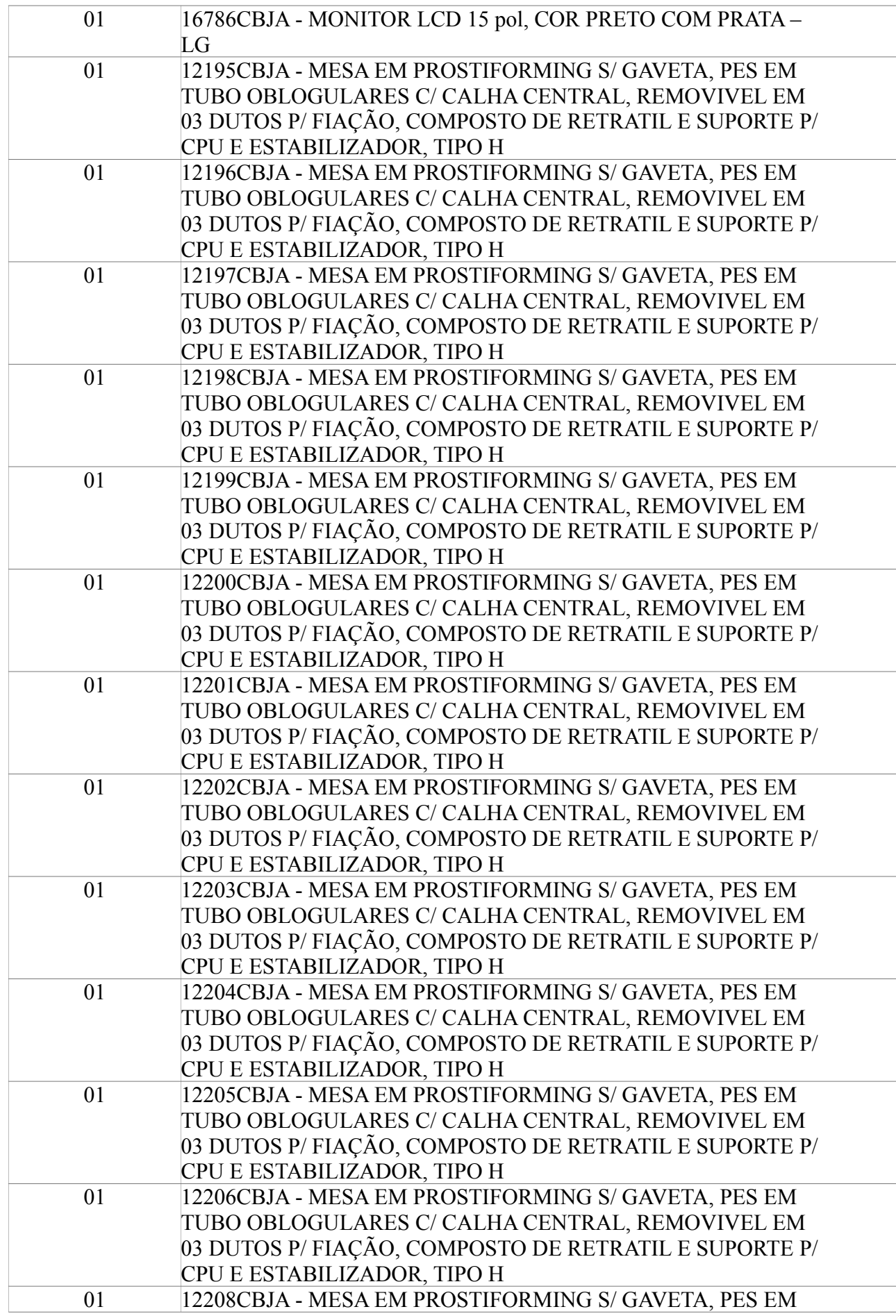

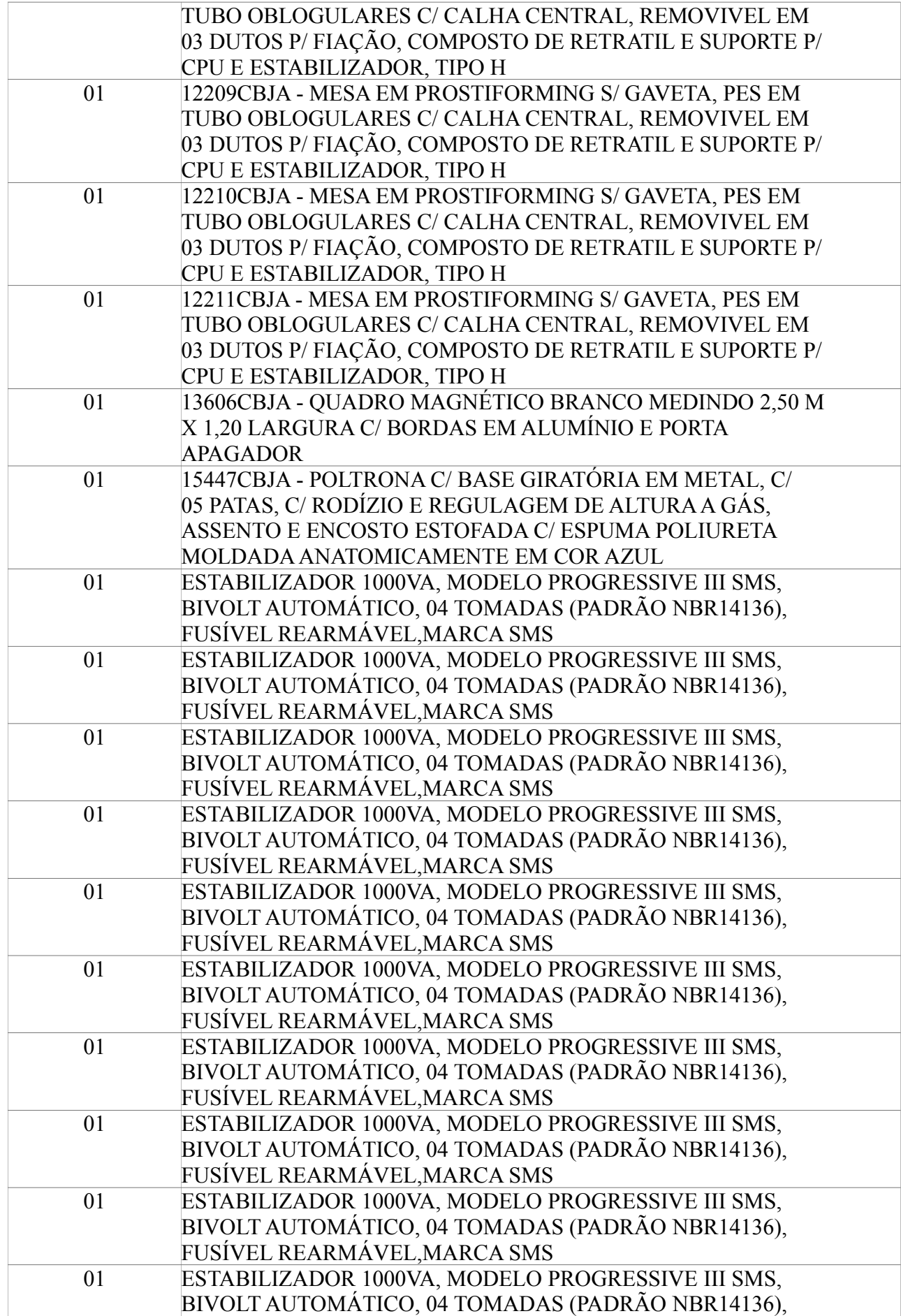

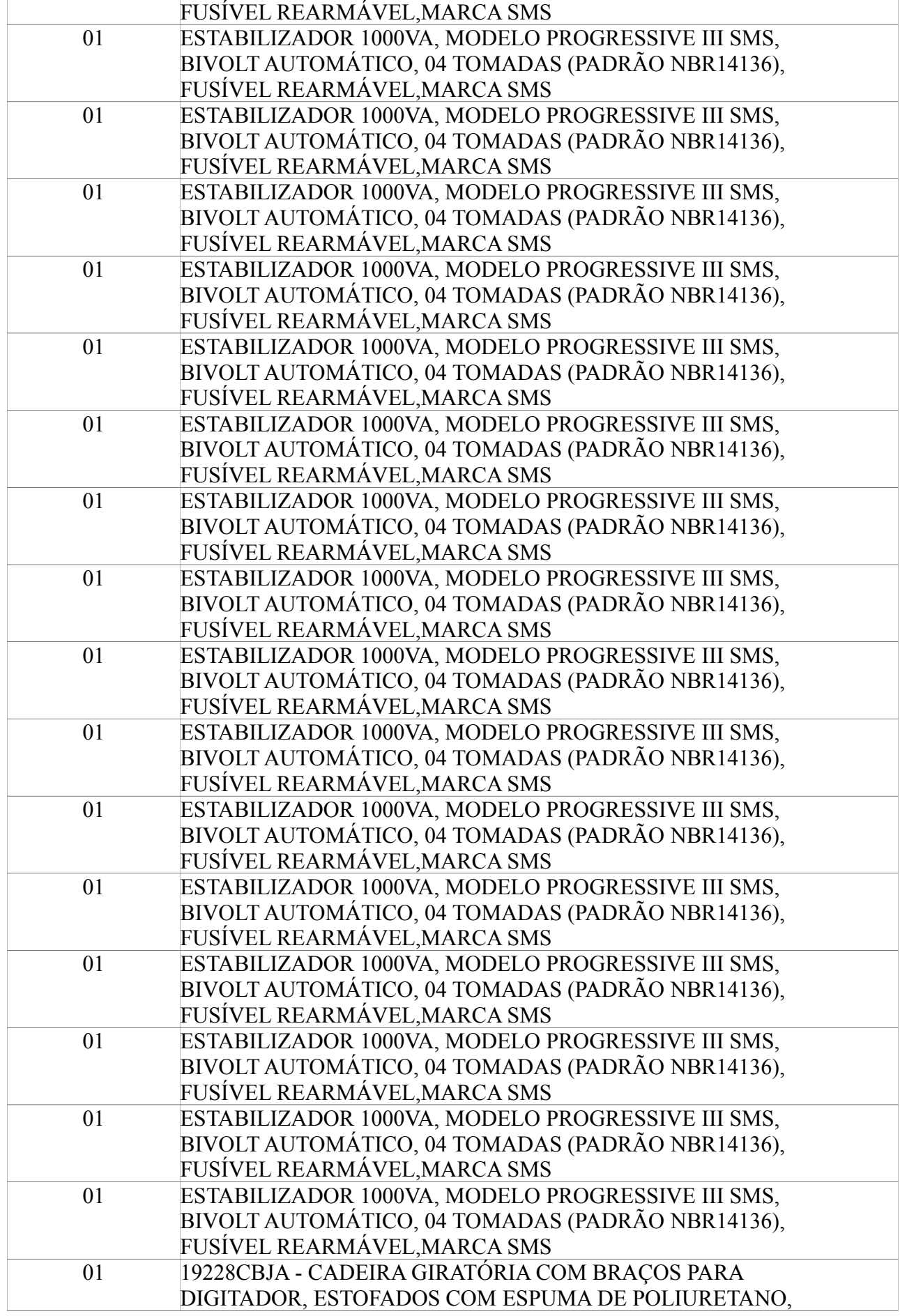

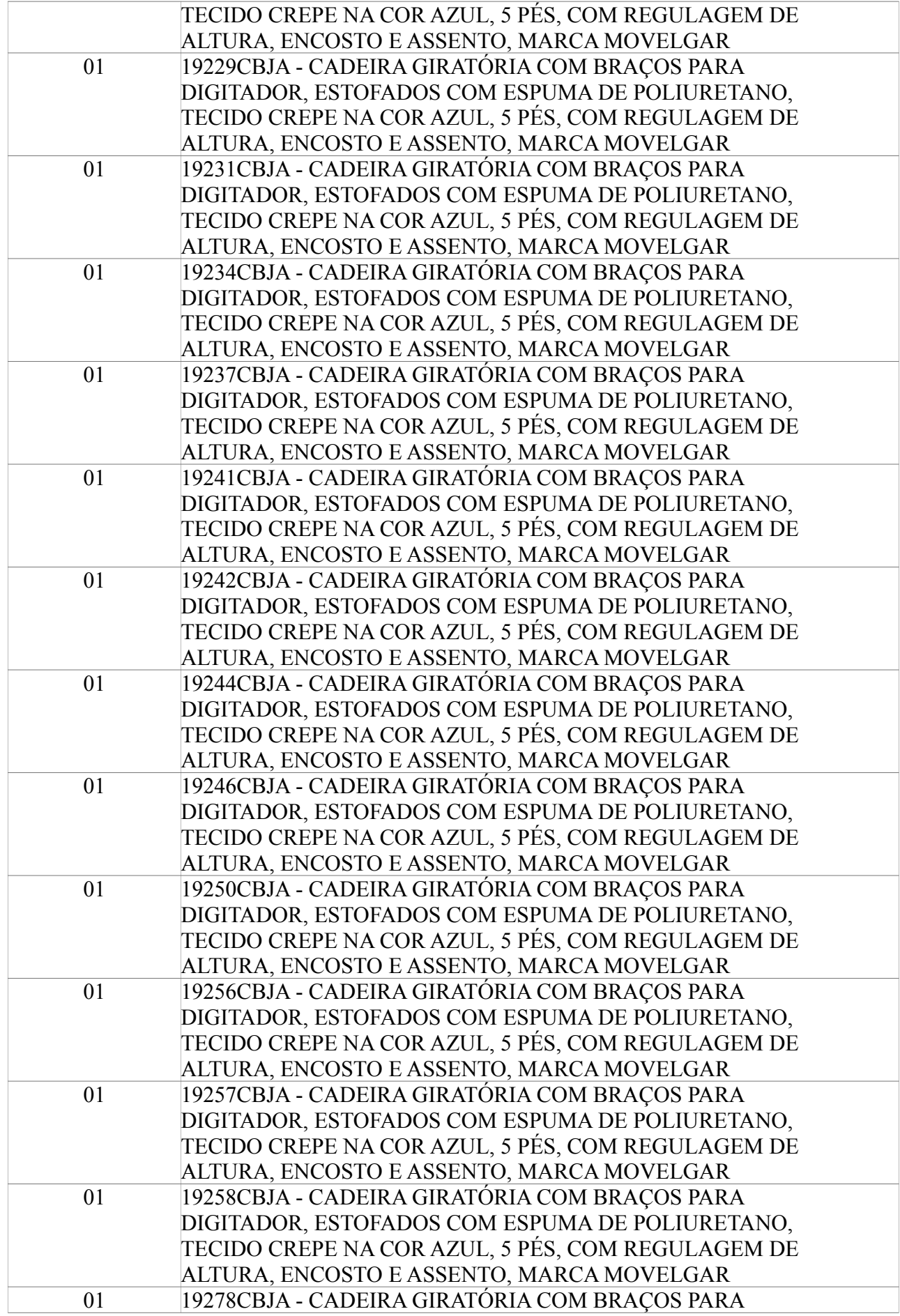

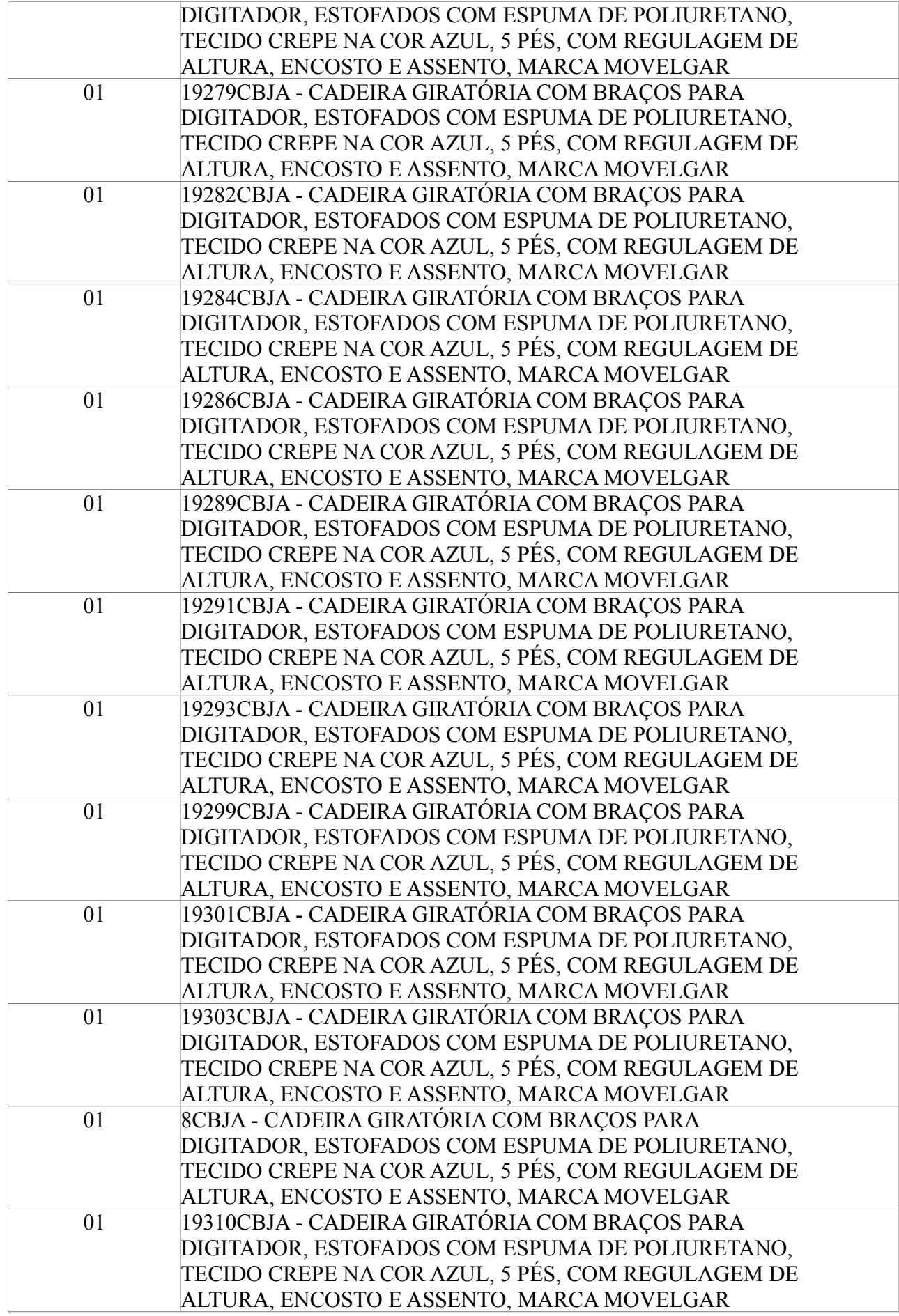

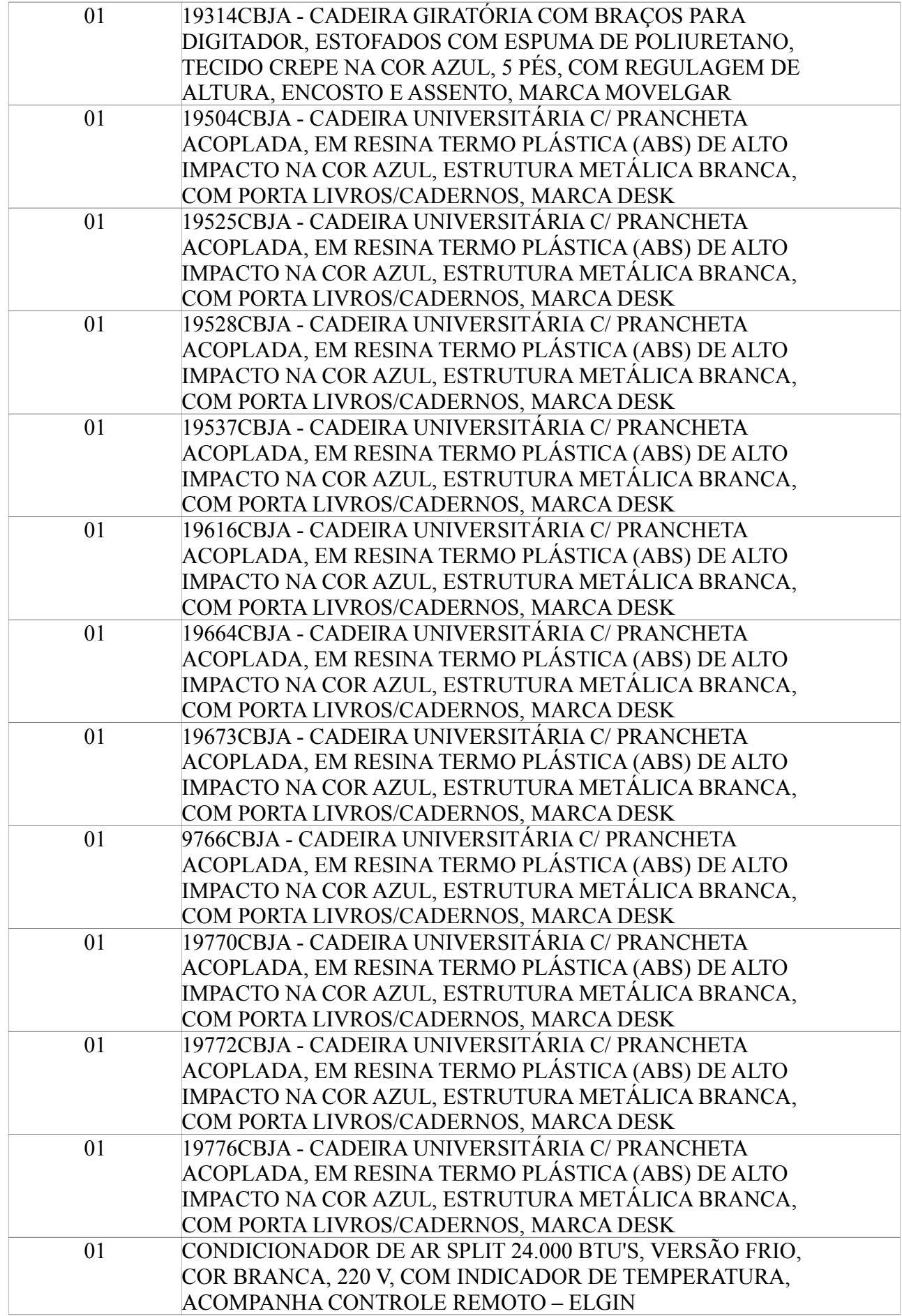

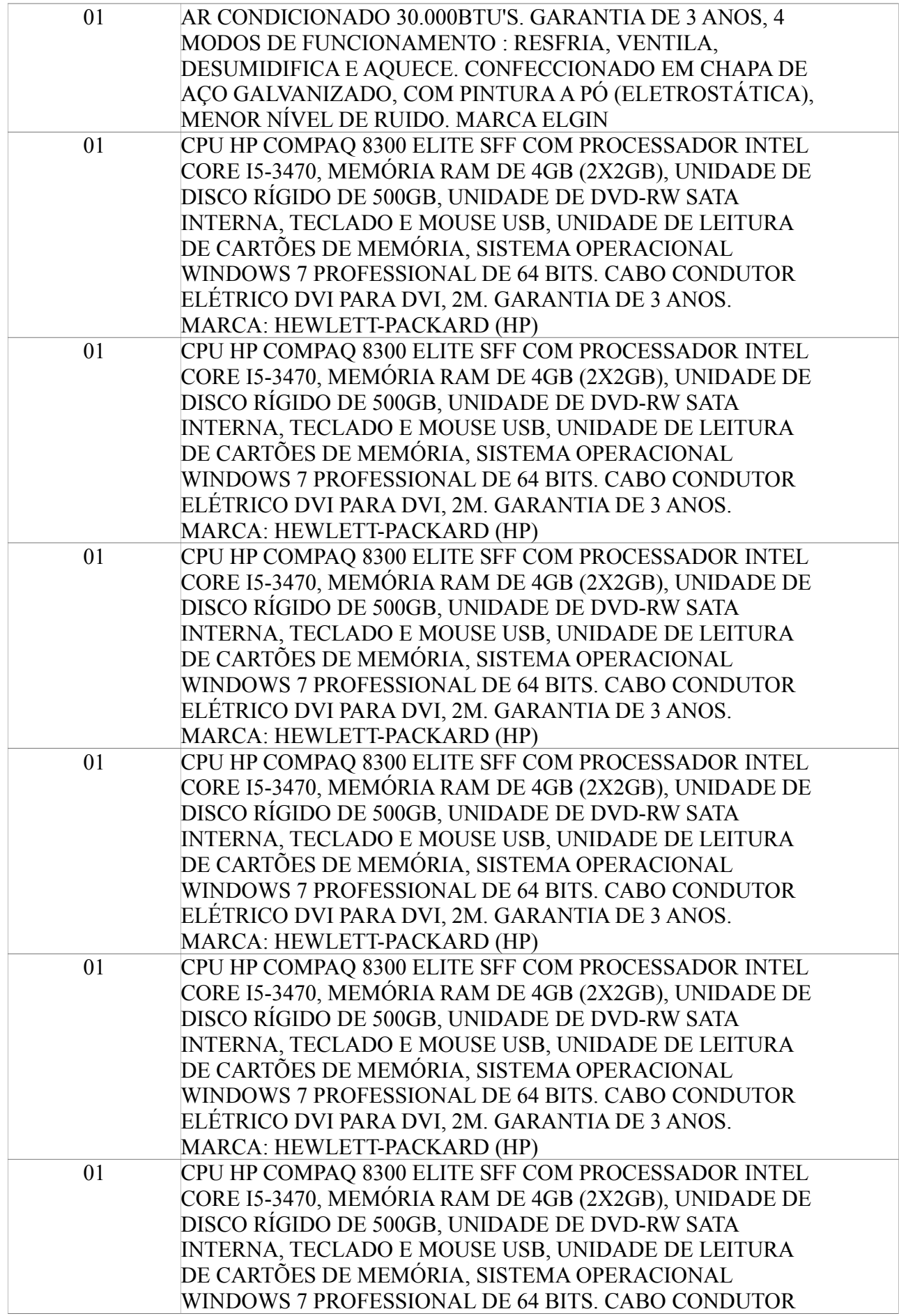

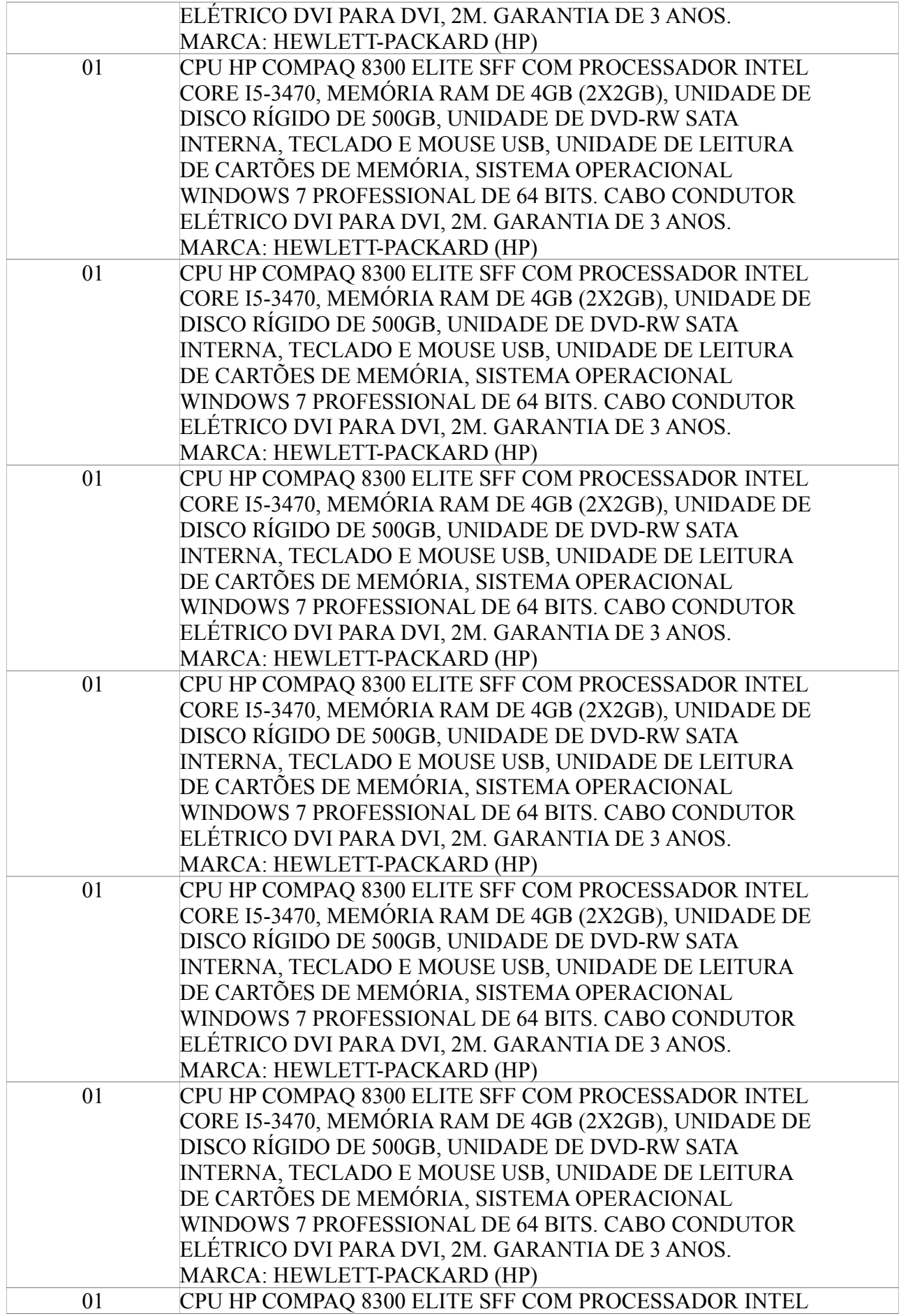

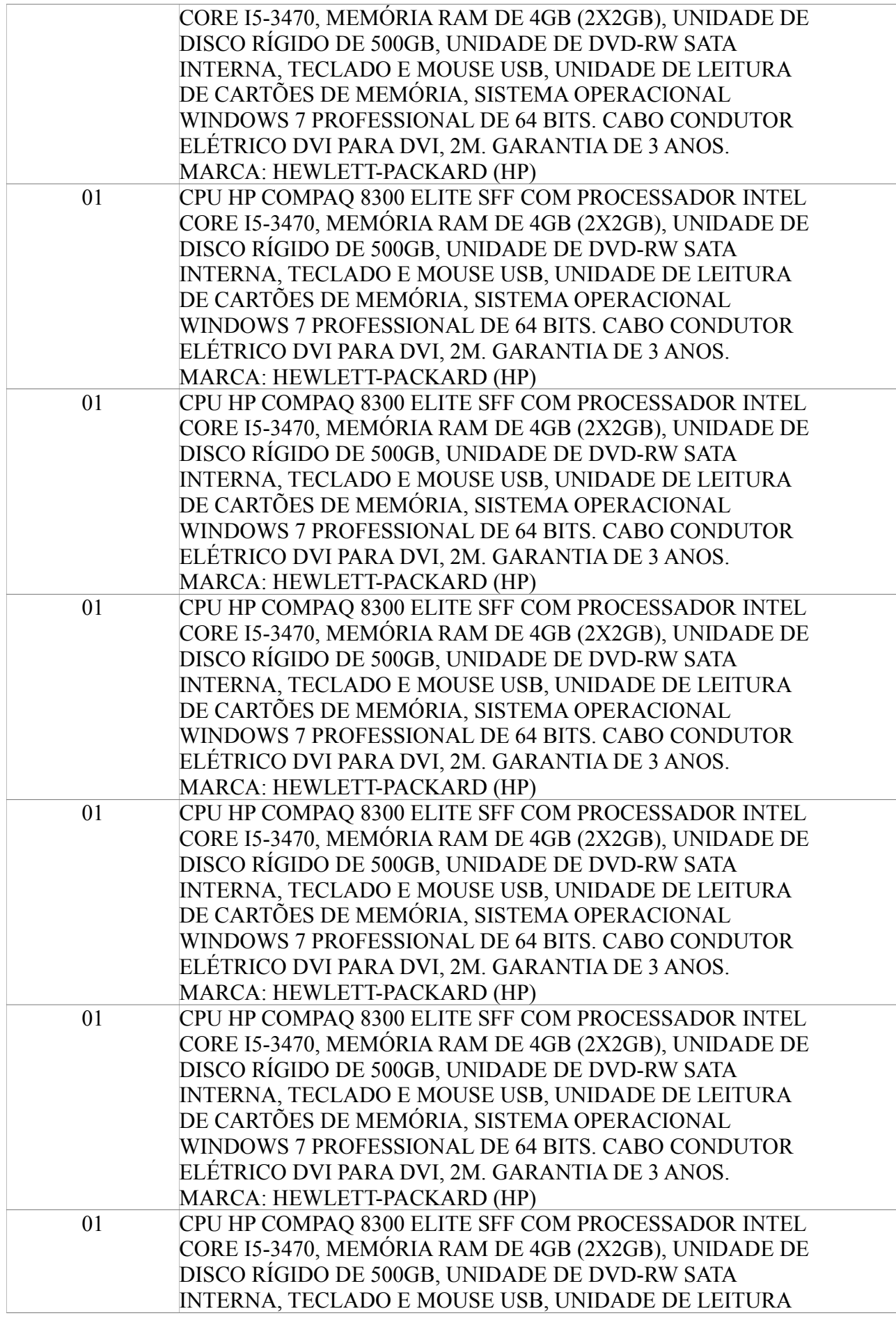

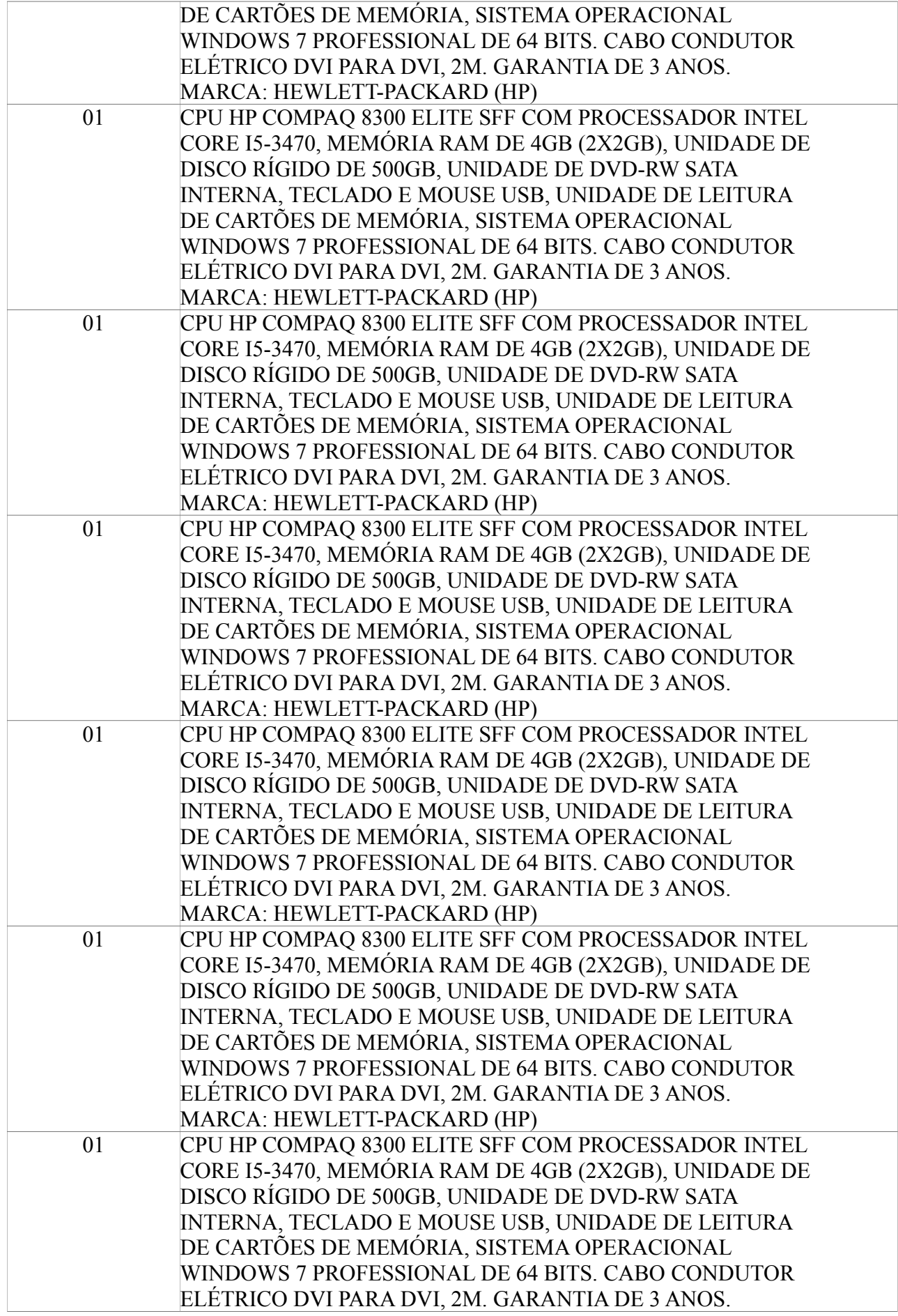

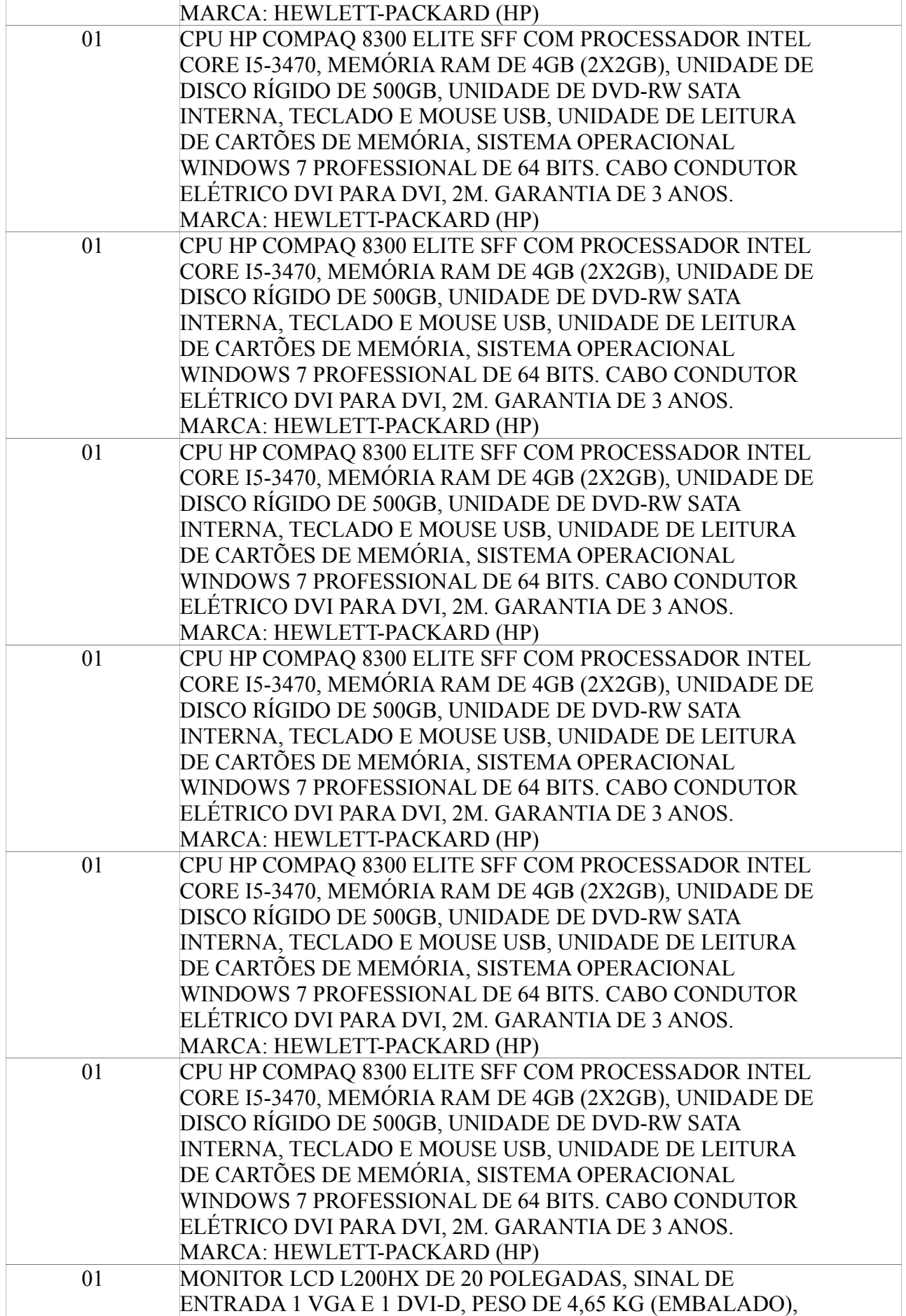

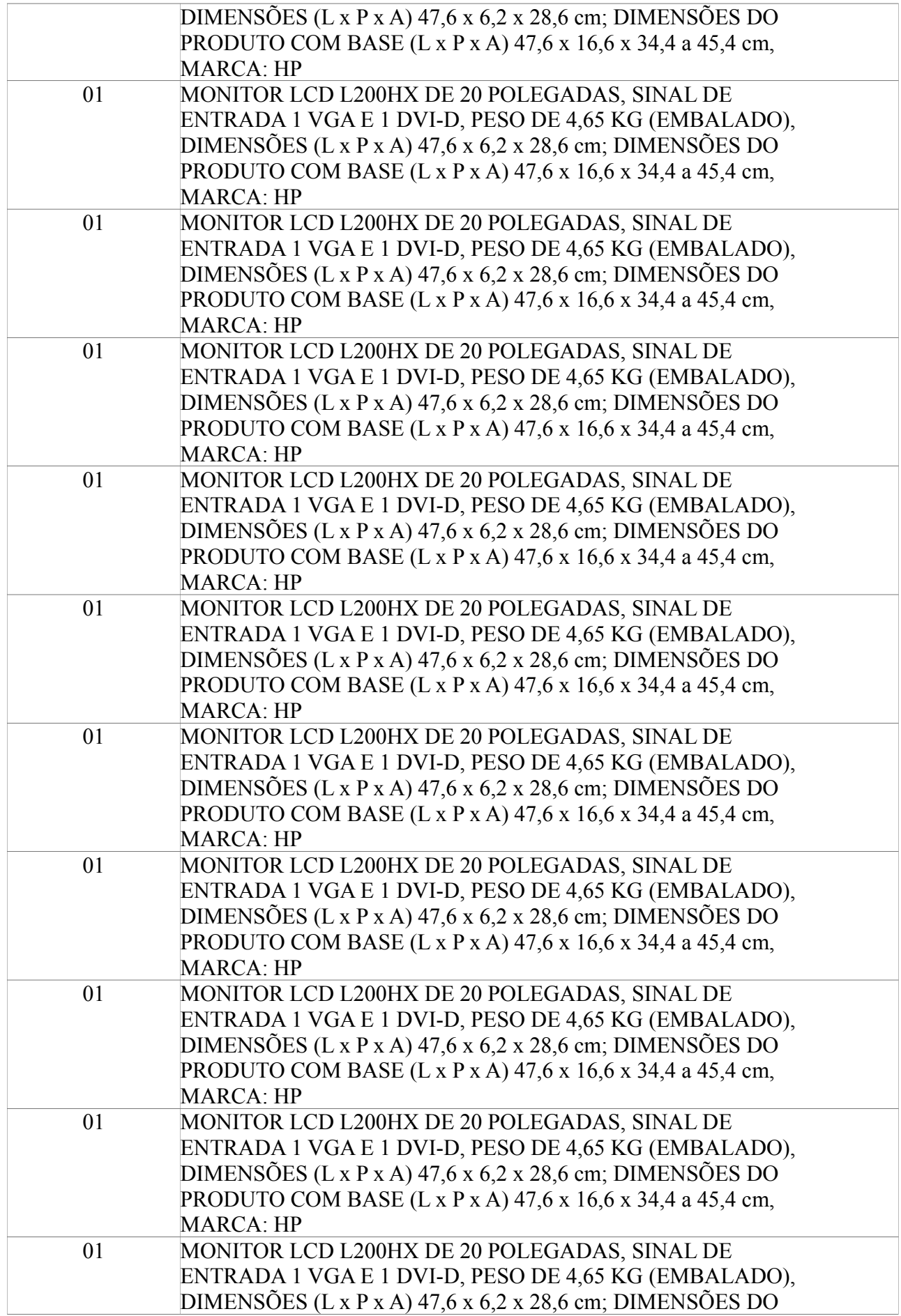

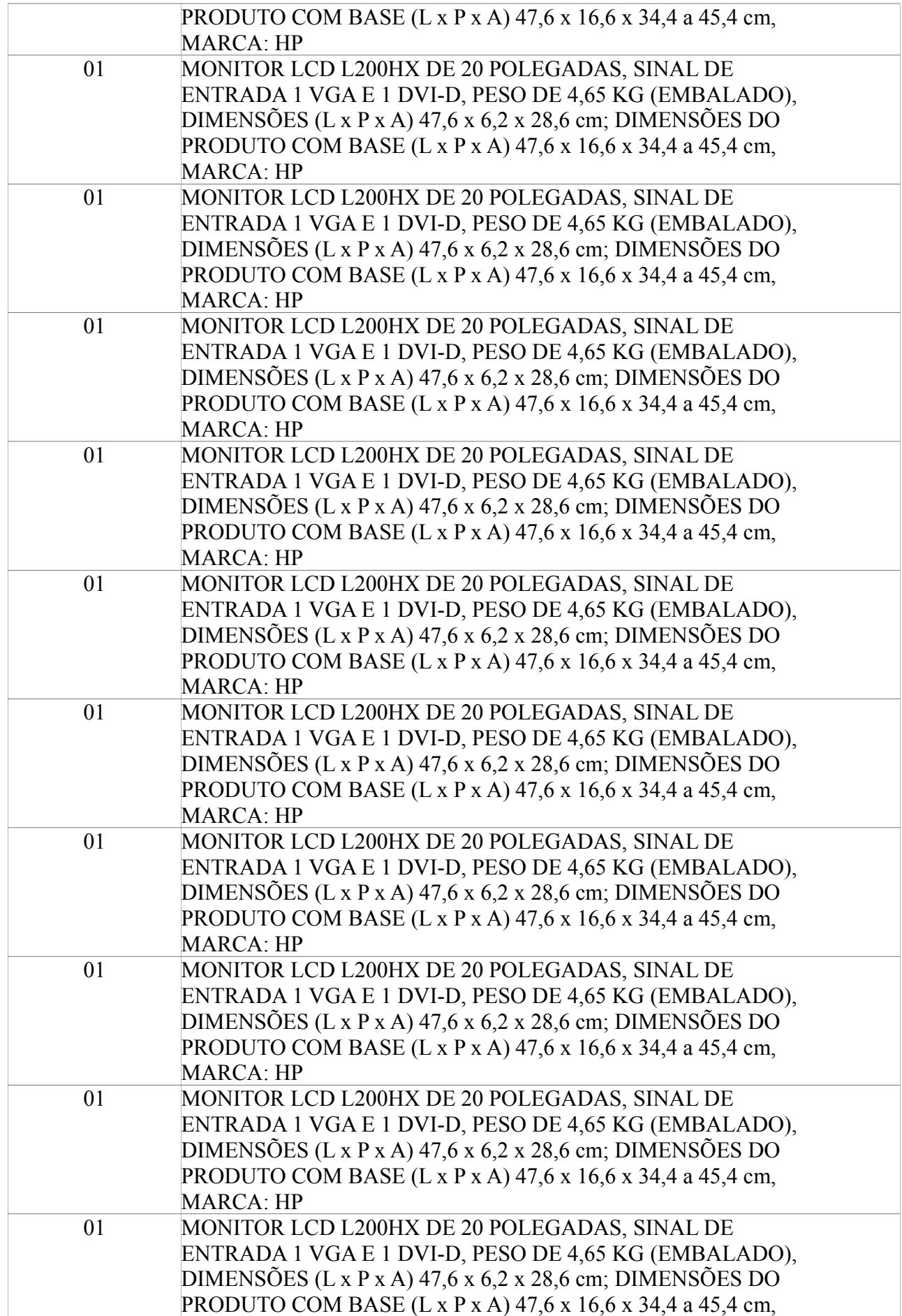

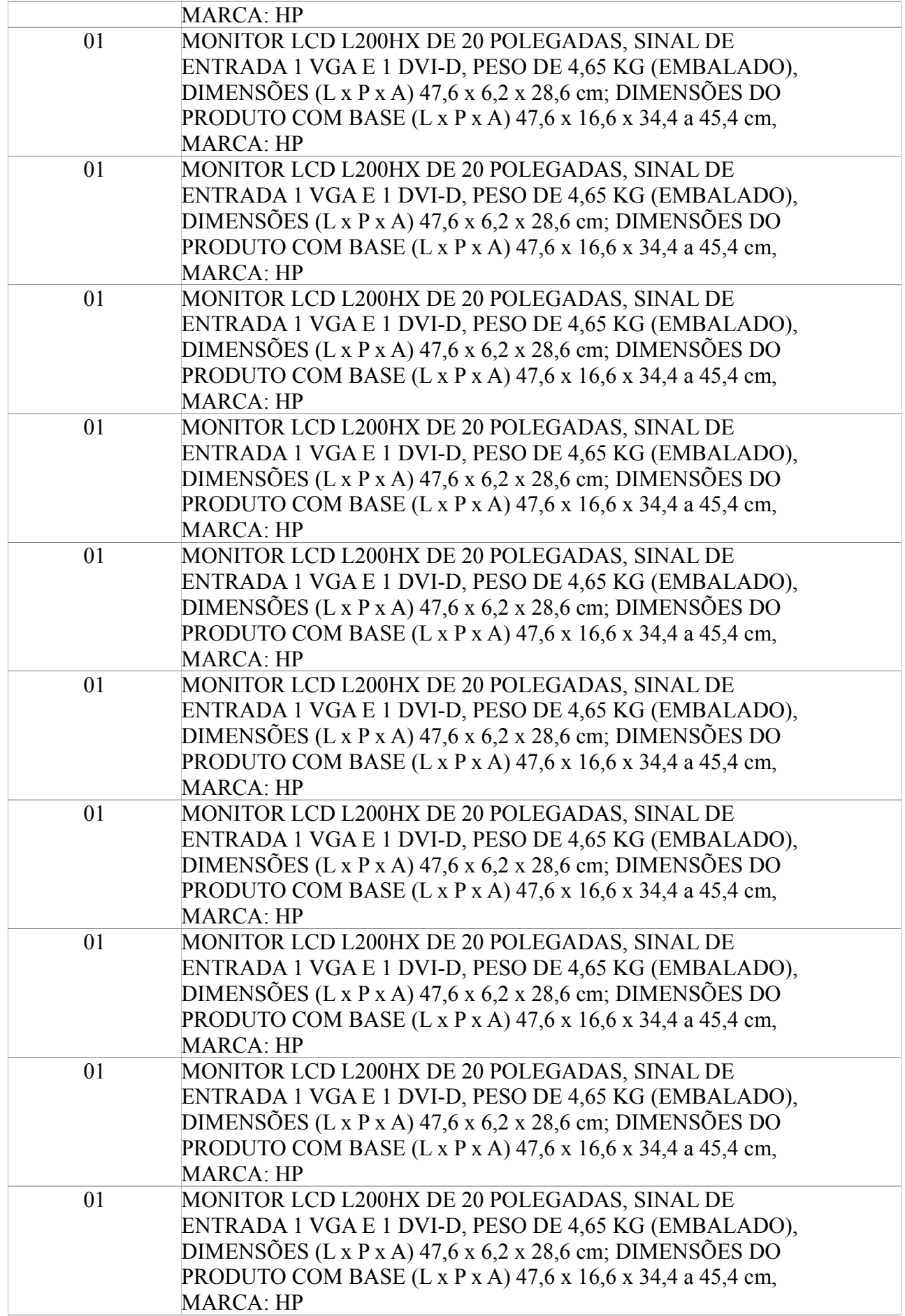

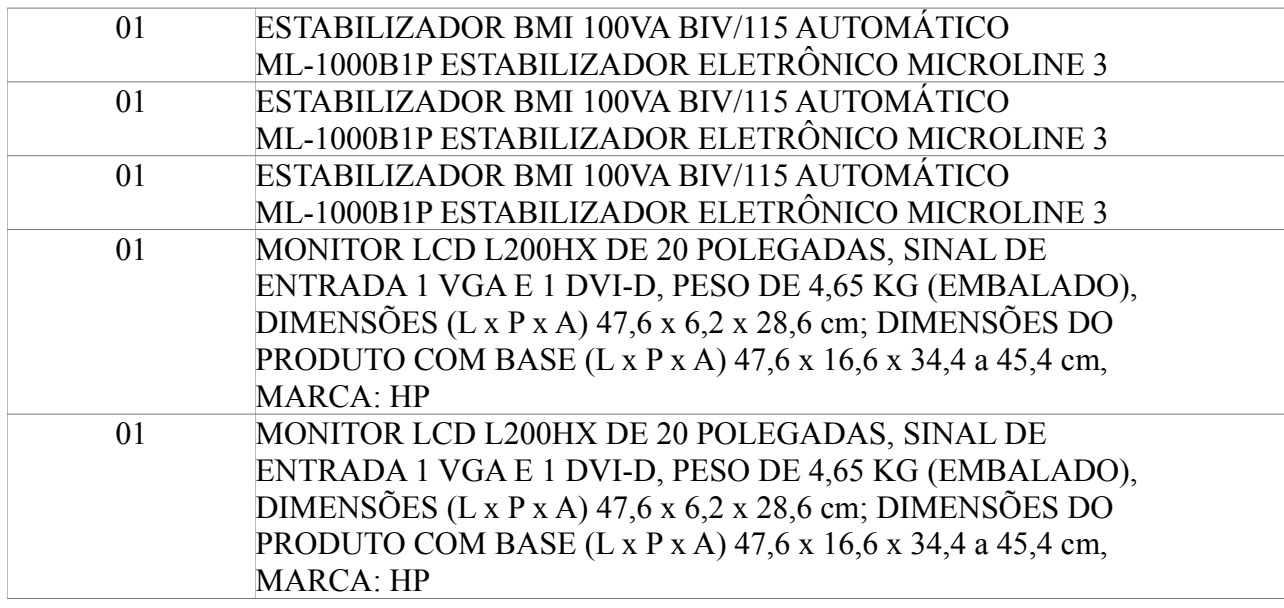

## **7.3. Biblioteca Professor Elny Sampaio**

## **7.3.1. Acervo Bibliográfico**

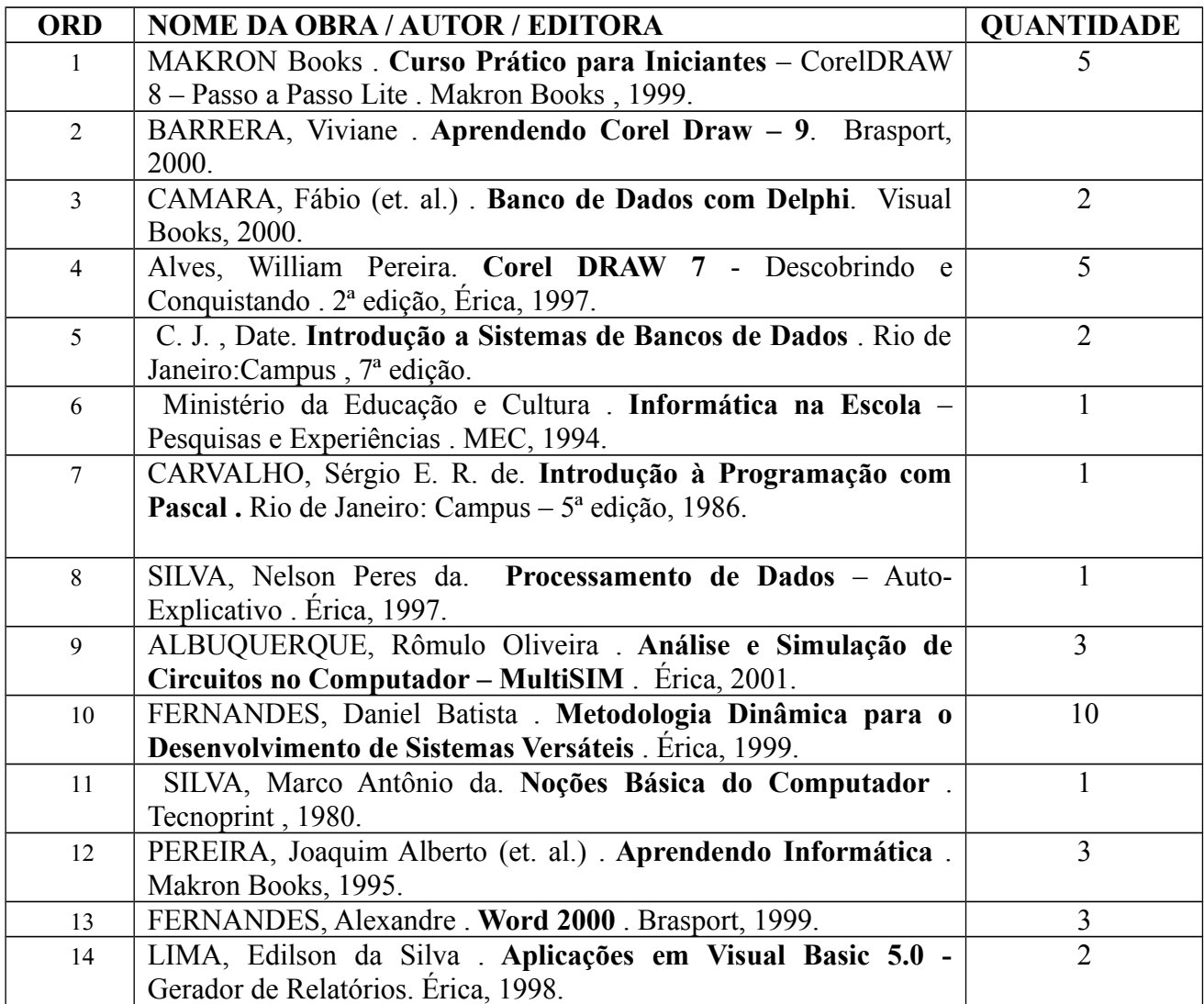

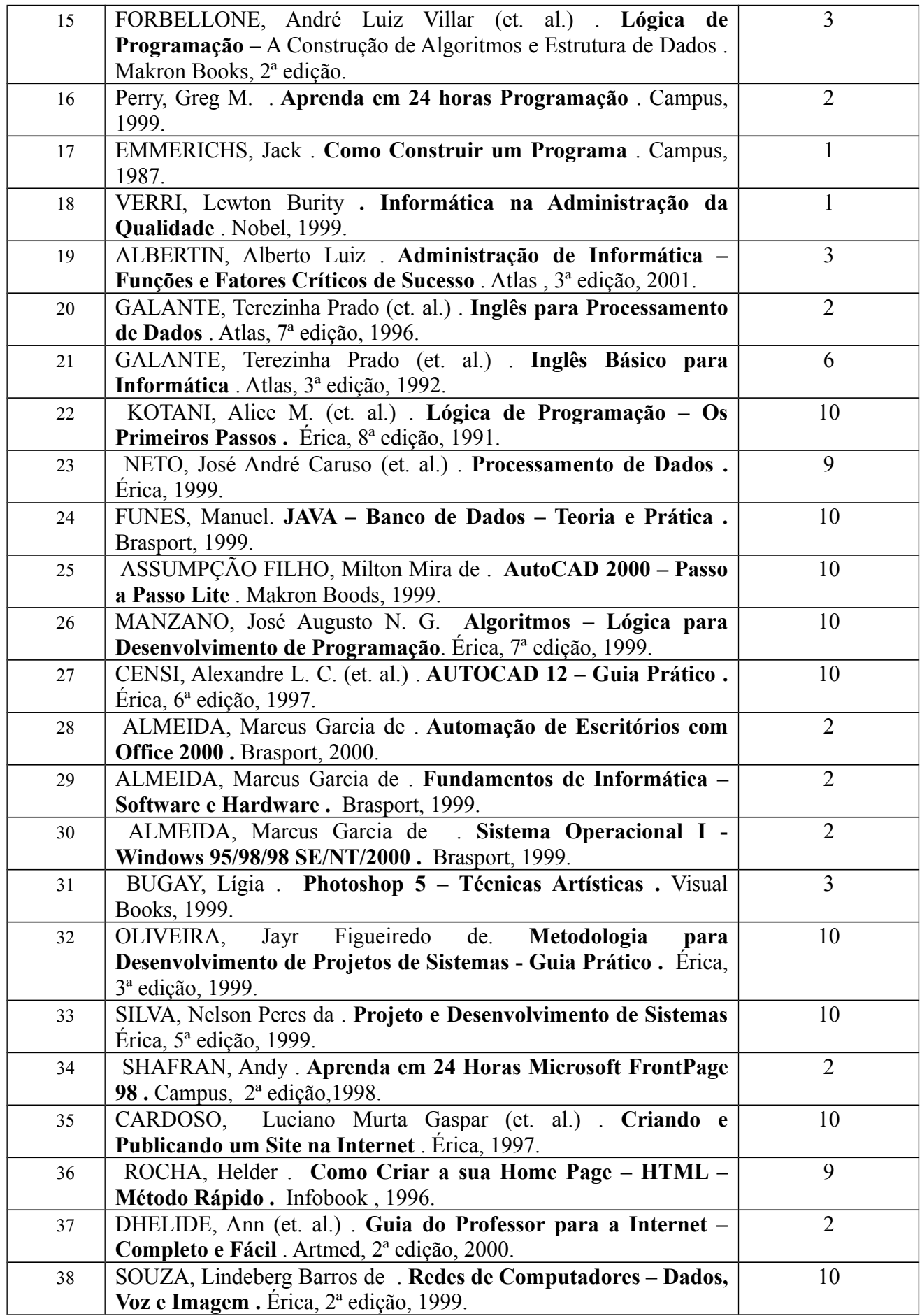

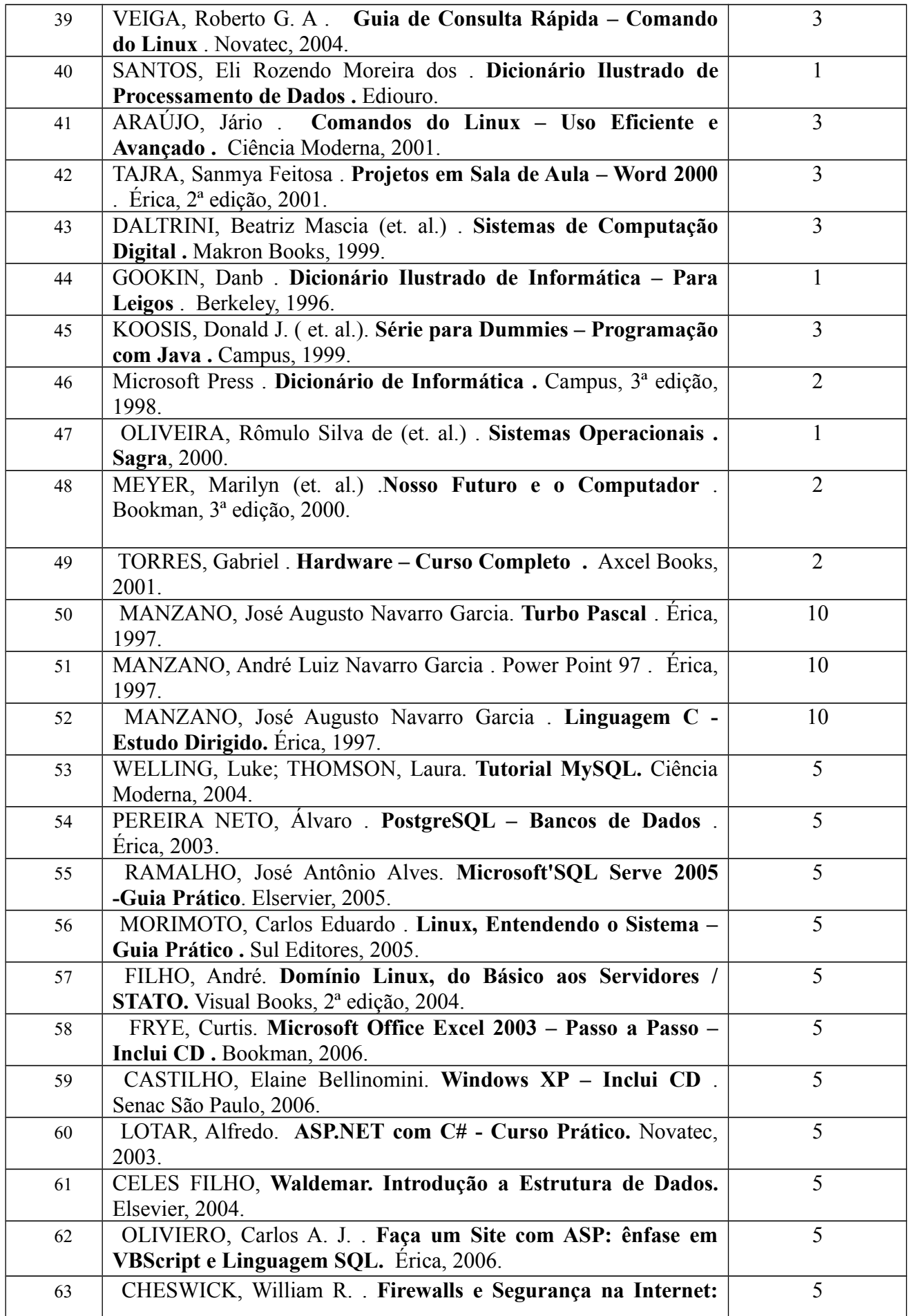

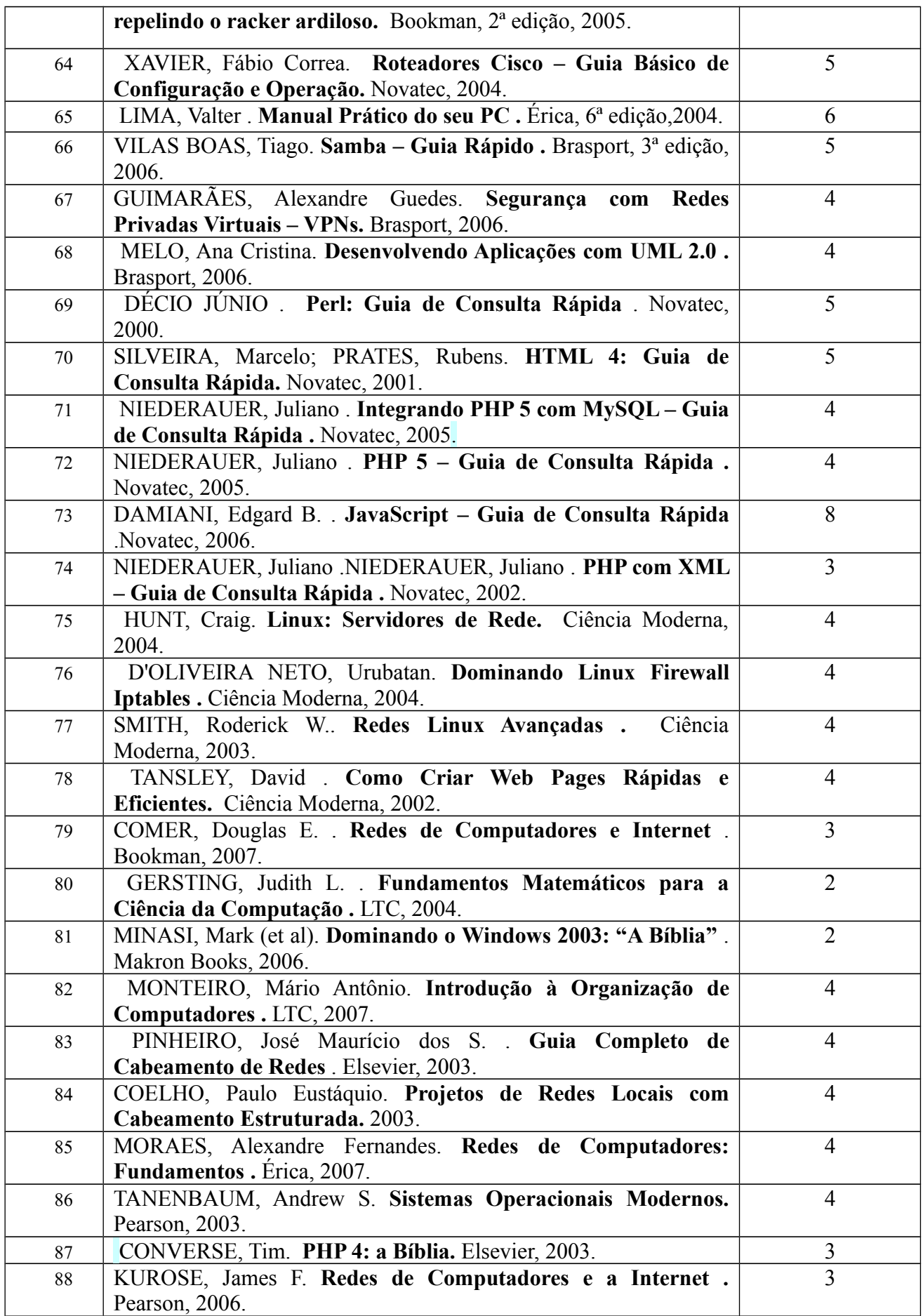

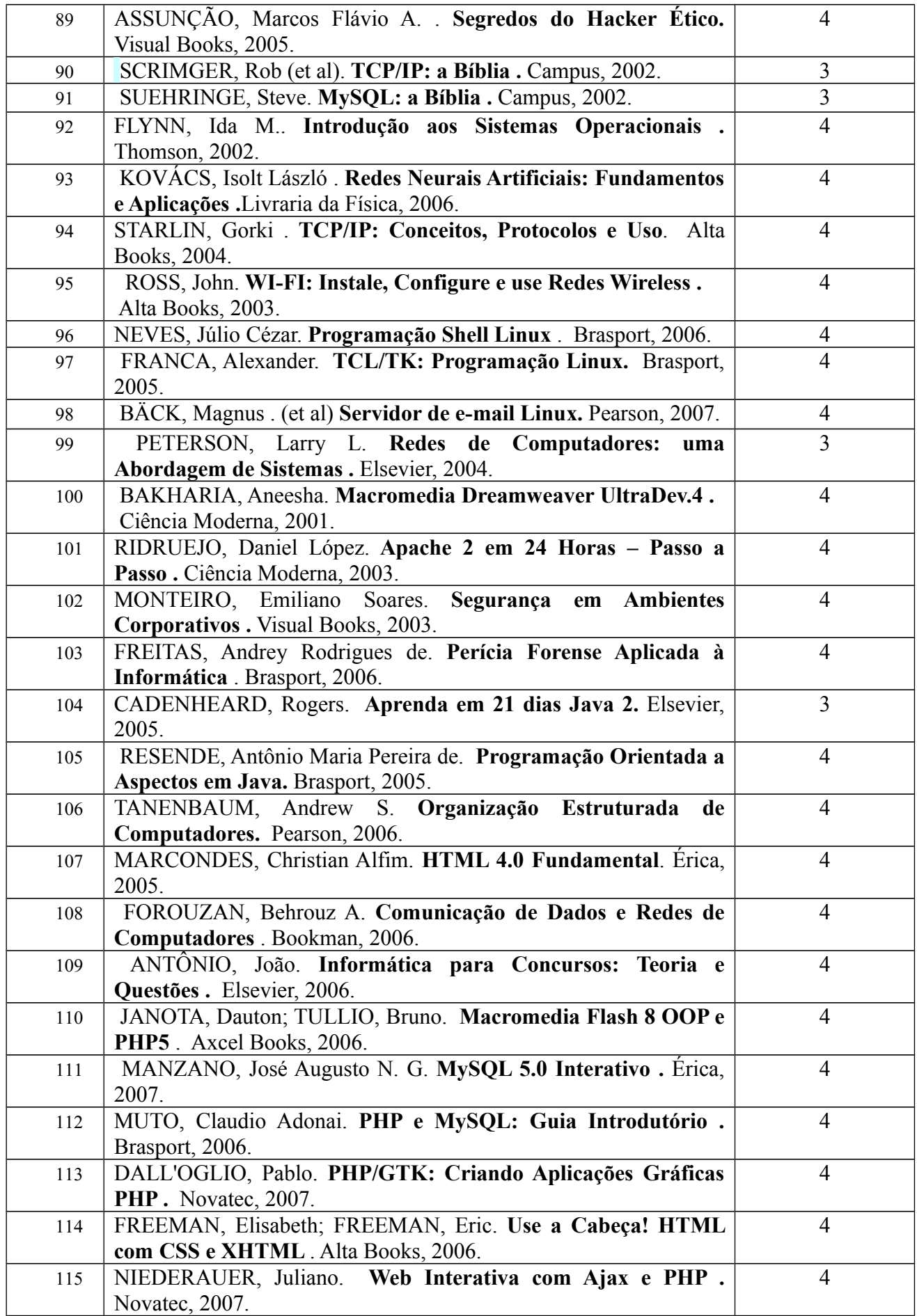

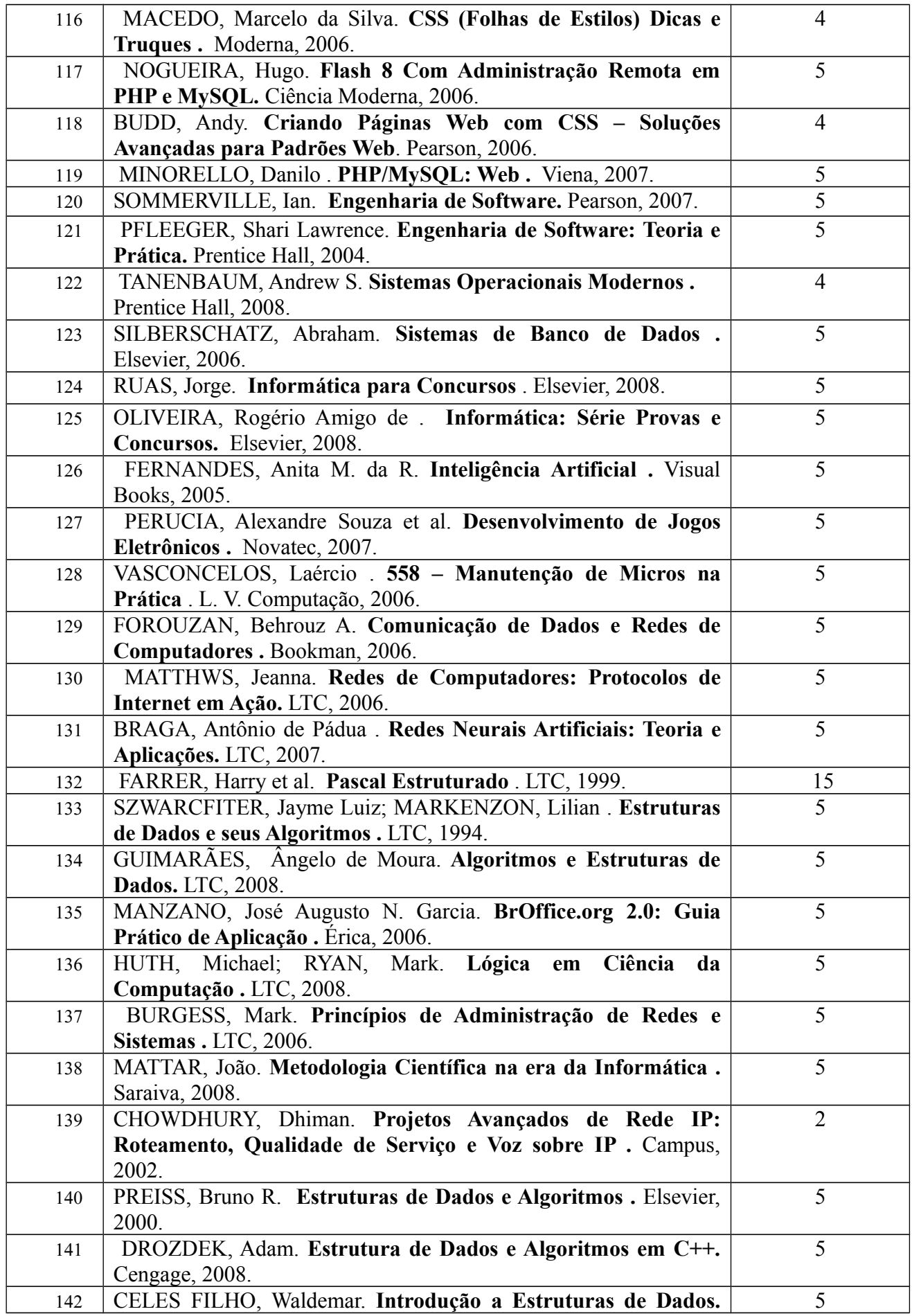

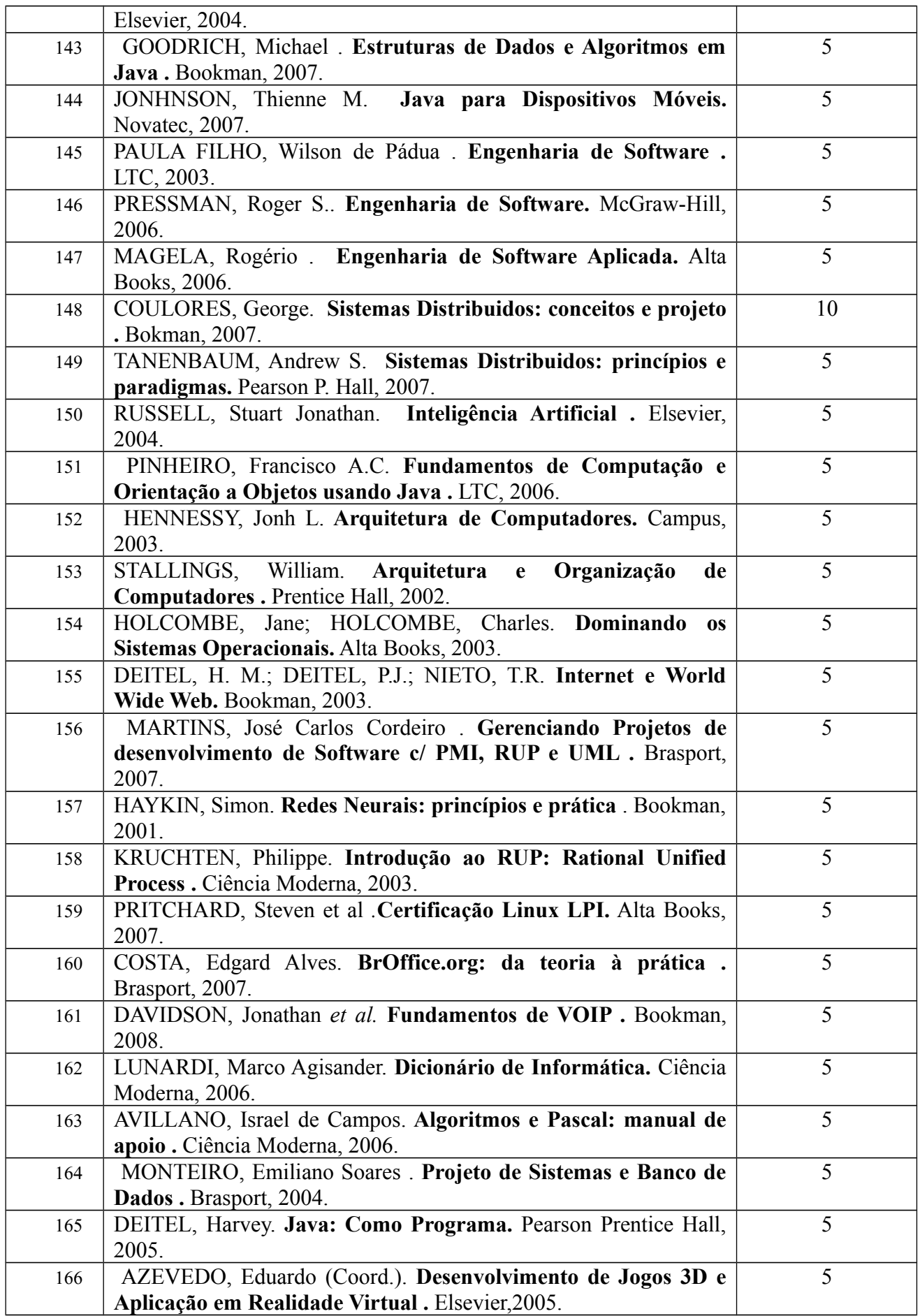
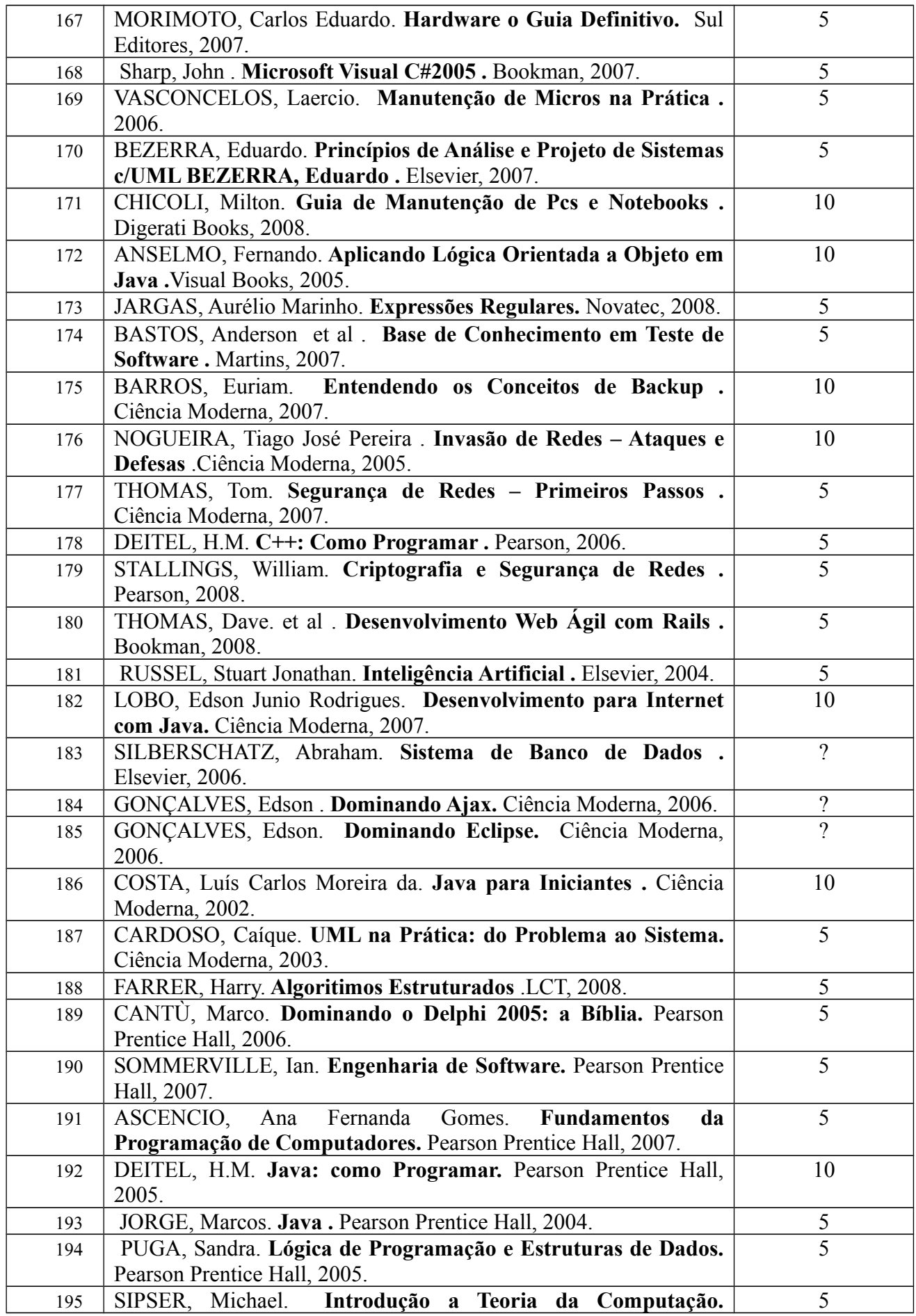

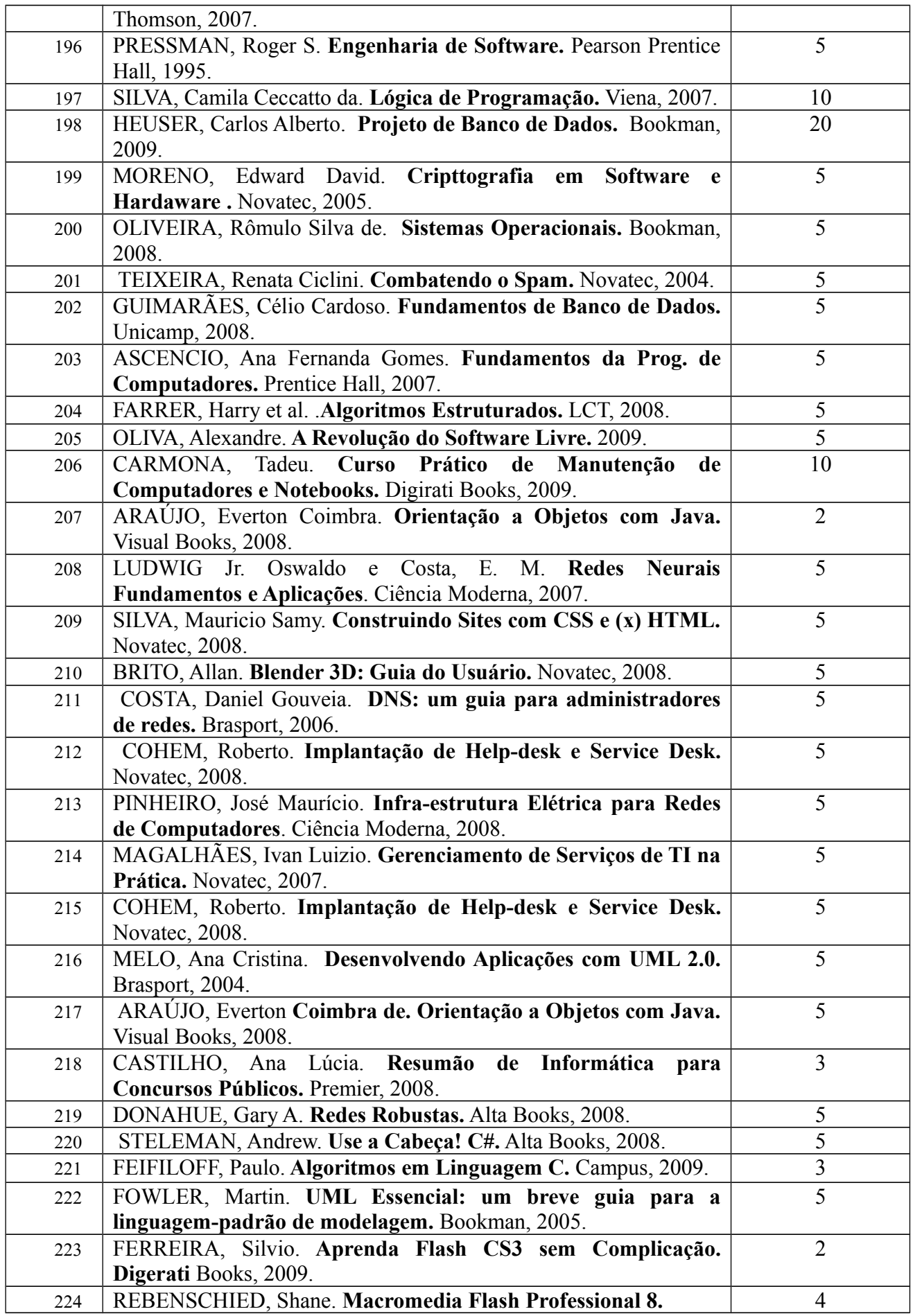

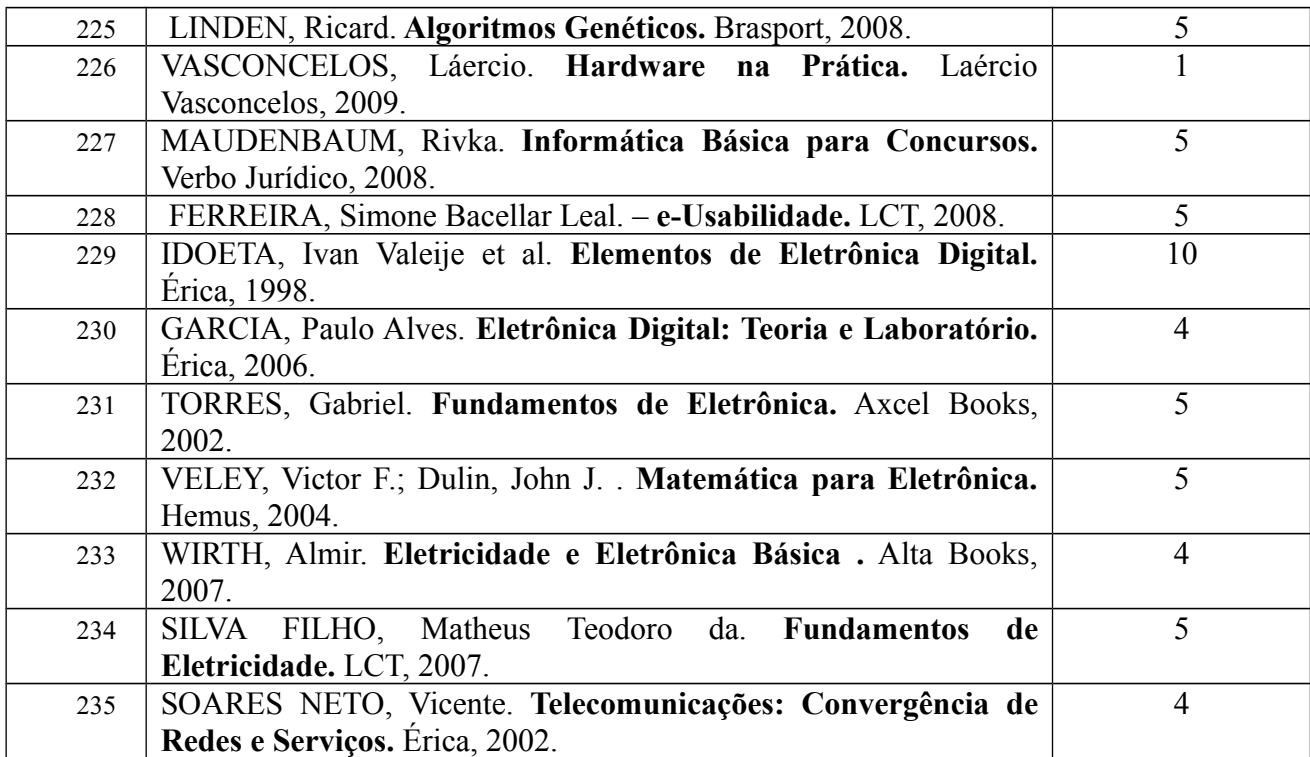

# **8. Pessoal Docente e Técnico Envolvido no Curso**

# **8.1. Docente**

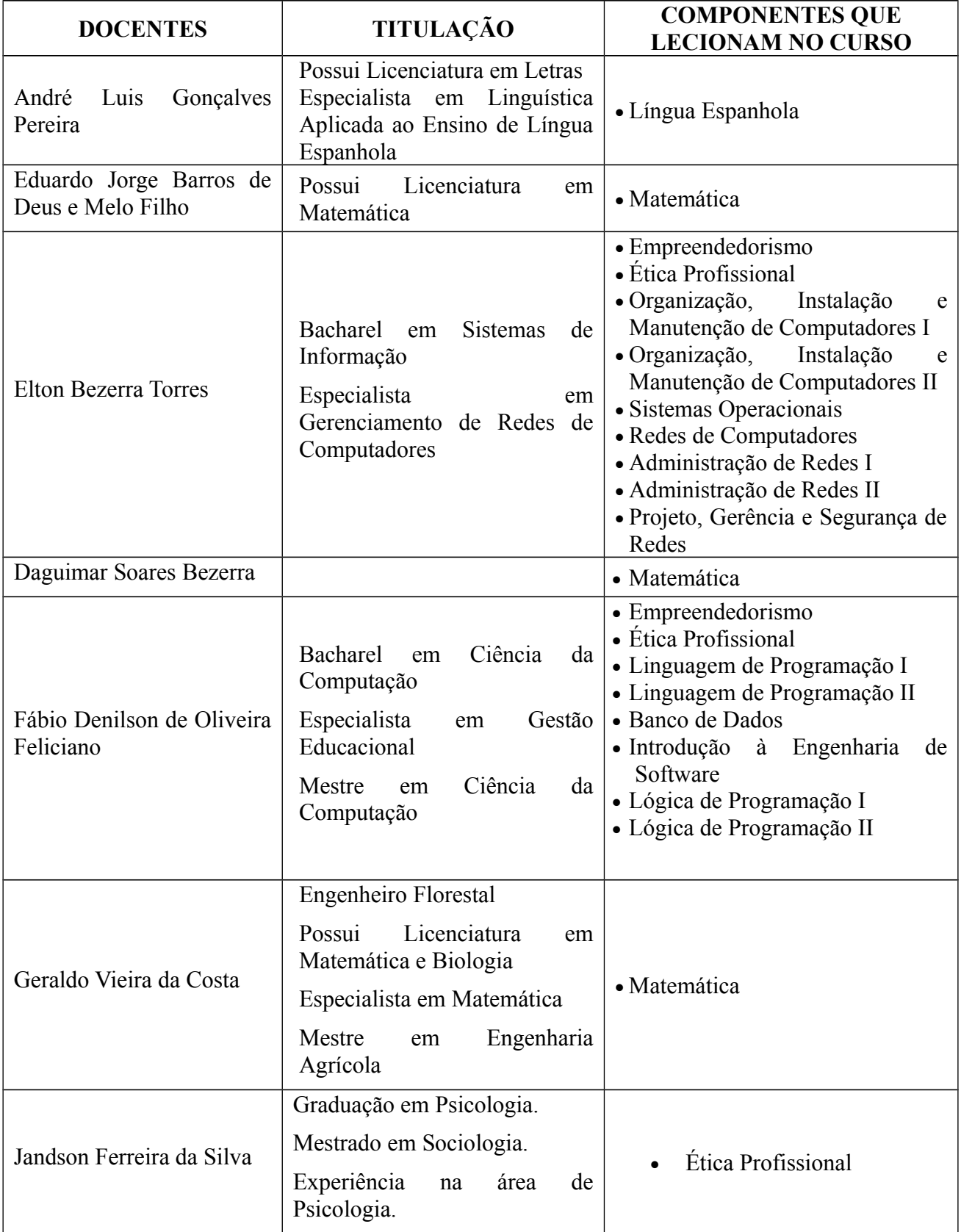

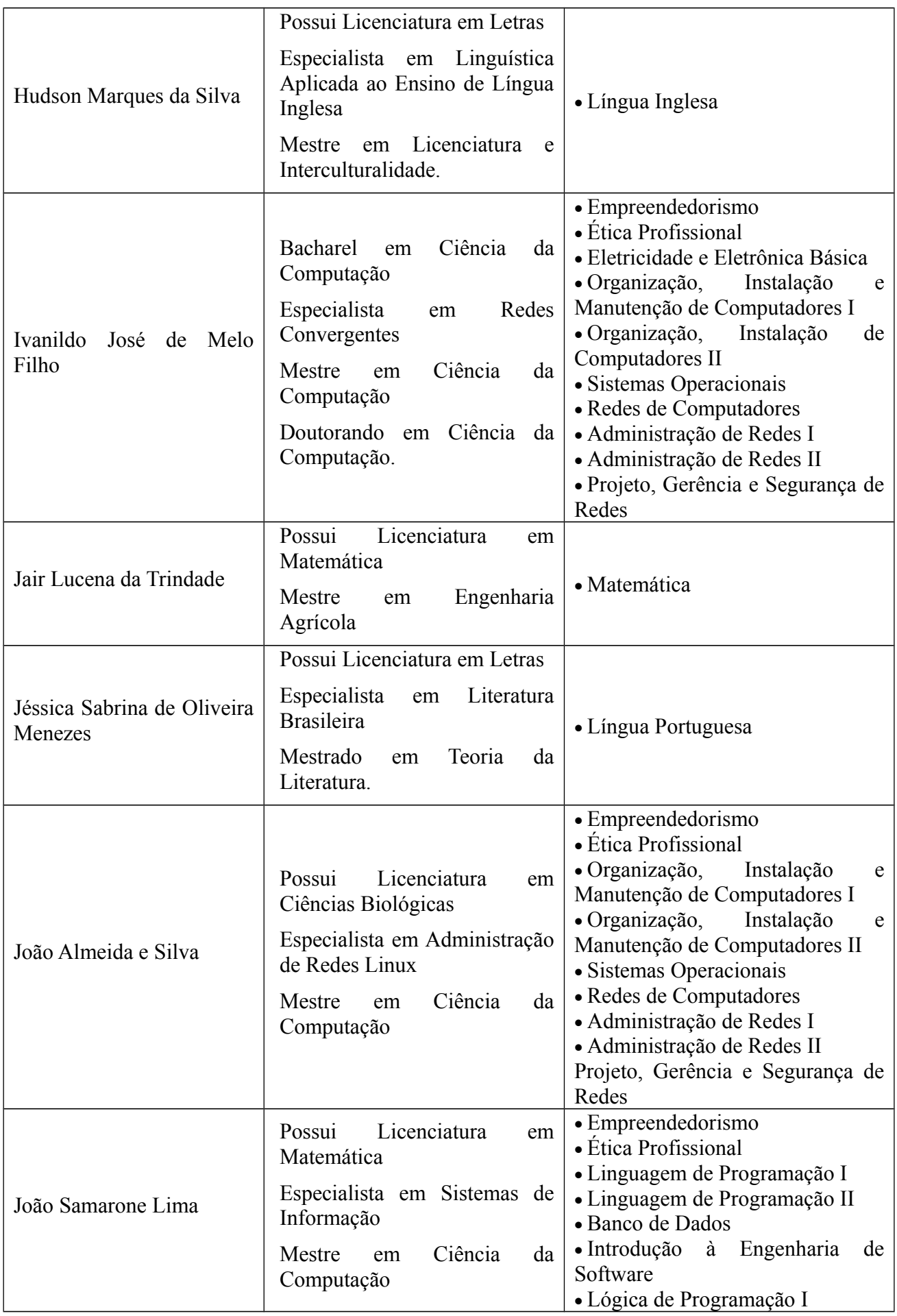

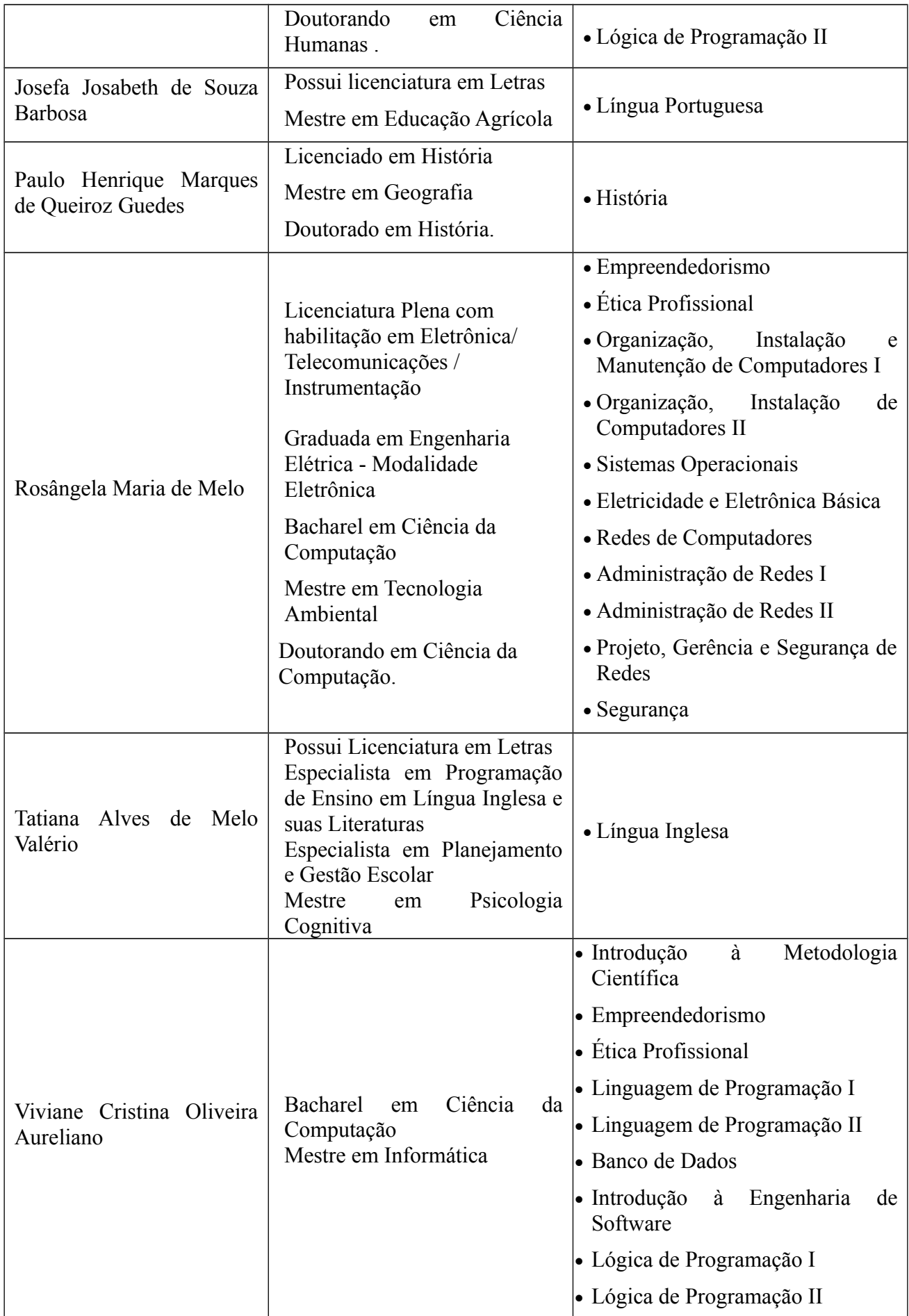

## **8.2 Técnicos Administrativos**

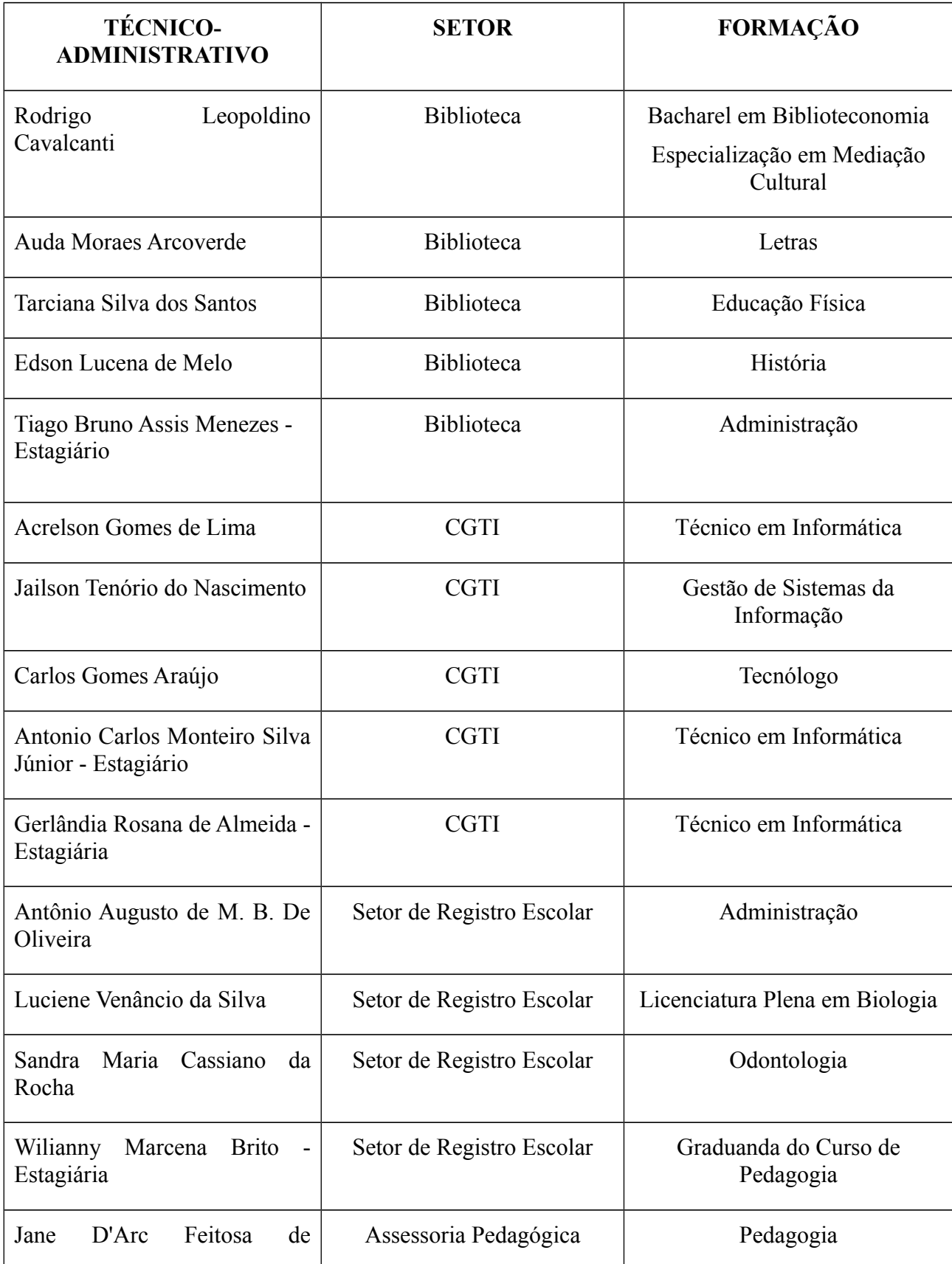

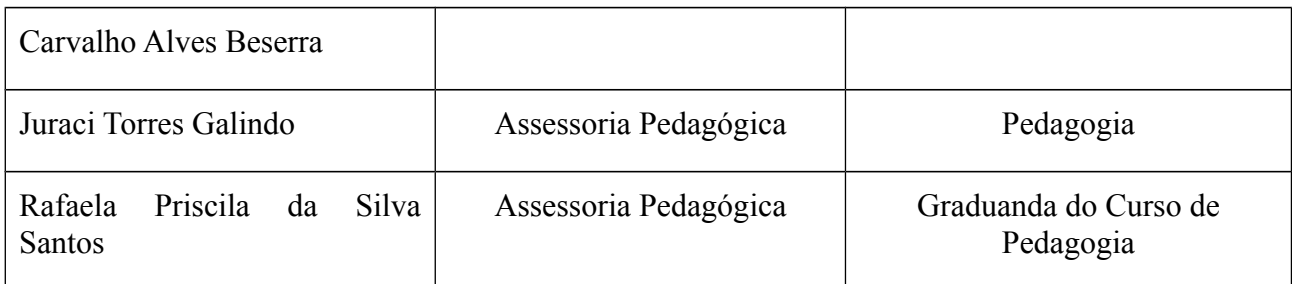

## **9. Certificados e Diplomas**

O Diploma de Técnico em Informática para a Internet será conferido, ao estudante que concluir com sucesso todos os períodos, integralizando todo o currículo do curso e que comprove a conclusão do Ensino Médio.

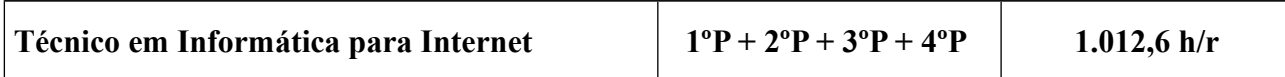

## **14. Avaliação do Projeto Pedagógico do Curso**

Compreendendo a prática avaliativa como inerente ao processo de construção do conhecimento, tanto na dimensão curricular quanto na dimensão institucional, o Projeto Pedagógico do Curso Técnico em Informática para Internet, será avaliado periodicamente, de forma sistemática, envolvendo os discentes, docentes, coordenador adjunto, supervisor de curso, orientador e apoio administrativo acadêmico.

A avaliação incidirá sobre as dimensões pedagógicas, corpo docente e infraestrutura, através de instrumentos e procedimentos que permitirão o acompanhamento do processo de ensino e aprendizagem, bem como o aperfeiçoamento do Projeto Pedagógico do Curso.

## **REFERÊNCIAS BIBLIOGRÁFICAS**

BRASIL. MINISTÉRIO DA EDUCAÇÃO. Secretaria de Educação Profissional e Tecnológica. **Decreto Nº 5.154,** de 23/7/2004.

BRASIL. MINISTÉRIO DA EDUCAÇÃO. Secretaria de Educação Profissional e Tecnológica. **Resolução Nº 1**, de 3/2/2005.

BRASIL**.** MINISTÉRIO DA EDUCAÇÃO. Secretaria de Educação Profissional e Tecnológica. **Catálogo Nacional de Cursos Técnicos**, 2009.

CENTRO FEDERAL DE EDUCAÇÃO TECNOLÓGICA DE PERNAMBUCO -UNIDADE DE PESQUEIRA. **PROJETO DE EXPANSÃO DA EDUCAÇÃO PROFISSIONAL** – PROEP. Pesqueira, 1999.

BEZERRA, Valquiria Farias e SOUZA, Araújo, Bernardina Santos de. **Pesquisa para Identificação das Tendências de Mercado na Área de Saúde na Região Agreste Pernambucana**. Pesqueira. CEFET-PE/Unidade de Pesqueira, 1999, 17 p.

PERNAMBUCO, Instituto Federal de. Organização Acadêmica. **RESOLUÇÃO Nº 81**, Recife, dezembro, 2010.

LUKESI, Cipriano C. **Avaliação da Aprendizagem Escolar**. 11 ed. São Paulo: Cortez, 2001.

**Anexos**

# **EMENTÁRIO DOS COMPONENTES CURRICULARES**

# **1º Período**

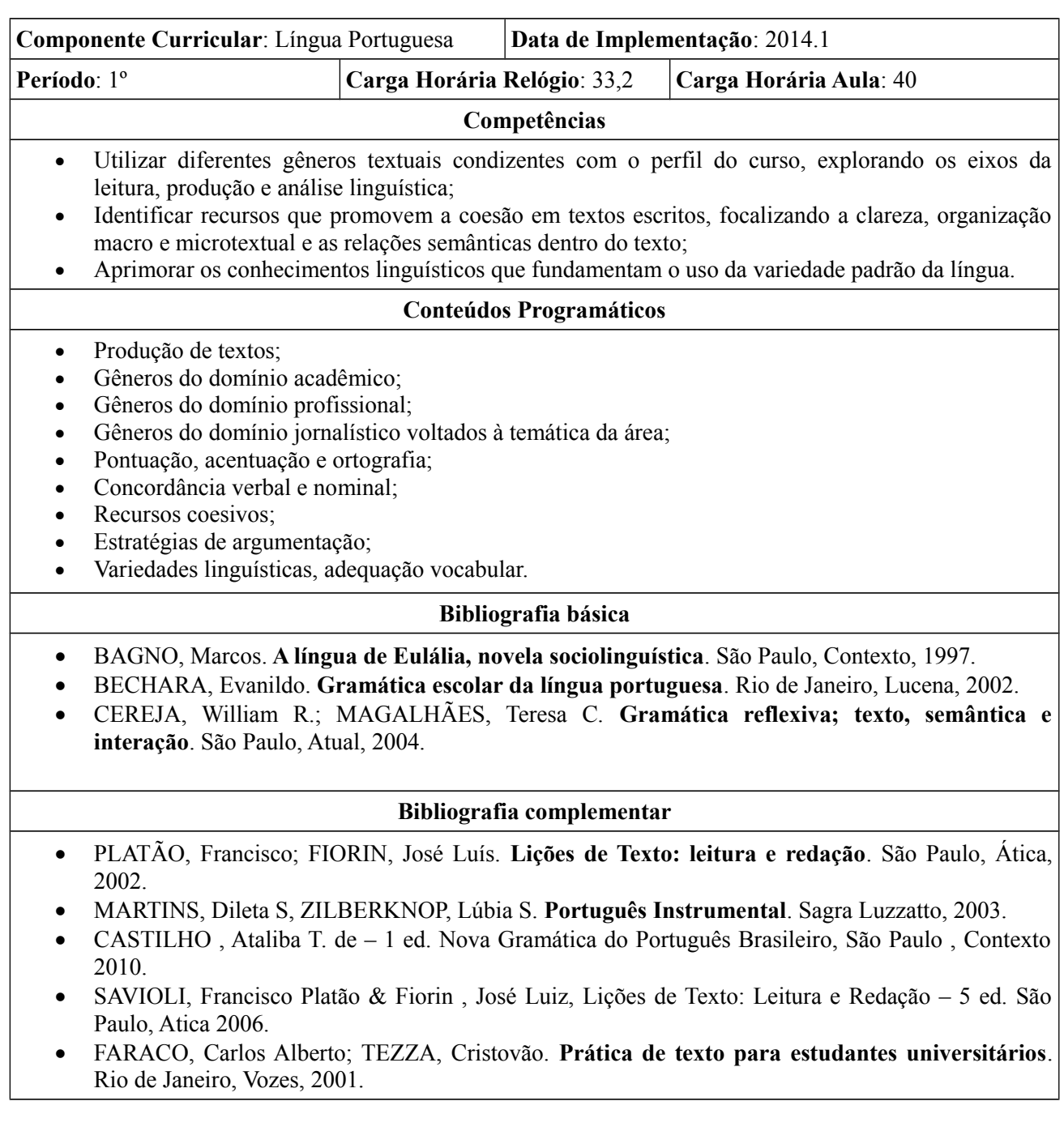

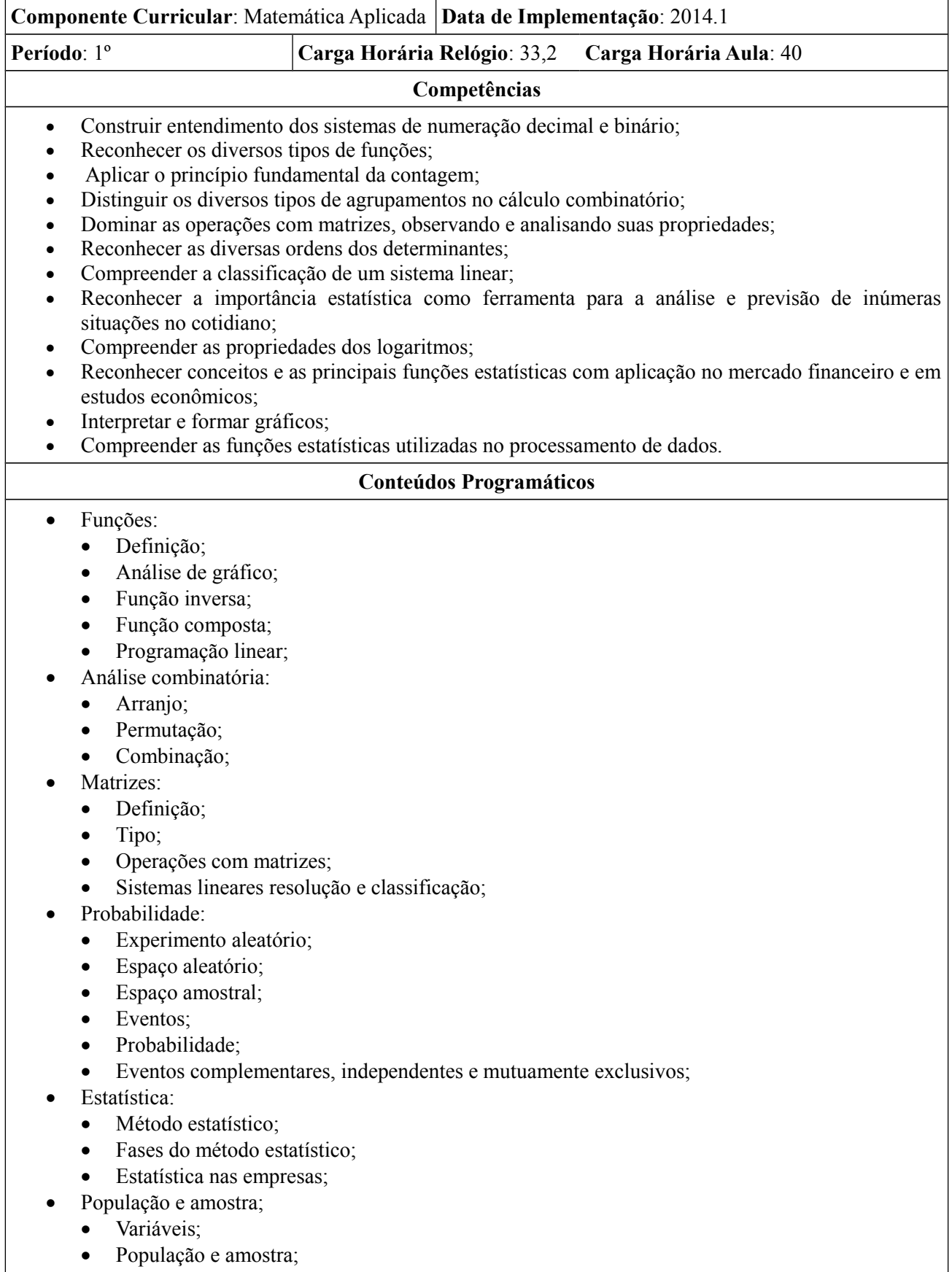

- Amostragem;
- Séries estatísticas;
- Tabelas;
- Tabelas de dupla entrada;
- Distribuição de frequência;
- Dados absolutos e relativos;
- Gráficos estatísticos:
	- Diagramas;
	- Gráfico polar;
	- Histograma;
- Medidas de Posição:
	- Média Aritmética;
	- A moda;
	- A mediana.

#### **Bibliografia Básica**

- FLEMING, Diva M. GONÇALVES, Mirian B. **Cálculo A**. São Paulo, Pearson Education do Brasil, 2007.
- STEWART, James. **Cálculo**. São Paulo, Pioneira Thompson Learning, 2006.
- OSVALDO DOLCE, David Degenszajn, Roberto Périgo, Nilze de Almeida Matemátca / Gelson Lezzi , 4 ed. São Paulo, Atual 2006.
- BEZERRA , Manoel Jairo, 1920 Matemática para ensino médio , Volume Unico, São Paulo Scipione 2001.

- GIOVANNI, José Ruy, 1937 Matemática Fundamental : Uma nova abordagem , Volume Unico São Paulo : FTD 2002.
- GUELLI , Oscar, Matemática Seríe Brasil São Paulo , Atica 2003.
- ANTONIO ARNOT CRESPO, Estátistica Facil, São Paulo, Editora Saraiva 2001.
- BIANCHINI, Edwaldo 1935, Curso de matemática, Volume Unico 3 ed, São Paulo ,Moderna 2003.

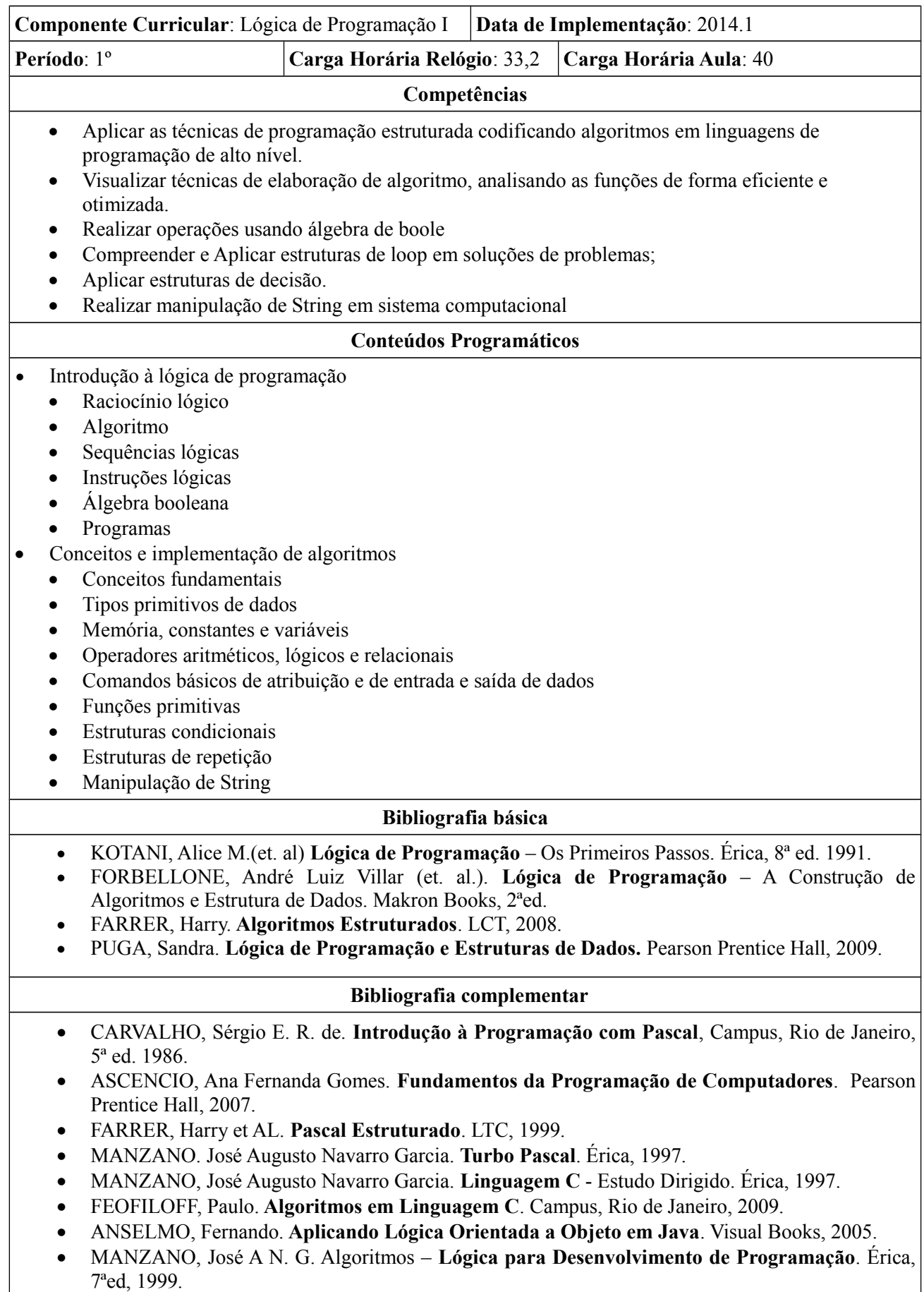

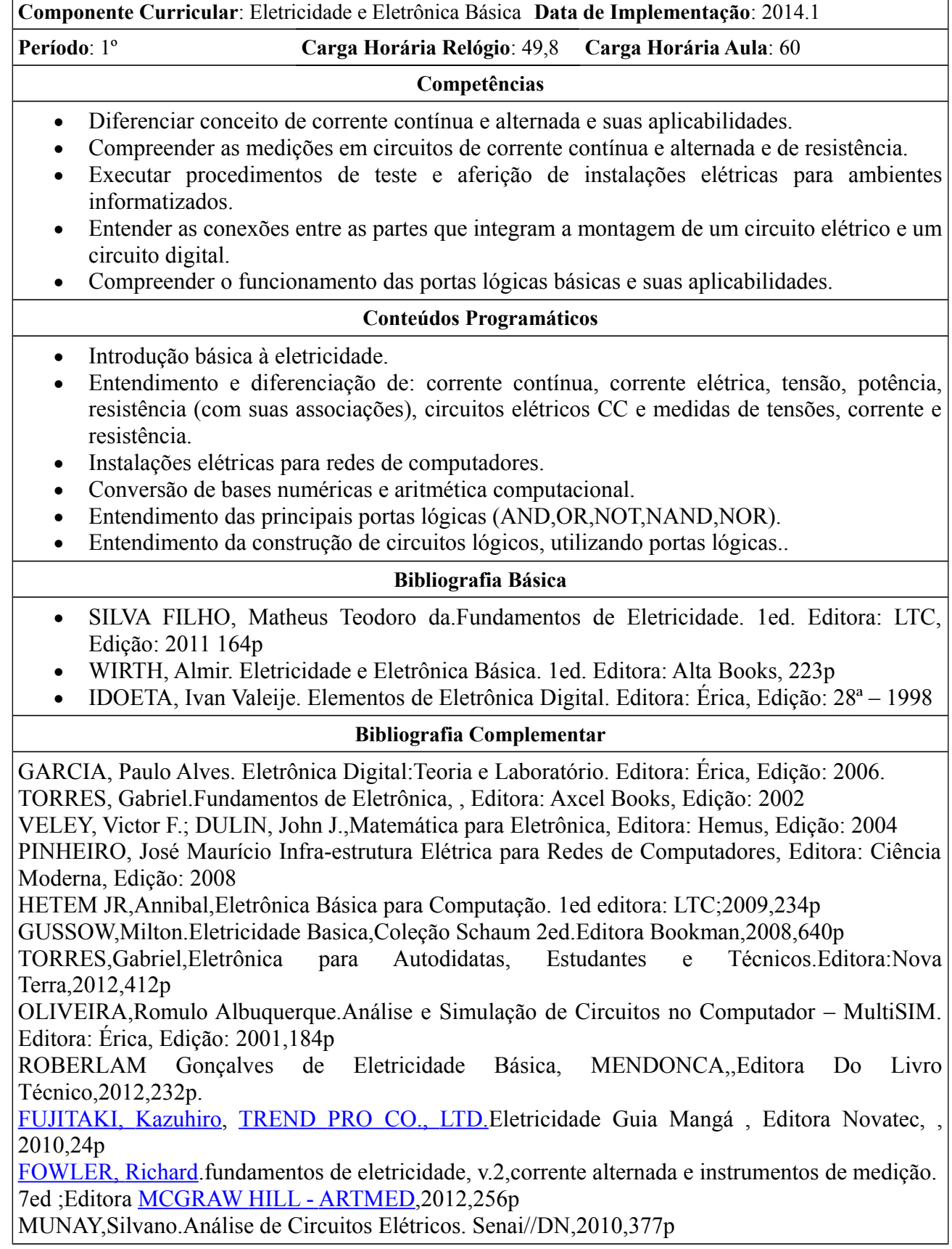

r

 $\overline{\phantom{a}}$ 

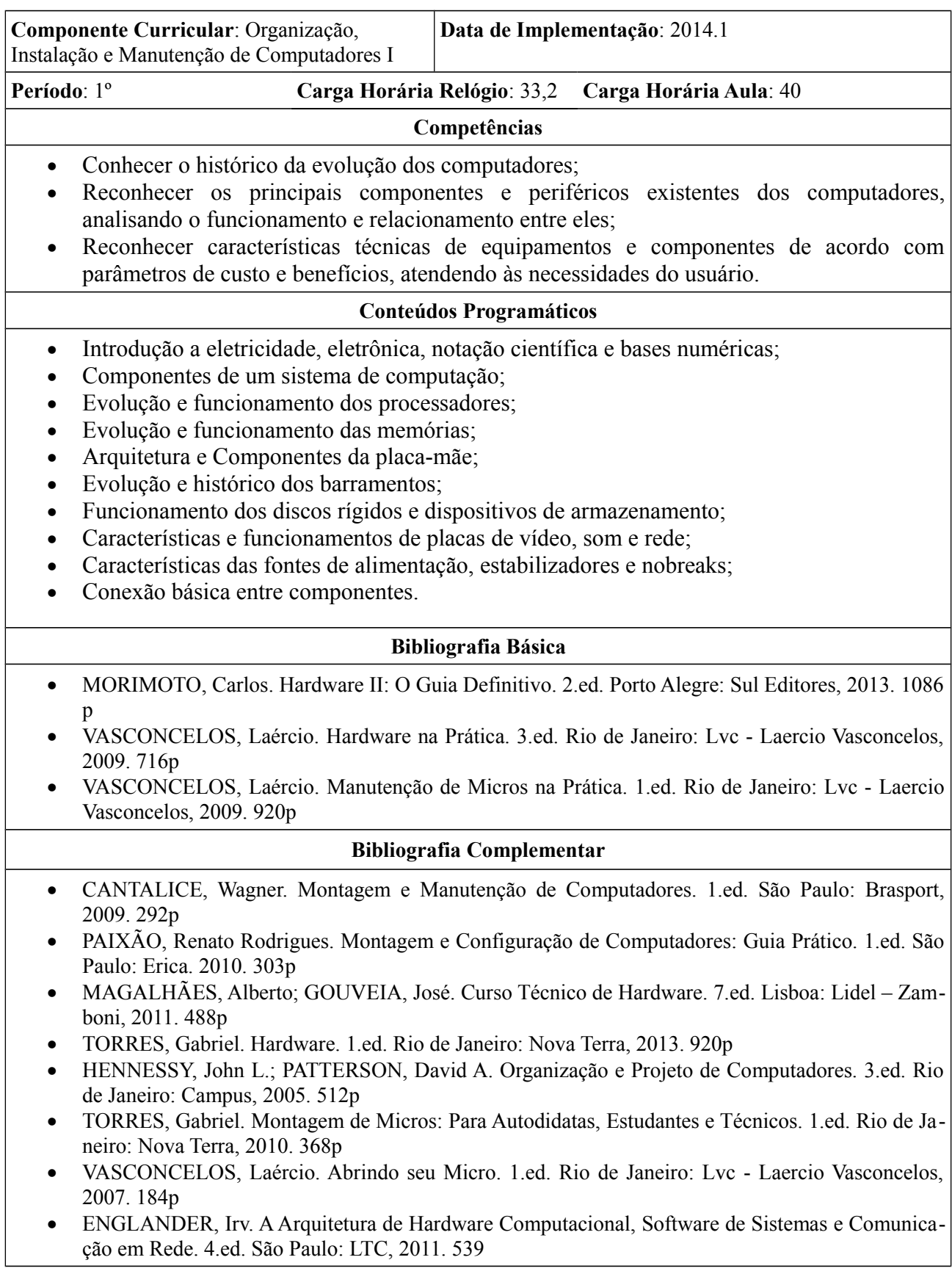

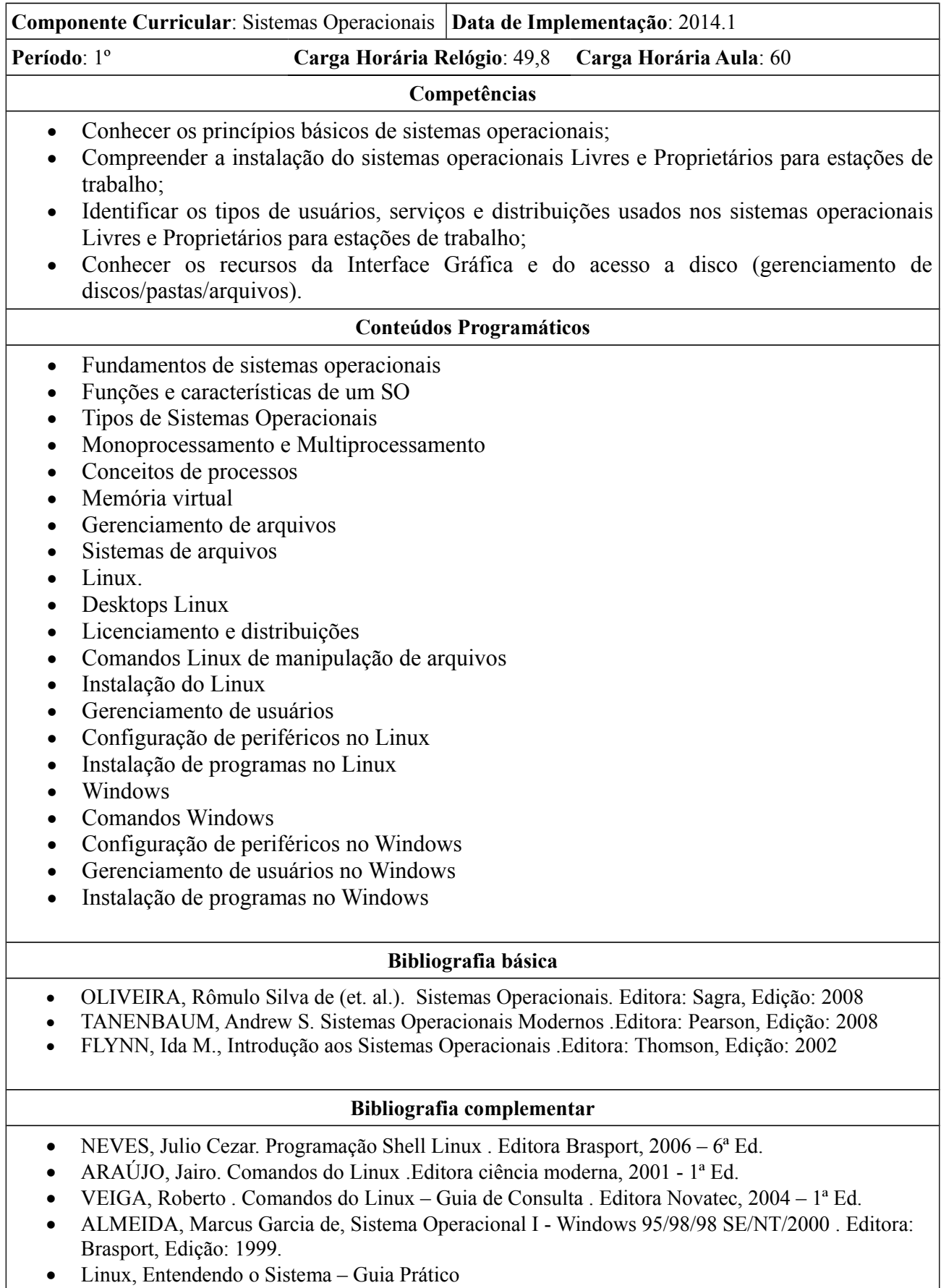

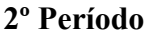

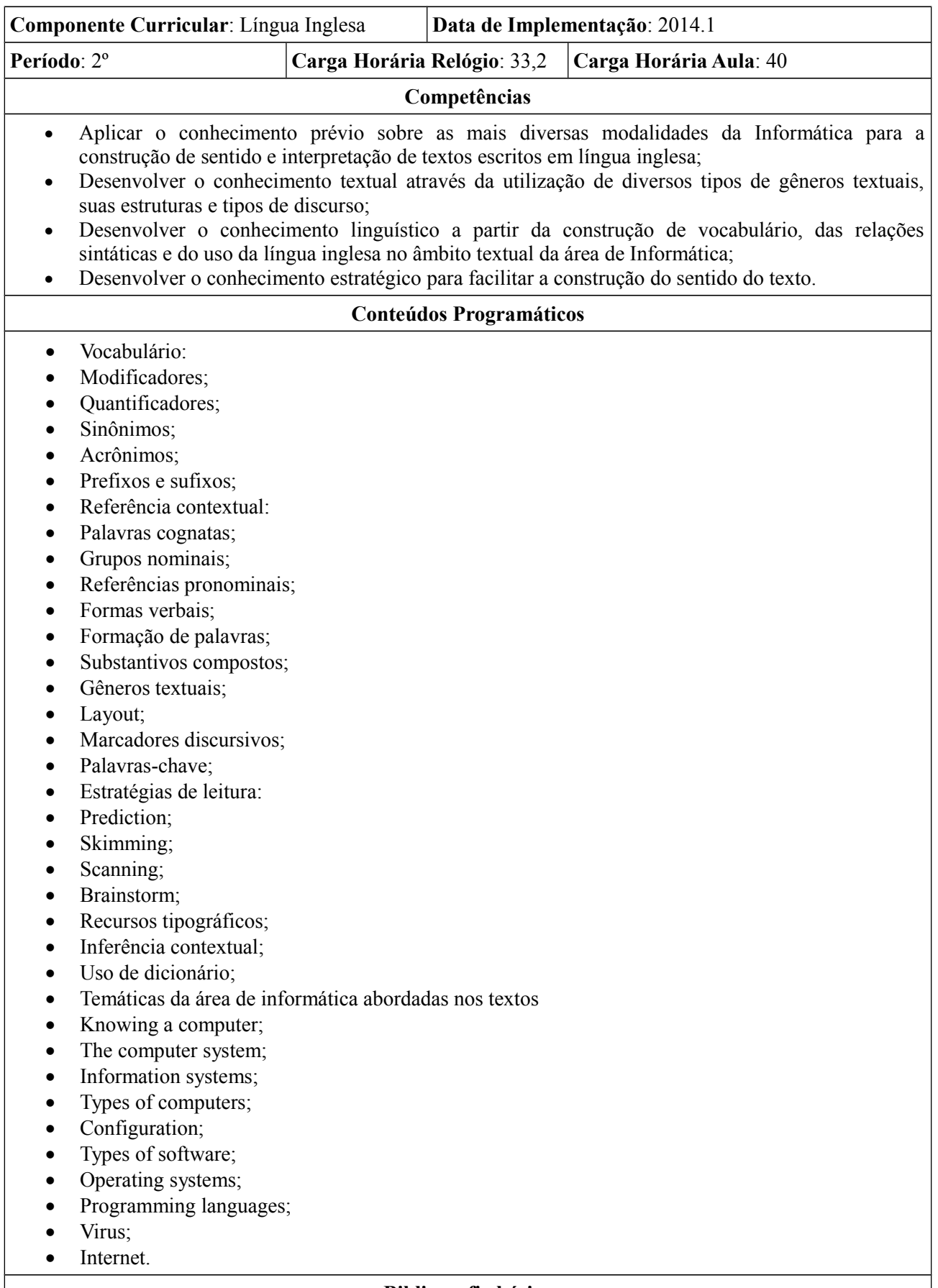

- GALANTE, Terezinha Prado. **Inglês básico para informática**. Atlas, 1992.
- GALANTE, Terezinha Prado. **Inglês para processamento de dados**. Atlas, 1996.

- LUNARDI, Marco Agisander. **Dicionário de informática**. Ciência Moderna, 2006.
- ADRIANA GRADE FIORI SOUZA, Leitura em Língua Ingleza: Uma Abordagem Instrumental-São Paulo, Disal 2005.

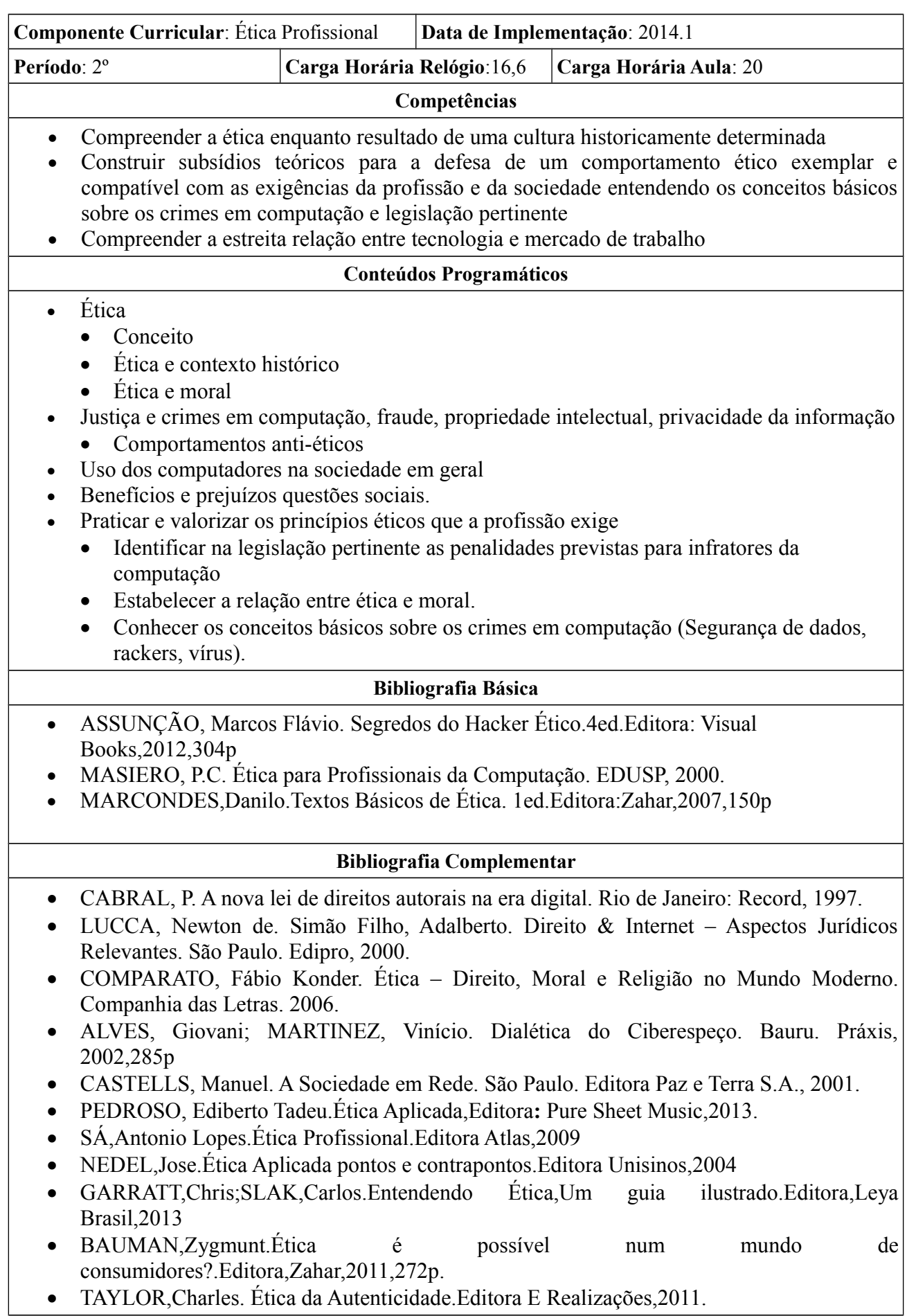

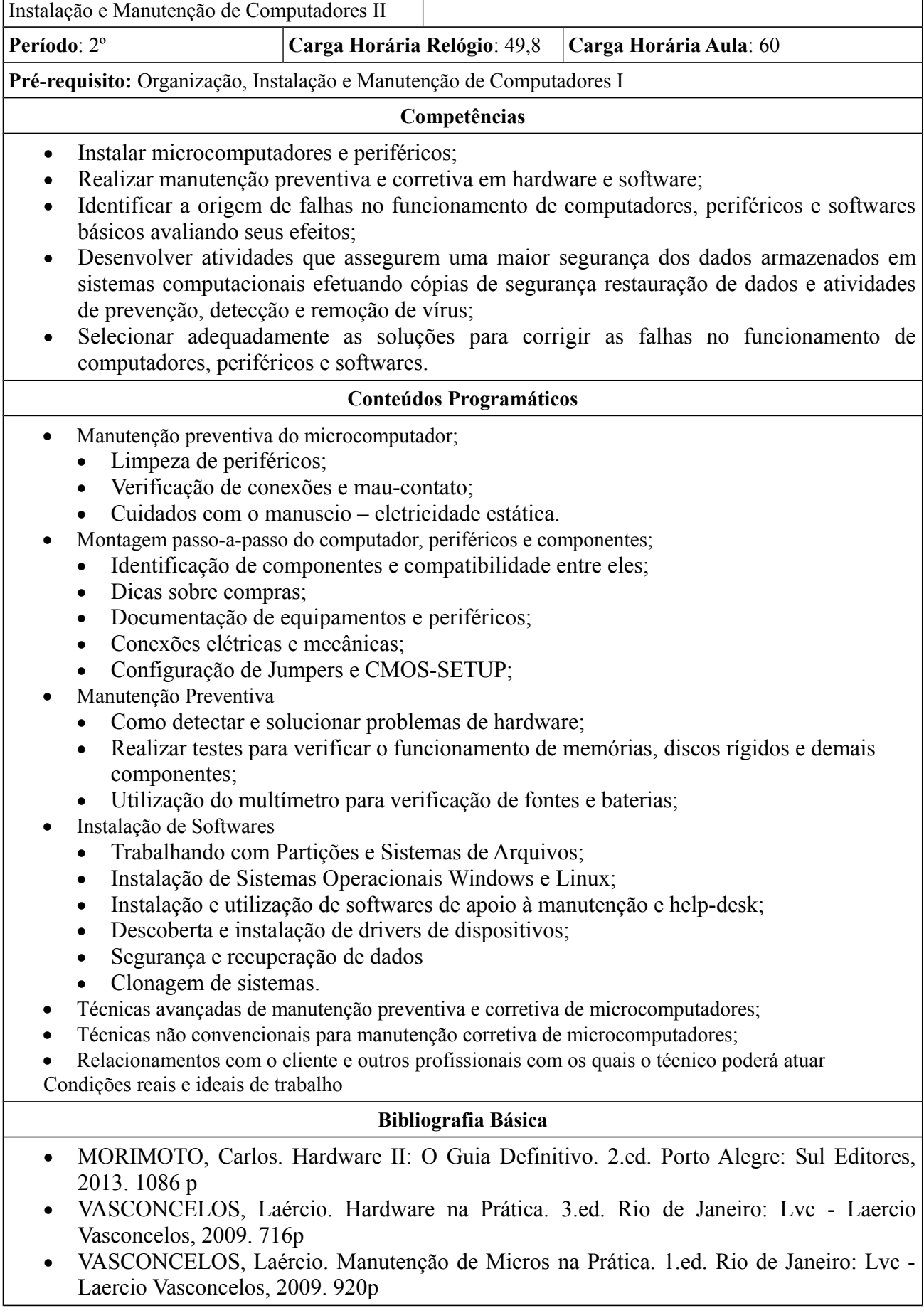

**Data de Implementação**: 2014.1

**Componente Curricular**: Organização,

- CANTALICE, Wagner. Montagem e Manutenção de Computadores. 1.ed. São Paulo: Brasport, 2009. 292p
- PAIXÃO, Renato Rodrigues. Montagem e Configuração de Computadores: Guia Prático. 1.ed. São Paulo: Érica. 2010. 303p
- MAGALHÃES, Alberto; GOUVEIA, José. Curso Técnico de Hardware. 7.ed. Lisboa: Lidel – Zamboni, 2011. 488p
- TORRES, Gabriel. Hardware. 1.ed. Rio de Janeiro: Nova Terra, 2013. 920p
- HENNESSY, John L.; PATTERSON, David A. Organização e Projeto de Computadores. 3.ed. Rio de Janeiro: Campus, 2005. 512p
- TORRES, Gabriel. Montagem de Micros: Para Autodidatas, Estudantes e Técnicos. 1.ed. Rio de Janeiro: Nova Terra, 2010. 368p
- VASCONCELOS, Laércio. Abrindo seu Micro. 1.ed. Rio de Janeiro: Lvc Laercio Vasconcelos, 2007. 184p
- ENGLANDER, Irv. A Arquitetura de Hardware Computacional, Software de Sistemas e Comunicação em Rede. 4.ed. São Paulo: LTC, 2011. 539

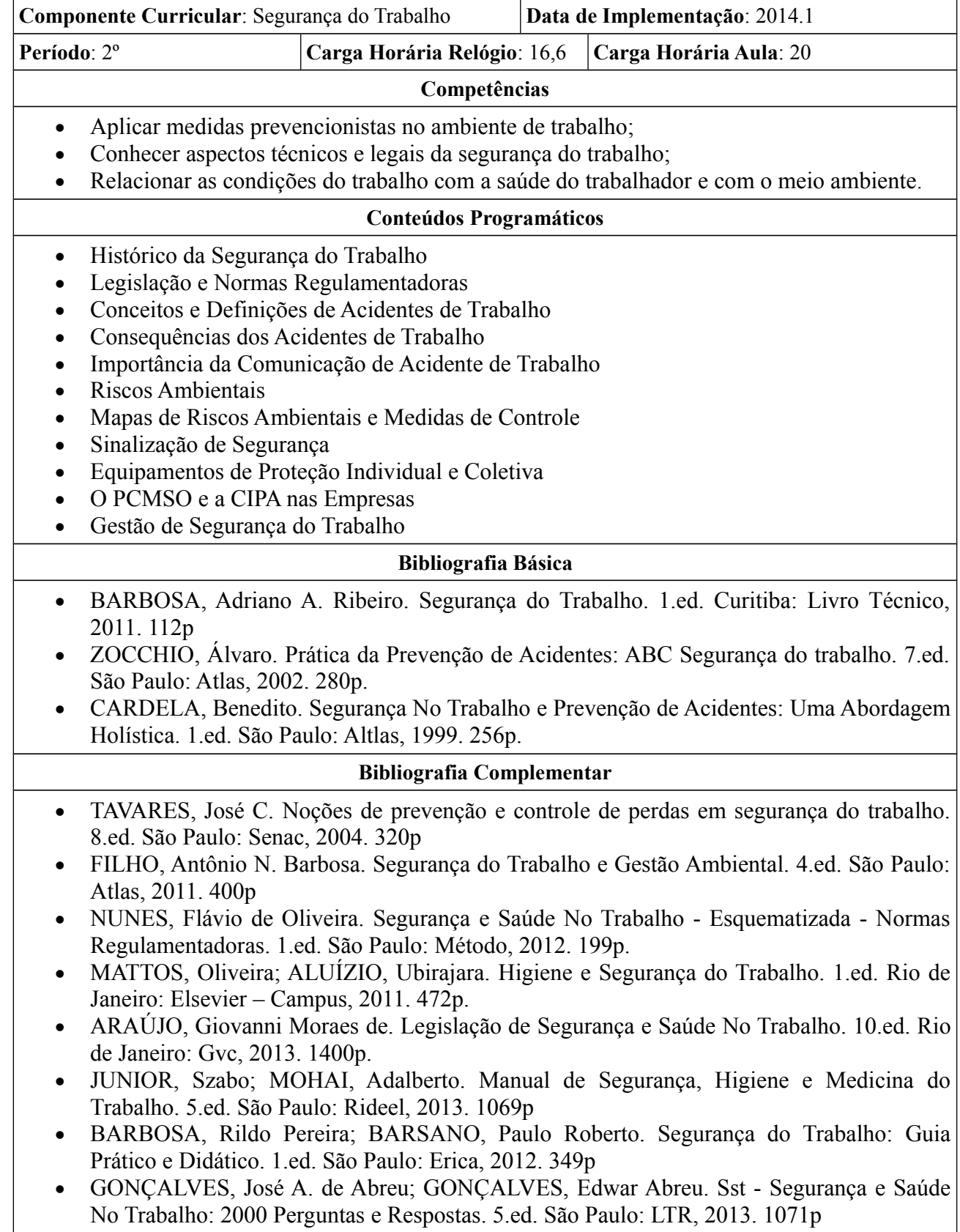

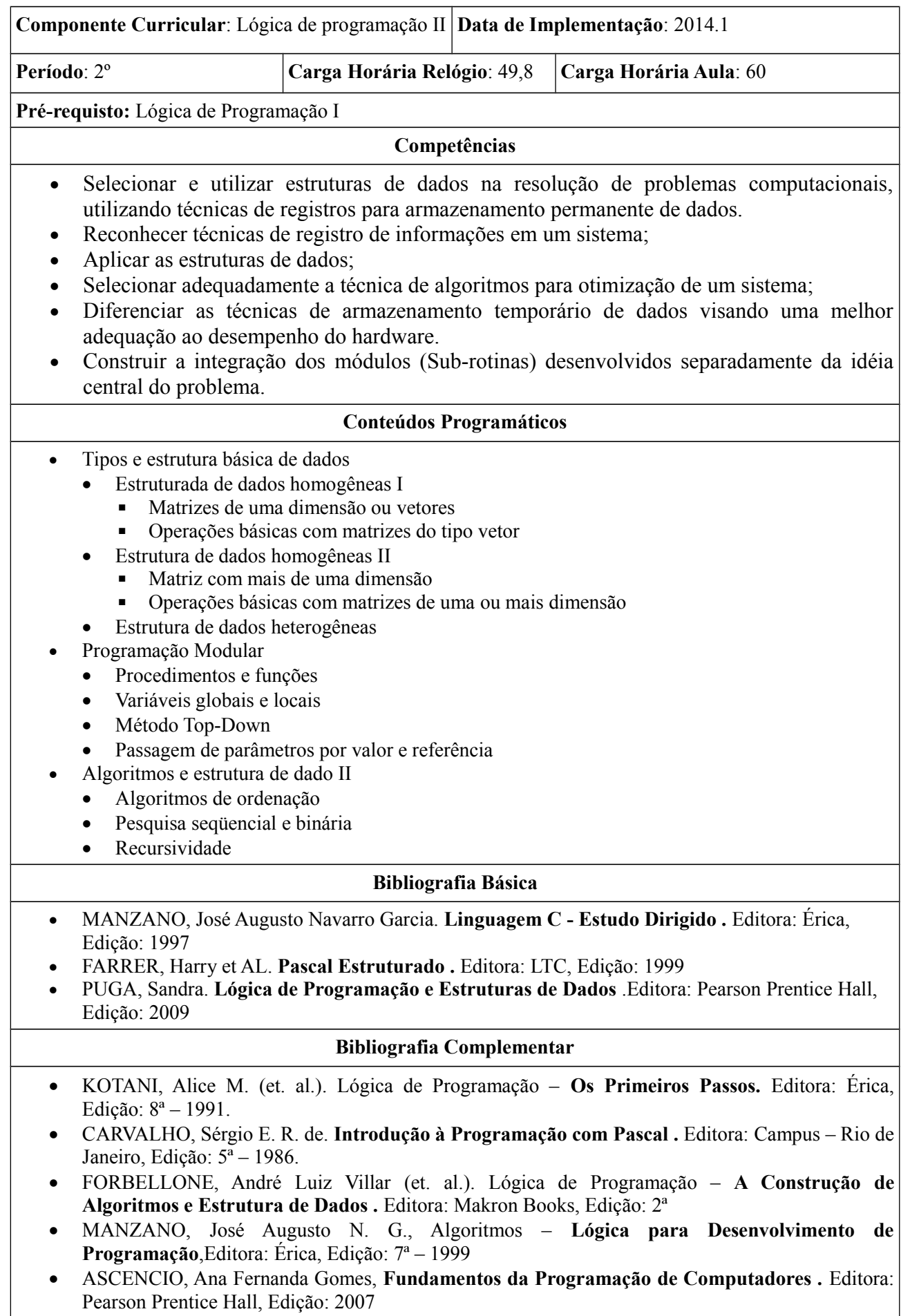

- FARRER, Harry. **Algoritimos Estruturados.** Editora: LCT, Edição: 2008
- SILVA, Camila Ceccatto da. **Lógica de Programação.** Editora: Viena, Edição: 2007
- FEOFILOFF, Paulo . Algoritmos em Linguagem C . Editora: Campus, Edição: 2009
- MANZANO. José Augusto Navarro Garcia . **Turbo Pascal .** Editora: Érica, Edição: 1997
- ANSELMO, Fernando . **Aplicando Lógica Orientada a Objeto em Java .** Editora: Visual Books, Edição: 2005

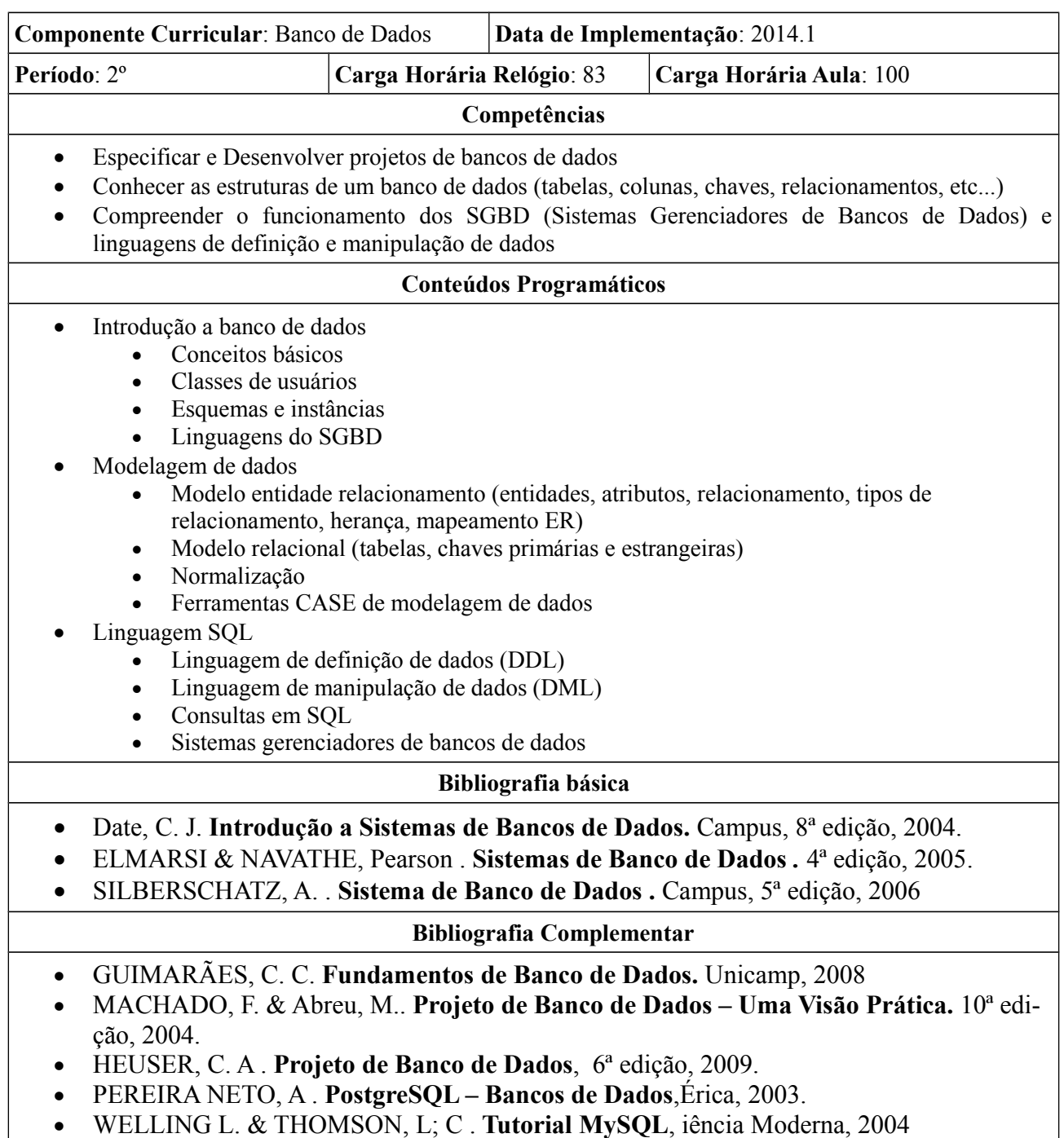

# **3º Período**

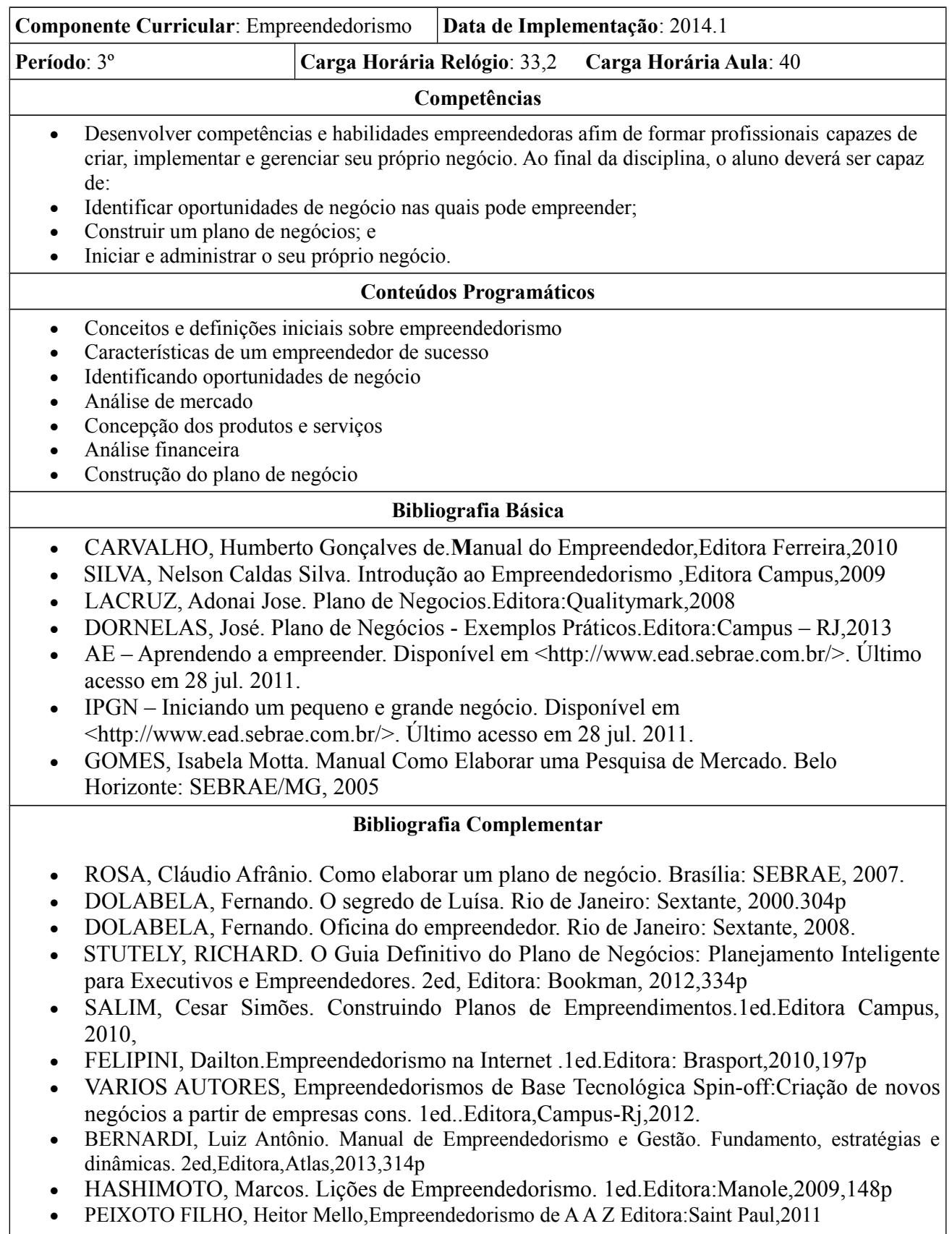

- MONTEIRO, Eduardo Sá Silva;MONTEIRO,Fátima.Empreendedorismo e Plano de Negócio.Editora:Vida Econômica Edito,2013
- VARIOS AUTORES. Praticas de Empreendedorismos. Casos e Planos de Negócios. Editora: Campus - RJ,2012.
- · [LENZI, Fernando Cesar.](javascript:PesquisaAutor();) A nova geração de Empreendedores Guia para a Elaboração de um Plano de Negócios.1ed. Editora:Atlas,2009,166p

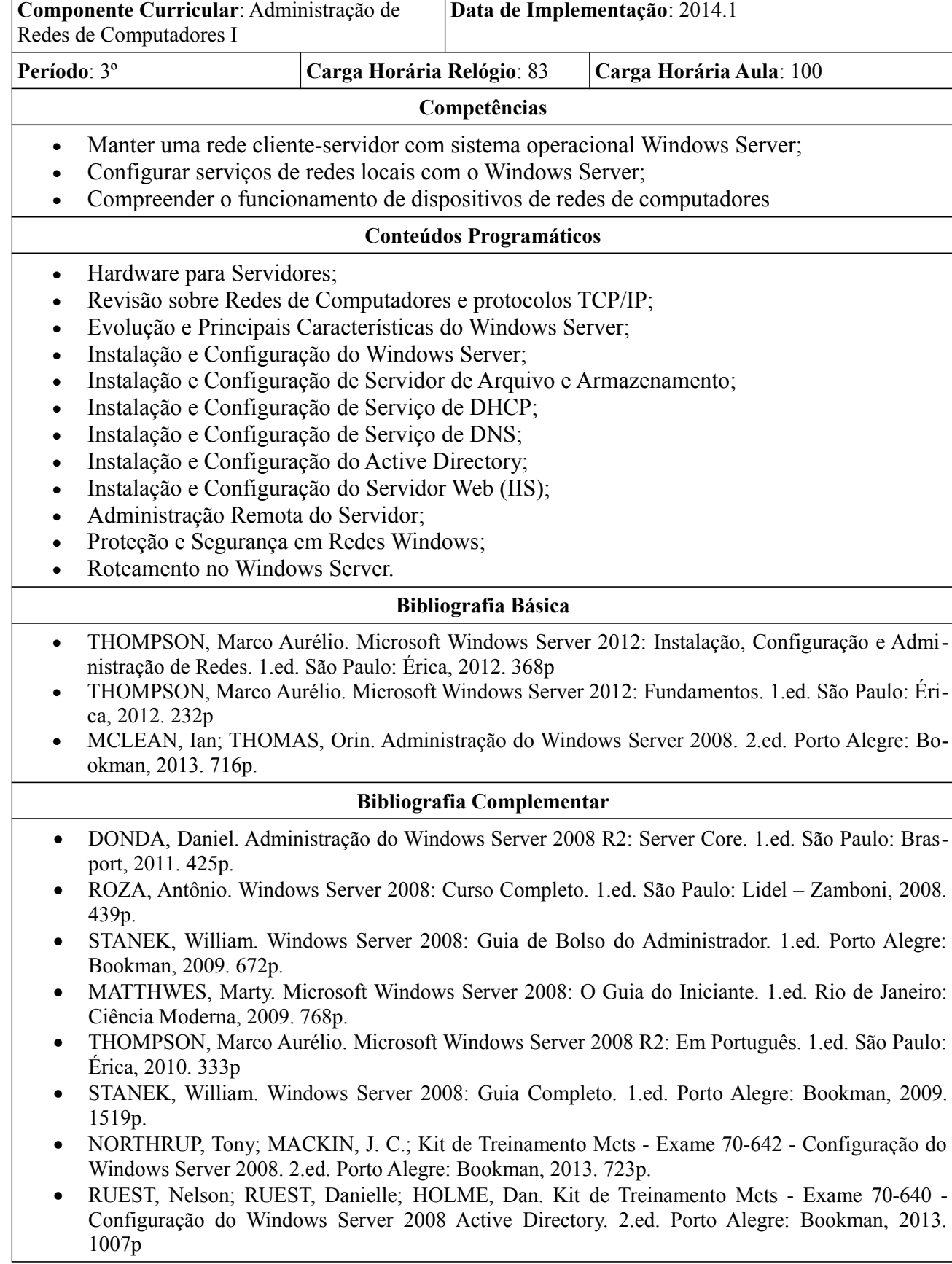

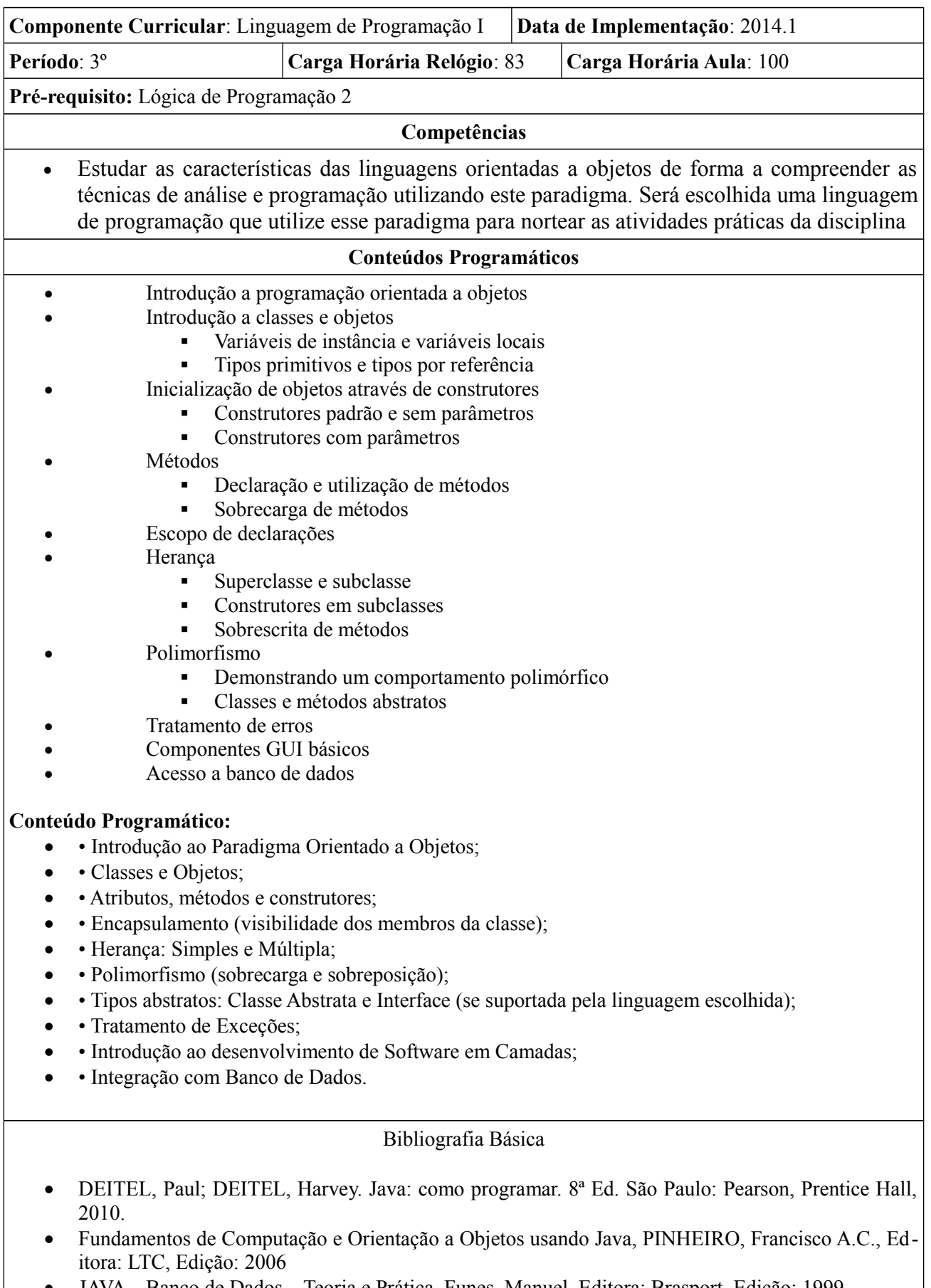

- JAVA Banco de Dados Teoria e Prática, Funes, Manuel, Editora: Brasport, Edição: 1999.
- Fundamentos da Programação de Computadores, ASCENCIO, Ana Fernanda Gomes, Editora: Pearson Prentice Hall, Edição: 2007

- Dominando Eclipse, GONÇALVES, Edson, Editora: Ciência Moderna, Edição: 2006
- Java para Iniciantes, Costa, Luís Carlos Moreira da, Editora: Ciência Moderna, Edição: 2002
- UML na Prática: do Problema ao Sistema, Cardoso, Caíque, Editora: Ciência Moderna, Edição: 2003
- Java, JORGE, Marcos, Editora: Pearson Prentice Hall, Edição: 2004
- Orientação a Objetos com Java, ARAÚJO, Everton Coimbra, Editora: Visual Books, Edição: 2008
- Desenvolvendo Aplicações com UML 2.0, MELO, Ana Cristina, Editora: Brasport, Edição: 2004
- Orientação a Objetos com Java, ARAÚJO, Everton Coimbra de, Editora: Visual Books, Edição: 2008
- UML Essencial: um breve guia para a linguagem-padrão de modelagem, FOWLER, Martin, Editora: Bookman,,Edição: 2005
- Série para Dummies Programação com Java, KOOSIS, Donald J. ( et. al.), Editora: Campus, Edição: 1999

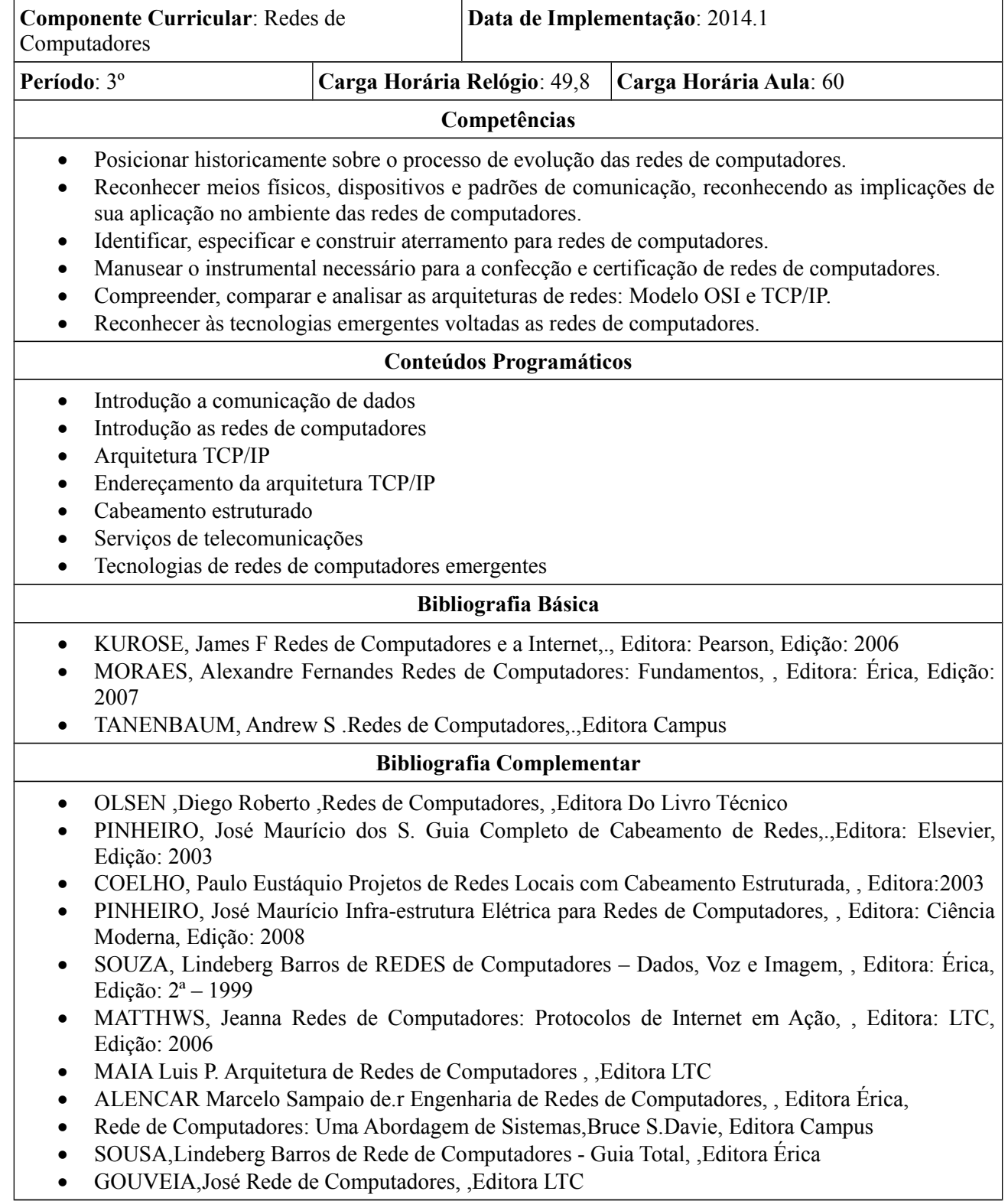

## **4º Período**

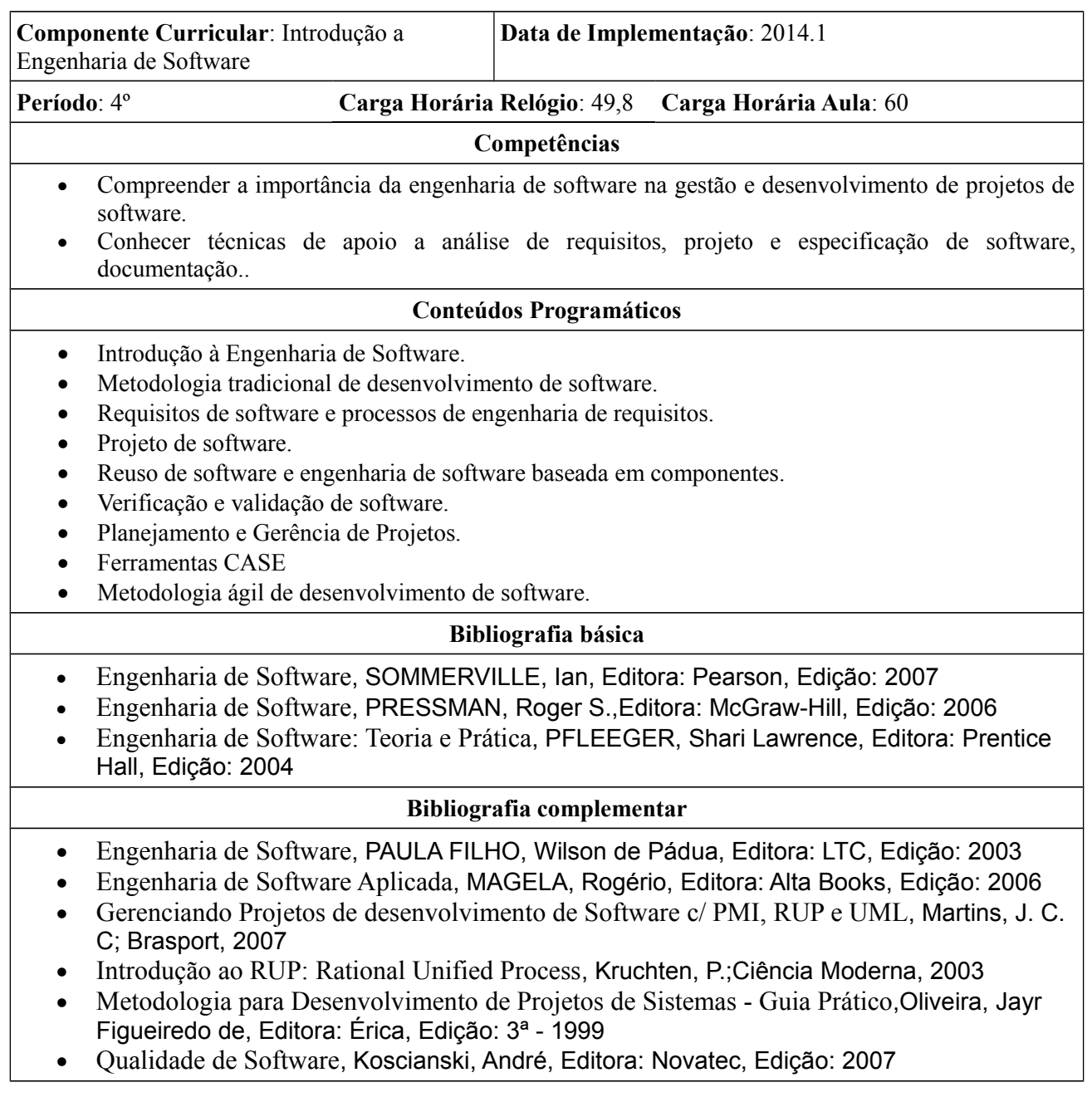

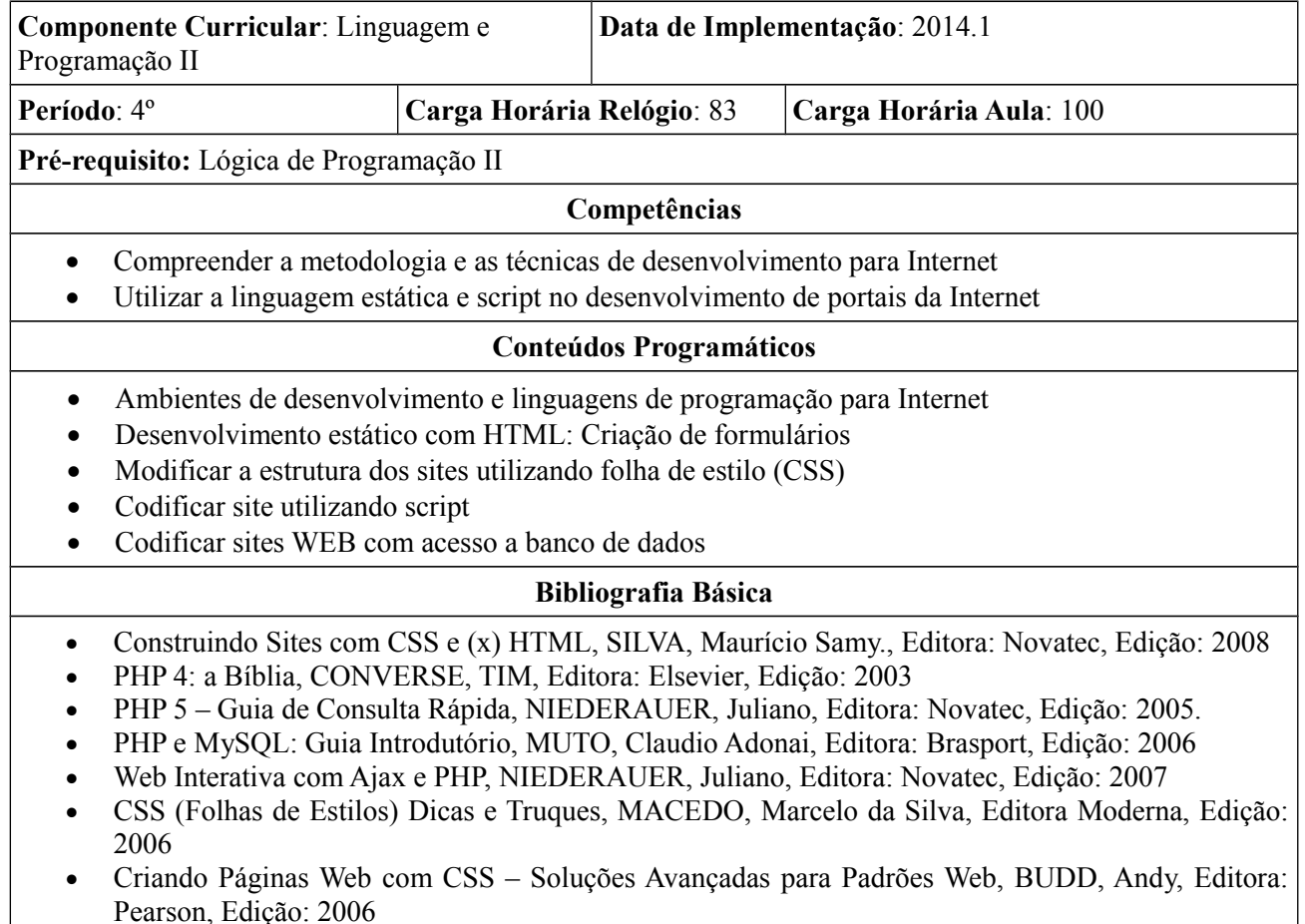

- Criando e Publicando um Site na Internet, Cardoso, Luciano Murta Gaspar (et. al.), Editora: Érica, Edição: 1997.
- Como Criar a sua Home Page HTML Método Rápido, ROCHA, Helder, Editora: Infobook, Edição: 1996.
- Guia do Professor para a Internet Completo e Fácil, DHELIDE, Ann (et. al.), Editora: Artmed, Edição: 2ª – 2000.
- HTML 4: Guia de Consulta Rápida, SILVEIRA, Marcelo; PRATES, Rubens, Editora: Novatec, Edição: 2001
- Integrando PHP 5 com MySQL Guia de Consulta Rápida, NIEDERAUER, Juliano, Editora: Novatec, Edição: 2005
- JavaScript Guia de Consulta Rápida, DAMIANI, Edgard B., Editora: Novatec, Edição: 2006
- PHP com XML Guia de Consulta Rápida, NIEDERAUER, Juliano, Editora: Novatec, Edição: 2002
- Como Criar Web Pages Rápidas e Eficientes, TANSLEY, David, Editora: Ciência Moderna, Edição: 2002
- Use a Cabeça! HTML com CSS e XHTML, FREEMAN, Elisabeth; FREEMAN, Eric, Editora: Alta Books, Edição: 2006
- Desenvolvimento Web Ágil com Rails, THOMAS, Dave, Editora: Bookman,Edição: 2008
- Desenvolvimento para Internet com Java, LOBO, Edson Junio Rodrigues, Editora: Ciência Moderna, Edição: 2007

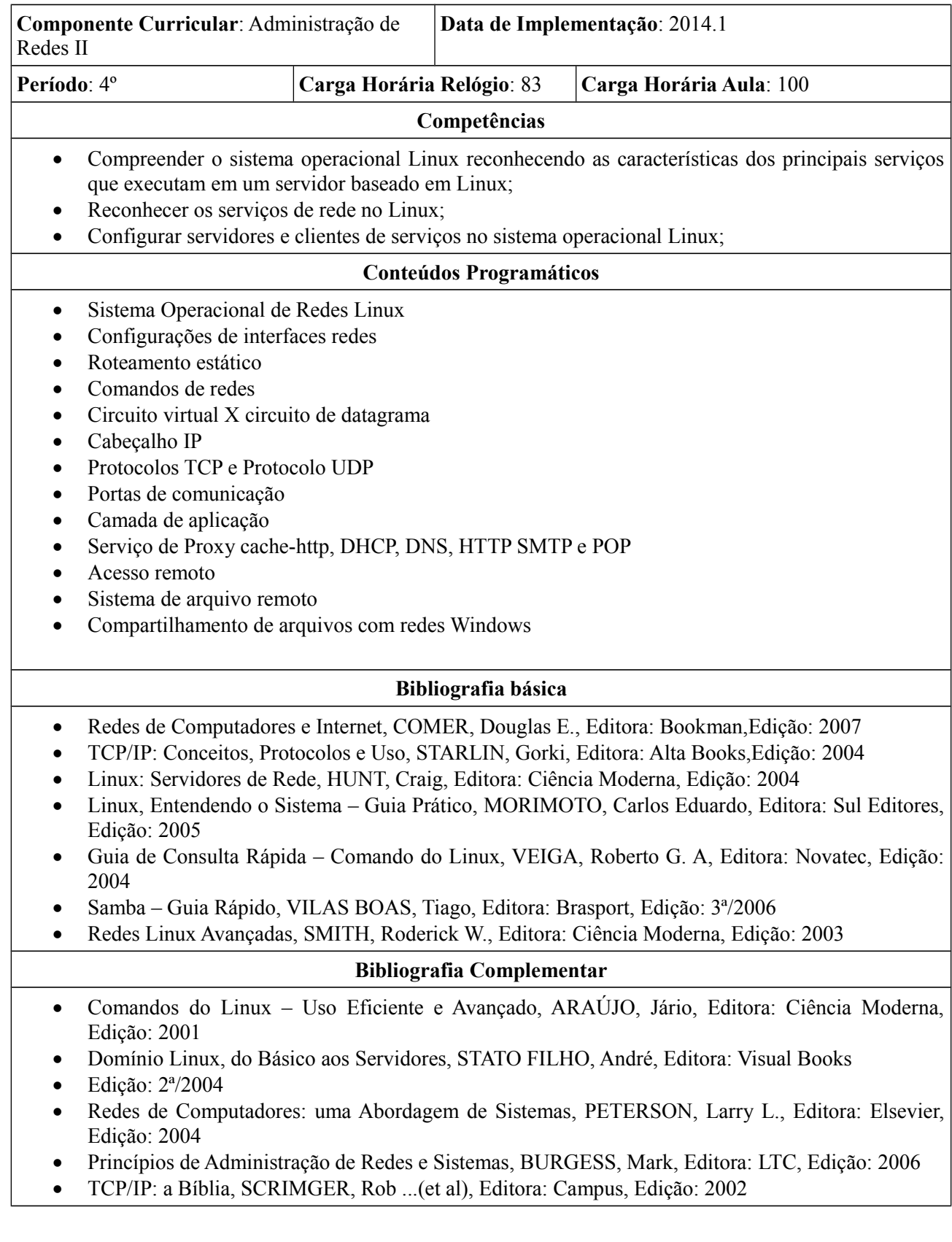

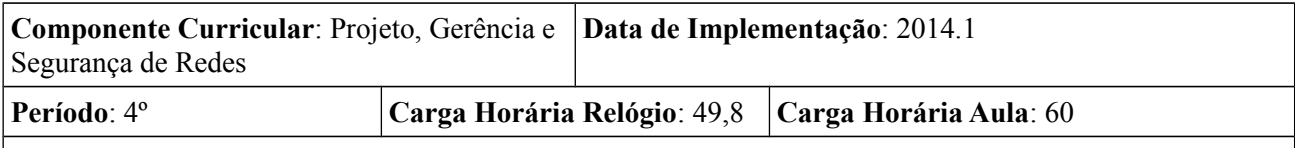

**Pré-requisito:** Administração de redes I e II

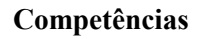

- Conhecer a arquitetura e o funcionamento dos protocolos de gerenciamento e aplicá-los na gerência de sistemas operacionais e dispositivos de rede.
- Reconhecer ameaças e vulnerabilidades das redes de computadores e utilizar apropriadamente mecanismos e ferramentas de segurança.
- Compreender o funcionamento de uma ferramenta para desenho de projetos de redes de computadores.
- Reconhecer as soluções para um projeto de redes estruturadas (Parte Física) e (Lógica/Conectividade).

#### **Conteúdos Programáticos**

- Gerencia de redes: Arquitetura de gerenciamento de redes, Bases de informação de gerenciamento de redes, Protocolos de gerenciamento de redes simples (SNMP), Gerentes SNMP, Introdução ao gerenciamento de sistemas operacionais e dispositivos de rede
- Segurança de redes: Conceitos de segurança da informação, Ameaças, vulnerabilidades e ataques, Política de segurança, Autenticação, criptografia e assinatura digital, Ferramentas de segurança, Firewall, VPN - Virtual Private Network, Antivírus, IDS – Intrusion Detection System, IPS – Intrusion Prevention System e Filtro de conteúdo
- Projeto de redes: Levantamento das necessidades do cliente, Planta baixa, Distribuição de pontos de dados e de voz, Levantamento de material, Caracterização dos serviços, Orçamento.

#### **Bibliografia Básica**

- Segurança em Sistemas Linux, SILVA, Gilson Marques da, Editora: Ciência Moderna, Edição: 2008
- Criptografia e Segurança de Redes, STALLINGS, William, Editora: Pearson,Edição: 2008
- Roteadores Cisco Guia Básico de Configuração e Operação, XAVIER, Fábio Correa, Editora: Novatec, Edição: 2004
- Segurança de Redes Primeiros Passos, THOMAS, Tom, Editora: Ciência Moderna, Edição: 2007
- Segurança com Redes Privadas Virtuais VPNs, GUIMARÃES, Alexandre Guedes, Editora: Brasport, Edição: 2006
- Dominando Linux Firewall Iptables, D'OLIVEIRA NETO, Urubatan, Editora: Ciência Moderna, Edição: 2004
- Projetos Avançados de Rede IP: Roteamento, Qualidade de Serviço e Voz sobre IP, CHOWDHURY, Dhiman, Editora: Campus, Edição: 2002

- Redes de Computadores e Internet, COMER, Douglas E., Editora: Bookman,Edição: 2007
- Invasão de Redes Ataques e Defesas, NOGUEIRA, Tiago José Pereira, Editora: Ciência Moderna, Edição: 2005
- Firewalls e Segurança na Internet: repelindo o racker ardiloso, CHESWICK, William R., Editora: Bookman, Edição: 2ª/2005
- Gerencia de serviços de TI na prática, Magalhães, Ivan Luizio Editora Novatec, 2008, 4ª ed.
# **II - EQUIVALÊNCIA DE DISCIPLINAS TÉCNICAS**

# **SERVIÇO PÚBLICO FEDERAL INSTITUTO FEDERAL DE EDUCAÇÃO, CIÊNCIA E TECNOLOGIA DE PERNAMBUCO CAMPUS BELO JARDIM**

# **CURSO TÉCNICO EM INFORMÁTICA PARA INTERNET - FORMA DE OFERTA: SUBSEQUENTE**

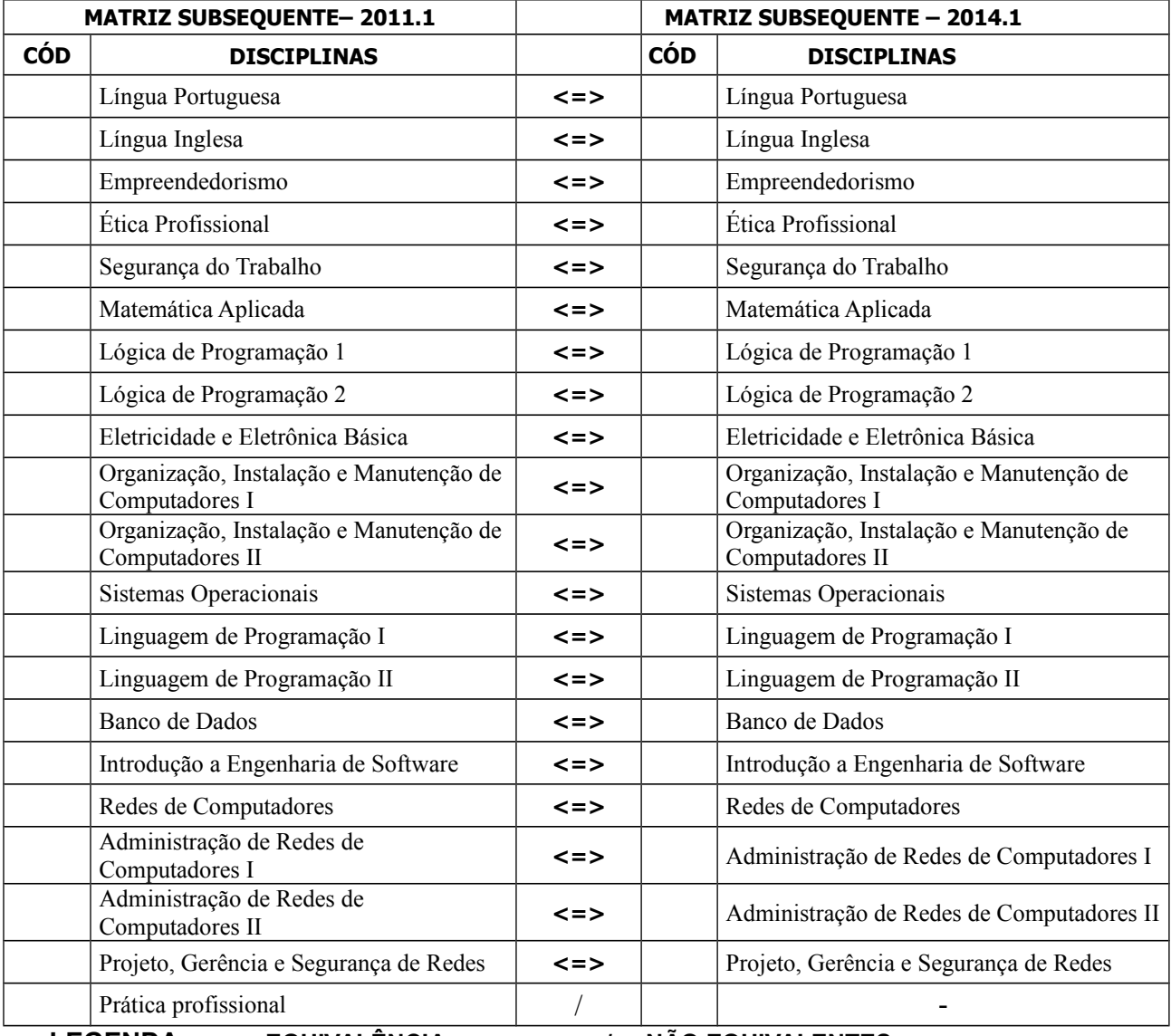

**LEGENDA: <=> EQUIVALÊNCIA / NÃO EQUIVALENTES**

# **III. Currículo Lattes Resumido dos Docentes**

#### **André Luis Gonçalves Pereira**

Professor de língua portuguesa e língua espanhola. Graduado pela Universidade Federal de Pernambuco (Licenciatura em letras - língua portuguesa e espanhola) e com especialização lato sensu em Linguística aplicada ao ensino de língua espanhola, também pela UFPE. Atualmente é professor da rede privada e oficial do estado de Pernambuco.

#### **Eduardo Jorge Barros de Deus e Melo Filho**

Possui graduação em Matemática pela Universidade Federal de Pernambuco (Licenciatura). É professor efetivo de matemática do Colégio Marista São Luis.

# **Elton Bezerra Torres**

Possui bacharelado em Sistemas de Informação pela Universidade de Pernambuco. Especialista em em Gerenciamento de Redes de Computadores Tem experiência na área de Ciência da Computação, com ênfase em Sistemas de Informação, atuando principalmente nos seguintes temas: Sistemas de Informação, Software Livre, Redes de Computadores, Segurança em Sistemas de Informação, Organização e Arquitetura de Computadores.

# **Fábio Denilson de Oliveira Feliciano**

Mestre em Ciência da Computação pela Universidade Federal de Pernambuco. Tema da dissertação: INVESTIGAÇÃO DE UM MODELO DE AVALIAÇÃO DA ACESSIBILIDADE DE PORTAIS NA WEB. Especialista em Gestão Educacional pelo SENAC. Bacharel em Ciência da Computação pela Universidade Católica de Pernambuco. Atualmente é professor titular do Instituto Federal de Educação Ciência e Tecnologia de Pernambuco - IFPE. Tem experiência na área de Educação, com ênfase em Tecnologia Educacional, atuando principalmente no seguinte tema: Lógica de Programação, Desenvolvimento WEB, Desenvolvimento de software, Engenharia de Software, Qualidade e Acessibilidade Digital.

#### **Geraldo Vieira da Costa**

Possui Graduação em Licenciatura em Matemática pela Faculdade de Formação de Professores do Belo Jardim e Especialização em Matemática. Graduação em Engenharia Florestal pela Universidade Federal Rural de Pernambuco. Licenciatura em Biologia pela Faculdade de Formação de Professores do Belo Jardim. É mestre em Engenharia Agrícola pela Universidade Federal de Campina Grande. Foi professor de Matemática da Faculdade de Formação de Professores do Belo Jardim.

#### **Hudson Marques da Silva**

Doutorando (início em 2012.2) e Mestre (2012) em Literatura e Interculturalidade pela Universidade Estadual da Paraíba (UEPB). Especialista em Linguística Aplicada ao Ensino da Língua Inglesa pela Faculdade Frassinetti do Recife (2008). Licenciado em Letras pela Faculdade de Filosofia, Ciências e Letras de Caruaru (2006). Cursou Bacharelado em Música (Piano) pela Universidade Federal de Pernambuco (2000 a 2002), com bolsa FADE-UFPE. Atualmente é Professor/Pesquisador de Ensino Básico, Técnico e Tecnológico nos cursos de Licenciatura em Música e Técnicos em Informática, Agroindústria e Agropecuária do Instituto Federal de Educação, Ciência e Tecnologia de Pernambuco (IFPE) - Campus Belo Jardim. Além de artigos e capítulos de livros publicados, atua nas seguintes áreas: 1) Análise Literária: Literatura e Estudos Interculturais e Hermenêutica Literária; 2) Linguística Aplicada às Línguas Portuguesa e Inglesa; 3) Didática do Ensino de Línguas e Literatura: Teorias da Aprendizagem, Processo de Aquisição de Línguas, Material Didático e Recursos Multimidiáticos.

#### **Ivanildo José de Melo Filho**

Doutorando em Ciência da Computação na Universidade Federal de Pernambuco - UFPE. Mestre em Ciência da Computação da Universidade Federal de Pernambuco - UFPE (2010). Possui Especialização em Redes Convergentes pela FIR - Faculdade Integrada de Recife (2006). É Graduado em Ciência da Computação pela UNICAP - Universidade Católica de Pernambuco (2000), tem formação como Técnico em Eletrônica pela ETFPE - Escola Técnica Federal de Pernambuco (1993). Atualmente é professor do Instituto Federal de Ciência Educação e Tecnologia de Pernambuco IFPE Campus Belo Jardim. Tem experiência na área de Ciência da Computação, com ênfase em Sistemas de Computação/Redes de Computadores/Convergência/Interação Homem-Máquina e Tecnologia Educacional.

# **Jair Lucena da Trindade**

Mestre em Engenharia Agrícola pela Universidade Federal de Campina Grande (2005), graduado em Lic.Plena em Matemática pela Universidade Estadual da Paraíba (1994).Atualmente é professor efetivo do Centro Federal de Educação Tecnológica de Pernambuco campus de Belo Jardim no regime de dedicação exclusiva.

# **Jéssica Sabrina de Oliveira Menezes**

Possui graduação em Letras pela Faculdade São Miguel, especialização em Literatura Brasileira pela Fafire e mestrado em Teoria da Literatura pela Universidade Federal de Pernambuco. Atua principalmente no ensino de Língua Portuguesa e Literatura Brasileira, como professora do Instituto Federal de Educação, Ciência e Tecnologia de Pernambuco - IFPE. Além disso, atuou como professora de Língua Portuguesa do João Cavalcanti Petribu (Rede Estadual de Ensino), do Colégio de Aplicação da UFPE, e como tutora da disciplina Teoria Literária na graduação em Letras (modalidade EAD) pela Universidade Aberta do Brasil/Universidade Federal Rural de Pernambuco.

#### **João Almeida e Silva**

Mestre em Ciência da Computação pela Universidade Federal de Pernambuco (2010). Pós-graduado em Adm. de redes em Linux pela Universidade Federal de Lavras -MG(2005). Graduação em Ciências pela Faculdade de Formação de Professores de Belo Jardim (2000). Atualmente professor no curso técnico em informática do Instituto Federal de Pernambuco no Campus de Belo Jardim. Tem interesse em atividades de pesquisa voltadas ao uso do software livre na educação, designer e música. Atuando no cenário regional desde 2000 com o uso de software livre, especialmente Linux, voltado para redes de computadores.

#### **João Samarone Alves de Lima**

Doutorando em CIÊNCIA HUMANAS pelo UNIVERSIDADE FEDERAL DE SANTA CATARI-NA (2010-2014), Mestre em CIÊNCIA DA COMPUTAÇÃO pela UNIVERSIDADE FEDERAL DE PERNAMBUCO (2009), Especialização em ADMINISTRAÇÃO DE SISTEMAS DA INFOR-MAÇÃO pela UNIVERSIDADE FEDERAL DE LAVRAS (2004) e graduação em LICENCIATU-RA EM MATEMÁTICA pela FACULDADE DE FORMAÇÃO DE PROFESSORES DE BELO JARDIM (1993). Atualmente é coordenador de Curso Técnico em Informática e professor do Ensino Básico, Técnico e Tecnológico do Instituto Federal de Pernambuco Campus Belo Jardim e Consultor de Empresas em Sistemas ERP. Tem experiência na área de Ciência da Computação, com ênfase em Sistemas de Informação, Sistemas ERP, Linguagens de Programação e Banco de Dados.

# **José Almir Freire de Moura Júnior**

É graduado em Ciências da Computação pela Universidade Federal de Pernambuco (2005) e possui mestrado em Ciências da Computação pela Universidade Federal de Pernambuco (2008). Tem experiência na área de Ciência da Computação, com ênfase em Banco de Dados. Atualmente é professor efetivo do Instituto Federal de Educação, Ciência e Tecnologia de Pernambuco (IFPE).

# **Josefa Josabeth de Souza Barbosa**

Possui graduação em Letras pela Faculdade de Formação de Professores da Mata Sul e mestrado em Educação Agrícola pela Universidade Federal Rural do Rio de Janeiro.

# **Rosangela Maria de Melo**

Doutoranda em Ciência da Computação da UFPE - Universidade Federal de Pernambuco. Mestre em Tecnologia Ambiental do Instituto de Tecnologia de Pernambuco ITEP (2010). É especialista em Educação, Gestão e Política Ambiental da UFRPE - Universidade Federal Rural de Pernambuco (2008). Possui graduação em Engenharia Elétrica - Modalidade Eletrônica pela UPE - Universidade de Pernambuco (2005), graduação em Ciência da Computação pela UNICAP - Universidade Católica de Pernambuco (2000) e Licenciatura Plena com habilitação em Eletrônica/Telecomunicações/Instrumentação pelo CEFET/MG - Centro Federal de Educação Tecnológica de Minas Gerais (1991). Também possui formação técnica em Telecomunicações pela ETFPE - Escola Técnica Federal de Pernambuco (1987). Atualmente é docente do Instituto Federal de Ciência Educação e Tecnologia de Pernambuco - IFPE Campus Belo Jardim. Tem experiência na área de Ciência da Computação, com ênfase em Sistemas de Computação/Redes de Computadores/Convergência/Sistemas de Telefonia Móvel.

# **Tatiana Alves de Melo Valério**

MESTRE EM PSICOLOGIA COGNITIVA na UFPE (2013), linha de Pesquisa CULTURA E COG-NIÇÃO. Especialista em PROGRAMAÇÃO DE ENSINO EM LÍNGUA INGLESA E SUAS LITE-RATURAS pelas FACULDADES INTEGRADAS DE VITÓRIA DE SANTO ANTÃO - FAINTVI-SA (2000) e em PLANEJAMENTO E GESTÃO ESCOLAR pela FACULDADE DE FORMAÇÃO DE PROFESSORES DE BELO JARDIM- FABEJA / UNIVERSIDADE DE PERNAMBUCO - UPE (2003), Licenciatura PLENA EM LETRAS pela FACULDADE DE FORMAÇÃO DE PRO-FESSORES DE BELO JARDIM (1995). Atualmente é Professora efetiva de Ensino Básico, Técnico e Tecnológico do Instituto Federal de Educação, Ciência e Tecnologia de Pernambuco - IFPE, Campus Belo Jardim, onde leciona Língua Inglesa. Atualmente ocupa o cargo de Diretora do Departamento de Desenvolvimento Educacional do referido Campus . Tem experiência em Língua Inglesa/ Inglês Instrumental e suas práticas pedagógicas; Psicologia Cultural Semiótica; Modelo de Equifinalidade de Trajetórias (Trajectory Equifinality Model - TEM); Cultura; Adoção e Atitude adotiva. Participa de programas de voluntariado, sendo fundadora e voluntária do Grupo de Estudo e Apoio à Adoção do Vale do Ipojuca - GEADIP, onde realiza Encontros de Orientação a pretendentes à Adoção e desenvolve projetos sobre Adoção e Atitude Adotiva com ênfase em educação

# **Viviane Cristina Oliveira Aureliano**

Possui graduação em Ciência da Computação pela Universidade Federal de Pernambuco (Bacharelado) e mestrado em Informática pela Pontifícia Universidade Católica do Rio de Janeiro. Atuou como desenvolvedora de software em órgãos públicos federais e como professora de faculdades particulares de Pernambuco.

# **Paulo Henrique Marques de Queiroz Guedes**

Possui Doutorado em História pela Universidade Federal de Pernambuco (UFPE), Mestrado em Geografia pela Universidade Federal da Paraíba (UFPB) e Graduação em História pela UFPB. Atualmente é professor de História do Instituto Federal de Educação, Ciência e Tecnologia de Pernambuco (IFPE). Têm experiência na área de História, com ênfase em História da América portuguesa, atuando principalmente nos seguintes áreas ou temas: história indígena, poder político, justiça e transgressão no Brasil setecentista.

#### **Jandson Ferreira da Silva**

Possui graduação em Psicologia pela Universidade Federal do Ceará (2005) e mestrado em Sociologia pela Universidade Federal do Ceará (2009). Atualmente é professor do ensino básico, técnico e tecnológico do Instituto Federal de Educação, Ciência e Tecnologia de Pernambuco. Tem experiência na área de Psicologia, com ênfase em Psicologia do Ensino e da Aprendizagem, atuando principalmente nos seguintes temas: Cognição, Teorias da Aprendizagem, Psicologia do Desenvolvimento, Antropologia da Performance, Ética Profissional, Empreendedorismo.